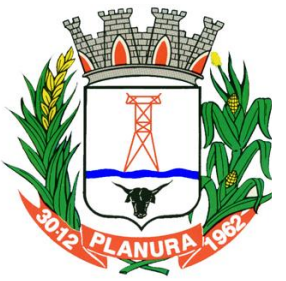

**Rua: Sacramento, 111, Centro. Planura/MG CEP: 38220-000 Telefone: (34) 3427 2101**

**[www.cmplanura.mg.gov.br](http://www.cmplanura.mg.gov.br/) e-mail: camara@cmplanura.mg.gov.br**

### **EDITAL PREGÃO PRESENCIAL Nº 3/2017**

### **PREÂMBULO**

A **CÂMARA MUNICIPAL DE PLANURA (CMP)**, representada neste ato pelo Presidente Francisco Antonio do Nascimento Filho, torna público que realizará **PREGÃO PRESENCIAL,** tipo **MENOR PREÇO GLOBAL**, nos termos da Lei Federal nº 10.520/2002, Lei Complementar nº 123/2006, Decreto Municipal 168/2006, aplicando-se subsidiariamente, no que couberem, as disposições contidas na Lei Federal nº 8.666/93 com alterações posteriores, e demais normas regulamentares aplicáveis à espécie, em conformidade com as condições estabelecidas neste Edital e Processo Licitatório nº 6/2017.

**DATA**: 12/05/2017

**CREDENCIAMENTO E RECEBIMENTO DOS ENVELOPES:** ate às 14 horas.

**ABERTURA DOS ENVELOPES E SESSÃO PÚBLICA DOS LANCES:** início às 14h01min (horário de Brasília)

**LOCAL DA SESSÃO:** Secretaria da Câmara Municipal de Planura (Rua Sacramento, 111, Centro – Planura-MG).

Os documentos para o credenciamento das empresas e os envelopes contendo a proposta e os documentos de habilitação serão recebidos na Secretaria da Câmara Municipal de Planura, no endereço mencionado no preâmbulo, **até o horário estipulado para o início da abertura dos envelopes e sessão pública dos lances**.

A licitante que não pretenda praticar atos presenciais poderá remeter os envelopes em correspondência registrada, via Correio, ou protocolar os envelopes na Secretaria da Câmara, até o dia e horário do recebimento indicados no Preâmbulo, atendidas às condições estabelecidas neste edital, hipóteses em que a CMP não se responsabilizará por extravio ou atraso.

A sessão pública do Pregão será conduzida pelo Pregoeiro ou seu substituto, com o auxílio da Equipe de Apoio, designados nos autos do processo em epígrafe.

Não havendo expediente na data marcada, a sessão será realizada no primeiro dia útil subsequente, na mesma hora e local, salvo por motivo de força maior, ou qualquer outro fator ou fato imprevisível;

Na impossibilidade da conclusão dos trabalhos da sessão deste Pregão Presencial na mesma data de abertura, e em face de decisão do pregoeiro, será determinada a continuidade das atividades em dia (s) subsequente (s).

#### **1. DO OBJETO**

**1.1. CONTRATAÇÃO DE EMPRESA ESPECIALIZADA PARA FORNECIMENTO DE LICENÇA DE USO DE APLICATIVOS DE GESTÃO PÚBLICA, EM CONFORMIDADE COM AS ESPECIFICAÇÕES TÉCNICAS, QUANTITATIVOS E SERVIÇOS TÉCNICOS CORRELATOS, DESCRITOS NO TERMO DE REFERÊNCIA - ANEXO I** do presente Edital.

#### **2. DAS CONDIÇÕES GERAIS PARA PARTICIPAÇÃO**

**2.1.** Poderão participar deste Pregão empresas que **t**enham objeto social pertinente e compatível com o objeto licitado e que atendam a todas as exigências contidas neste Edital e seus Anexos;

**2.1.2.** Empresas que apenas sublicenciem/revendam aplicativos de terceiros, caso em que estarão desde logo cientes da obrigação contratual de manter os aplicativos licitados em acordo com as exigências de ordem legal federal e estadual;

**2.1.3**. A participação nesta licitação importa plena e irrestrita submissão dos proponentes às condições deste Edital.

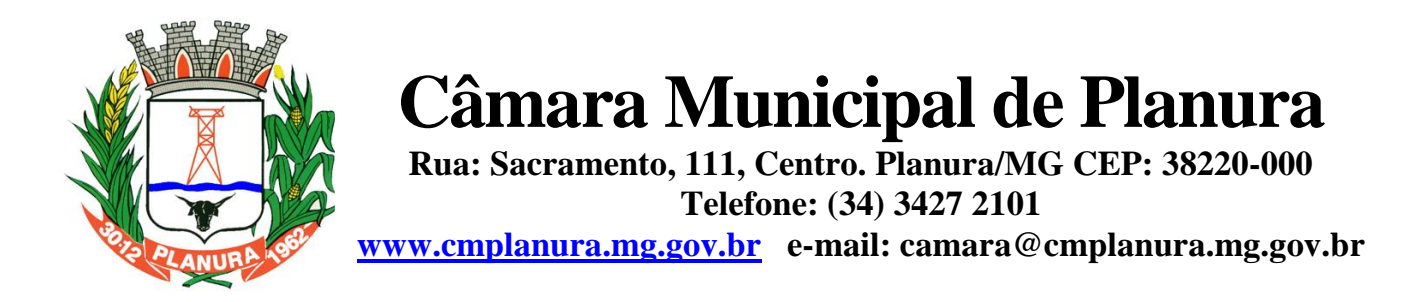

#### **2.2. Será vedada a participação de:**

**2.2.1.** Empresa em estado de falência, concordata ou em processo de recuperação judicial, sob concurso de credores, em dissolução ou em liquidação;

**2.2.2.** Empresa que tenha sido declarada inidônea ou que esteja punida com suspensão do direito de contratar ou licitar com qualquer órgão da Administração Pública direta ou indireta, Federal, Estadual, Municipal ou do Distrito Federal, e, caso participe do processo licitatório, estará sujeita às penalidades previstas no art. 97, parágrafo único da Lei 8.666/93.

**2.2.3.** Empresa enquadrada nas disposições do artigo 9º da Lei nº 8.666/93 e alterações;

**2.2.4.** Empresa estrangeira que não funcionem no País;

**2.2.5.** Sociedades integrantes de um mesmo grupo econômico, assim entendido aquelas que tenham diretores, sócios ou representantes legais comuns, ou que utilizem recursos materiais, tecnológicos ou humanos em comum, exceto se demonstrado que não agem representando interesse econômico em comum;

**2.2.6**. Empresa que esteja reunida em consórcio ou coligação;

**2.2.7**. Não poderá participar direta ou indiretamente da licitação, servidor, agente político ou responsável pela licitação, na forma do art. 9º, III, da Lei 8.666/93;

**2.2.8.** Empresa que não atenda às exigências deste Edital;

**2.2.9**. Empresa cujos sócios ou diretores pertençam, simultaneamente, a mais de uma firma licitante;

**2.2.10**. Quaisquer servidores públicos vinculados ao órgão promotor da licitação, bem assim a empresa ou instituição que tenha em seu quadro societário, dirigente ou responsável técnico que seja também servidor público vinculado.

#### **3. DA REPRESENTAÇÃO E DO CRDENCIAMENTO**

3.1.1. Far-se-á o credenciamento até o horário estipulado para o início da abertura dos envelopes e sessão pública dos lances, porém é recomendável a presença com 15 (quinze) minutos de antecedência em relação ao horário previsto;

3.1.2. Nenhuma pessoa física, ainda que credenciada por procuração legal, poderá representar mais de um licitante;

3.1.3. Considera-se como representante legal qualquer pessoa habilitada pela licitante mediante estatuto/contrato social, e/ou instrumento público ou particular de procuração.

#### 3.2. **Da Apresentação dos Documentos para Credenciamento**

3.2.1. No dia, horário e local indicados no Preâmbulo deste Edital, o representante legal do licitante deverá apresentar-se ao Pregoeiro e/ou Equipe de Apoio para efetuar seu credenciamento, apresentando **SEPARADAMENTE/FORA** dos envelopes da Proposta e de Habilitação, os seguintes documentos *em cópia autenticada ou cópia e respectivo original (em mãos) para autenticação na CMP*:

#### **Cópia da cédula de identidade**;

 **Carta de Credenciamento**, conforme **Anexo II**, ou Procuração por instrumento público ou particular com firma reconhecida, dos quais constem os poderes para representar a empresa neste processo licitatório, assinar propostas e declarações, negociar preços, ofertar lances, interpor recursos ou deles desistir, assumir compromissos de toda ordem e renunciar a prazos processuais *(Caso o representante seja preposto da empresa proponente);*

 **Cópia do ato constitutivo, estatuto ou contrato social e alterações** *(Caso o representante seja preposto da empresa proponente);*

 **Cópia do ato constitutivo ou do contrato social, no qual estejam expressos seus poderes para exercer direitos e assumir obrigações em decorrência de tal investidura** *(Caso o representante seja sócio, proprietário ou dirigente da empresa proponente);*

**Declaração de pleno atendimento aos requisitos de habilitação**, conforme **Anexo IV;**

 **Declaração de Enquadramento como Microempresa (ME) ou Empresa de Pequeno Porte (EPP),** se a licitante estiver enquadrada e apta a usufruir os benefícios e vantagens legalmente instituídos na Lei Complementar nº 123 de 14 de

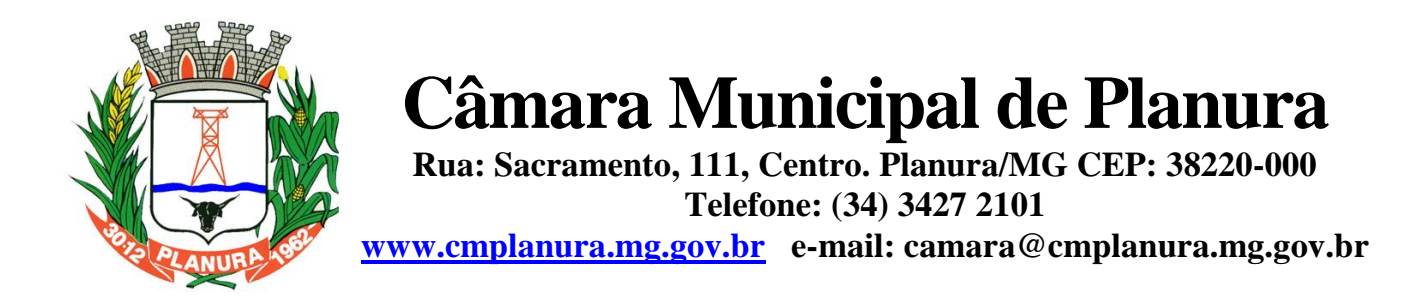

dezembro de 2006, conforme modelo **ANEXO VI**, ou, Certidão Expedida pela Junta Comercial de seu Domicílio, comprovando seu enquadramento, com data de emissão não superior a 90 (noventa) dias.

3.2.2. Visando a agilidade dos trabalhos licitatórios sugerimos que a licitante que pretenda autenticação de documentos pela equipe de apoio, o faça até 1(um) dia antes da data de abertura da licitação, na Secretaria da CMP;

3.2.3. Para os documentos disponibilizados pela Internet e cuja autenticidade poderá ser verificada via consulta no site correspondente, pelo Pregoeiro ou sua equipe de apoio, serão aceitas cópias simples.

3.3. O não comparecimento do titular e/ou do representante credenciado não enseja a inabilitação nem a desclassificação do licitante, desde que a documentação constante dos envelopes de proposta e habilitação comprovem a legitimidade do respectivo subscritor. A empresa que não se fizer representar participará do certame apenas com a sua proposta escrita.

3.4. No caso do subitem anterior, a empresa fica automaticamente impedida de participar da fase de competição com lances verbais, da negociação de preços e de se manifestar motivadamente sobre os atos da Administração, decaindo, em consequência do direito de interpor recurso.

3.5. O licitante que se retirar antes do término da sessão deixando de assinar a ata, considerar-se-à que tenha renunciado ao direito de oferecer lances e recorrer dos atos do pregoeiro.

### **4. DOS ENVELOPES DE PROPOSTA E DOCUMENTOS DE HABILITAÇÃO:**

**4.1.** A Proposta Comercial e os Documentos de Habilitação **deverão estar contidos em envelopes** denominados de **"Envelope I"** e **"Envelope II"**, respectivamente, os quais devem estar lacrados, indevassáveis e rubricados pelo representante da licitante no fecho, contendo em sua parte externa e frontal os seguintes dizeres, em caracteres destacados:

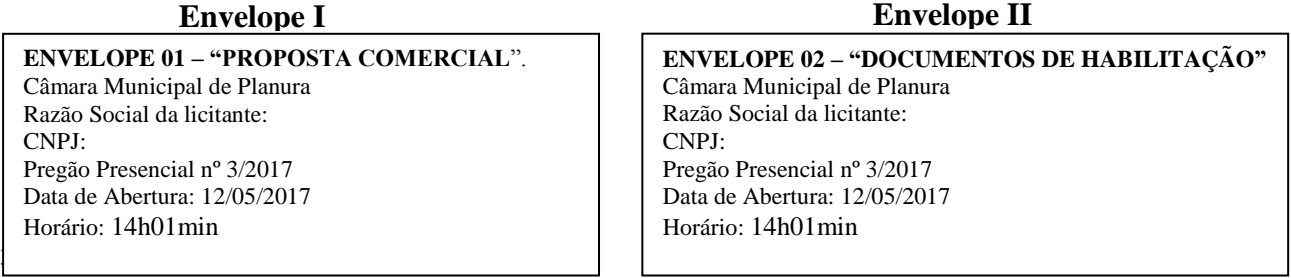

**4.2.** A licitante que não pretenda praticar atos presenciais poderá remeter os envelopes em correspondência registrada, via Correio, ou protocolar os envelopes na Secretaria da Câmara, até o dia e horário do recebimento indicados no Preâmbulo, atendidas às condições estabelecidas neste edital.

**4.3.** A Câmara Municipal de Planura/MG não se responsabilizará e não aceitará envelopes entregues atrasados pelos Correios, os mesmos devem ser entregues ao Pregoeiro, no local, data e horário designados no Preâmbulo deste Edital**. 4.4.** A proponente que deixar de participar da sessão de julgamento ou de ser devidamente representada na forma deste Edital, implica na sua concordância plena com todas as decisões tomadas pelo Pregoeiro no julgamento do presente certame.

#### **5. DO CONTEÚDO DO ENVELOPE 01 "DA PROPOSTA"**

**5.1.** O Envelope nº 01 "Proposta Comercial" deverá conter:

**5.2.** A Proposta Comercial, a qual deve ser elaborada em máquina ou computador, impressa em papel timbrado da empresa e/ou com **carimbo de CNPJ,** em original, sem rasuras, ressalvas, entrelinhas ou omissões, sob pena de desclassificação, salvo se, inequivocamente, tais falhas não acarretarem lesões a direito das demais licitantes, prejuízo à Administração ou não impedirem a exata compreensão de seu conteúdo, devendo conter a **assinatura na última folha e rubricada nas demais** pelo representante legal da empresa, conforme modelo do **ANEXO III**, contendo:

**a)** Razão social da empresa;

**b)** Número do CNPJ;

**c)** Endereço e telefone comercial;

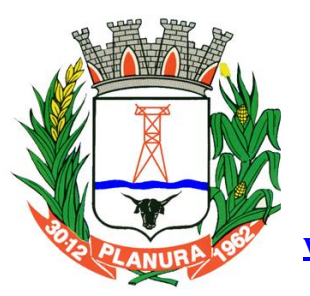

**Rua: Sacramento, 111, Centro. Planura/MG CEP: 38220-000 Telefone: (34) 3427 2101**

**[www.cmplanura.mg.gov.br](http://www.cmplanura.mg.gov.br/) e-mail: camara@cmplanura.mg.gov.br**

- **d)** Banco, agência e número da conta corrente da licitante;
- **e)** Objeto desta licitação;

**f)** Valor unitário dos itens e global da proposta, expressos em real, **com até 2 (dois) dígitos depois da vírgula**, incluso de taxas, fretes, impostos e descontos, conforme o caso.( não sendo admitidos quaisquer outros adicionais ou supressões, após a abertura dos envelopes);

- **g)** Valor global da proposta por extenso
- **h)** Forma de Pagamento;

**i)** Validade da proposta (validade mínima deve ser 60 (sessenta) dias, a contar da data de abertura deste Edital, em caso de omissão, será considerado este prazo como aceito e proposto);

**j)** Local e data;

**k)** Assinatura do diretor sócio, representante legal ou procurador da empresa licitante.

**5.2.1. Declaração expressa que os preços contidos na proposta incluem todos os custos e despesas, tais como: custos diretos e indiretos, tributos incidentes, taxa de administração, materiais, serviços, encargos sociais, trabalhistas, seguros, lucro, frete e outros necessários ao cumprimento integral do objeto deste Edital.** 

#### **5.2.2. Declaração expressa de atendimento a todas as especificações e condições de execução do presente objeto, descritas no Edital e seus Anexos**.

**5.2.3.** As propostas devem ter preços compatíveis com os praticados no mercado e dentro do limite estimado pela CMP, tendo como referência os preços médios cotados, constante nos autos do Processo, os quais estarão disponibilizados para consulta a pedido da licitante.

**5.3.** As propostas que atenderem aos requisitos do Edital e seus Anexos serão verificadas quanto a erros, os quais serão corrigidos pelo Pregoeiro da seguinte forma:

**5.3.1.** Erros de transcrição das quantidades previstas: o produto será corrigido, mantendo-se o preço unitário e corrigindo-se a quantidade e o preço total;

**5.3.2.** Erro de multiplicação do preço unitário pela quantidade correspondente: será retificado, mantendo-se o preço unitário e a quantidade e corrigindo-se o produto;

**5.3.3.** Erro de adição: será retificado, considerando-se as parcelas corretas e retificando-se a soma.

**5.3.4.** O valor total da proposta será ajustado pelo Pregoeiro em conformidade com os procedimentos acima para correção de erros e consignados em ata.

**5.3.5.** Vícios, erros e/ou omissões, que não impliquem em prejuízo para a Câmara, poderão ser considerados pelo Pregoeiro, como meramente formais, cabendo a este agir em conformidade com os princípios que regem a Administração Pública.

**5.4.** Toda a especificação estabelecida para o objeto será tacitamente aceita pelo licitante, no ato da entrega de sua proposta comercial.

**5.5.** Quaisquer tributos, despesas e custos, diretos ou indiretos, omitidos da proposta ou incorretamente cotados que não tenham causado a desclassificação da mesma por caracterizar preço inexequível, serão considerados como inclusos nos preços, não sendo considerados pleitos de acréscimos, a esse ou qualquer título, devendo os produtos ser fornecidos sem ônus adicionais.

**5.6.** Com fundamento no inciso I do art. 48 da Lei nº 8.666/93, consolidada, serão desclassificadas as propostas que não atenderem as exigências deste Edital.

**5.7.** Independentemente de declaração expressa, a simples apresentação da proposta implica em submissão a todas as condições estipuladas neste Edital e seus anexos.

**5.8.** Não será admitida proposta parcial, isto é, a oferta deverá atender rigorosamente ao edital, no que se refere à quantidade e especificações.

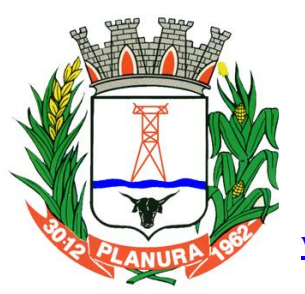

**Rua: Sacramento, 111, Centro. Planura/MG CEP: 38220-000 Telefone: (34) 3427 2101**

**[www.cmplanura.mg.gov.br](http://www.cmplanura.mg.gov.br/) e-mail: camara@cmplanura.mg.gov.br**

#### **6. DO CONTEÚDO DO ENVELOPE 02 "DOCUMENTOS DE HABILITAÇÃO"**

Para comprovar a habilitação no presente processo, deverão ser apresentados no Envelope 02 – "Documentos de Habilitação", os seguintes documentos**:**

#### **6.1. HABILITAÇÃO JURÍDICA**

**a)** Prova de inscrição no Cadastro no Nacional de Pessoa Jurídica (CNPJ), atualizado, expedido no máximo há trinta dias da data da realização deste Pregão;

**b)** Cópia da cédula de identidade e do CPF do representante legal da empresa e dos sócios;

**c)** Cópia do Ato Constitutivo, Estatuto ou Contrato Social em vigor, com a última alteração, devidamente registrado, para as sociedades comerciais, e, no caso de sociedade por ações, acompanhado de documentos de eleição de seus administradores;

**d)** Cópia do Registro Comercial, para empresa individual;

**e)** A empresa que apresentar, conforme o subitem 3.2 deste edital, o Ato Constitutivo/Contrato Social/Registro Comercial no ato de credenciamento do seu representante para participação na presente licitação, fica dispensada de apresentá-lo dentro do envelope da habilitação;

#### **6.2. REGULARIDADE FISCAL**

- **a)** Certidão de regularidade municipal, expedida pela Prefeitura Municipal relativa à sede da licitante;
- **b)** Certidão de regularidade estadual relativa à sede da licitante;
- **c)** Certidão de regularidade perante a Fazenda Federal, Procuradoria Geral da Fazenda Nacional e Seguridade Social;
- **d)** Certificado de Regularidade de Situação perante o Fundo de Garantia por Tempo de Serviço FGTS;

#### **6.2.1. REGULARIDADE TRABALHISTA**

**a)** Prova de inexistência de débitos inadimplidos perante a Justiça do Trabalho, mediante a apresentação de Certidão Negativa, nos termos do Título VII-A da Consolidação das Leis do Trabalho, aprovada pelo Decreto-Lei nº 5.452/1943;

#### **6.2.2. QUALIFICAÇÃO ECONÔMICO-FINANCEIRA**

**a)** Certidão Negativa de Falência ou Concordata ou Recuperação judicial expedida pelo distribuidor da sede da pessoa jurídica, onde conste o prazo de validade e, não havendo, somente será aceita com data de emissão não superior a 60 (sessenta) dias.

#### **6.2.3. QUALIFICAÇÃO TÉCNICA**

**a)** Atestado (s) de capacidade técnica, expedido (s) por pessoas jurídicas de direito público ou privado, comprovando a experiência da licitante com licenciamento de aplicativos de gestão pública similares aos ora licitados;

**b)** Comprovação, mediante declaração da proponente, de disponibilidade de equipamentos e pessoal suficiente à execução contratual, caso se sagre vencedora da licitação, e, de atendimento a todas as especificações técnicas obrigatórias constantes do Termo de Referência - Anexo I, bem como das especificações abaixo:

**I**. Os aplicativos deverão possuir cadastro único de pessoas compartilhado por toda a solução licitada, evitando-se assim a duplicidade de cadastros. Alternativamente, serão aceitos aplicativos que embora não possuam tal funcionalidade, possuam todas as integrações requisitadas no Anexo I do Edital e contenham rotina automática para identificação e eliminação dos cadastros duplos, bem como atendam às trocas de informações exigidas entre todos os aplicativos licitados.

**I.** Os aplicativos licitados poderão funcionar a partir de base de dados única ou a partir de bases distintas, observadas neste último caso as integrações mínimas que interligarão todos os aplicativos licitados, que poderão ser apresentados em executável único ou em vários, sem necessidade de vinculação modular idêntica à requisitada no presente edital.

**II.** Os aplicativos deverão permitir vários acessos simultâneos às mesmas rotinas, ou ainda rotinas diferentes por usuários diferentes ao mesmo tempo;

**III.**Deverão oferecer total segurança contra a violação dos dados ou acessos indevidos às informações:

- a). Controlar o acesso ao aplicativo através de uso de hierarquia de senhas;
- b). Inviabilizar o acesso ao banco de dados com ferramentas de terceiro;
- c). Não permitir a alteração de dados por outro meio que não seja o aplicativo ou suas ferramentas;

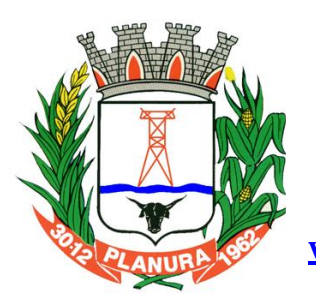

**Rua: Sacramento, 111, Centro. Planura/MG CEP: 38220-000 Telefone: (34) 3427 2101**

**[www.cmplanura.mg.gov.br](http://www.cmplanura.mg.gov.br/) e-mail: camara@cmplanura.mg.gov.br**

**IV.**Deverão possuir controle de permissões de acesso de cada usuário dentro de cada aplicativo:

- a). As autorizações ou desautorizações, por usuário ou tarefa, deverão ser dinâmicas e ter efeito a partir do login do usuário;
- b). O aplicativo não deverá exigir a reconfiguração das permissões a cada exercício inaugurado;

**V.** Possuir consulta rápida aos dados cadastrais do aplicativo generalizada através de tecla de função, possibilitando o acesso de qualquer local do aplicativo, dispensando-se a funcionalidade nos casos em que o aplicativo seja executado através de um browser, não desenvolvido pela proponente.

**VI.**Os relatórios apresentados deverão estar no formato gráfico, para serem impressos em impressoras laser ou à jato de tinta, possibilitando:

**I.** Permitir a visualização dos relatórios em tela;

**II.** Permitir o "zoom" dos relatórios emitidos em tela;

**III.**Permitir adicionar informações adicionais no cabeçalho e rodapé do relatório, demonstrando, no mínimo:

**a)** usuário;

- **b)** data/hora de emissão;
- **c)** comentário adicional;
- **d)** seleção utilizada para a emissão.
- **e)** Salvar os relatórios em arquivos para posterior impressão;
- **f)** Salvar os relatórios em arquivo PDF com a possibilidade de assinar digitalmente;
- **g)** Salvar os dados dos relatórios em formato texto, csv, html, ou xls, para utilização em planilha;

**h)** Permitir selecionar no momento da impressão do relatório qualquer impressora disponível no Windows, possibilitando, no mínimo:

- escolher tamanho de papel;

- configurar margens;
- selecionar intervalos de páginas;
- indicar o número de cópias a serem impressas;
- e demais opções disponíveis na impressora.

**VII.** As atualizações deverão estar disponíveis na internet ou serem remetidas em mídia digital, devendo ser automaticamente atualizado nos casos em que o aplicativo fique hospedado em datacenter sob responsabilidade da proponente.

**VIII.** Os aplicativos deverão permitir a operabilidade com ou sem uso do mouse (ex: habilitação das teclas "enter" e "tab"), salvo nos casos dos aplicativos licitados em ambiente web que sejam executados com o uso do navegador de internet que não reconheça os comandos do aplicativo subliminar.

**IX.**Os aplicativos deverão permitir abrir mais de uma opção do menu principal, simultaneamente, sem a necessidade de se fazer novo acesso ao aplicativo. Por exemplo, manter aberto ao mesmo tempo cadastros e relatórios distintos.

**X.** Os aplicativos deverão possuir help 'online', sensitivo ao contexto, sobre o modo de operação de cada uma das tarefas. Esta documentação deverá conter tópicos remissivos para detalhamento de um determinado assunto. A consulta deverá ser feita por capítulos ou por palavras-chaves que remetem a um determinado trecho da documentação.

**XI.**Os relatórios de operações realizadas pelos usuários deverão conter as seguintes informações:

- a) Usuário;
- b) Data/hora de entrada e saída da operação;
- c). Descrição da operação (cadastro, processo, relatório).

**XII.** A solução deverá operar por transações, de modo que os dados recolhidos em uma transação fiquem imediatamente disponíveis no banco de dados, devendo ser imediatamente validados.

**XIII.** O aplicativo operacional para o servidor de banco de dados deverá ser do tipo multiplataforma (windows/linux) e nas estações clientes devem se enquadrar: estação windows 7 ou superior ou thinclient acessando serviços de terminal remoto do servidor WTS, ou, ainda, rodar a partir de um datacenter sob responsabilidade da proponente.

**XIV.**Deverá permitir o cadastro e o processamento de relatórios em lotes de um ou mais relatórios que terão como saída a impressora ou um arquivo no formato PDF. Deverá ter a característica de agrupar os relatórios em um único arquivo e numerar as páginas dos relatórios de forma que fique contínua.

**XV.** Deverá permitir a personalização do menu do aplicativo pelo usuário, possibilitando:

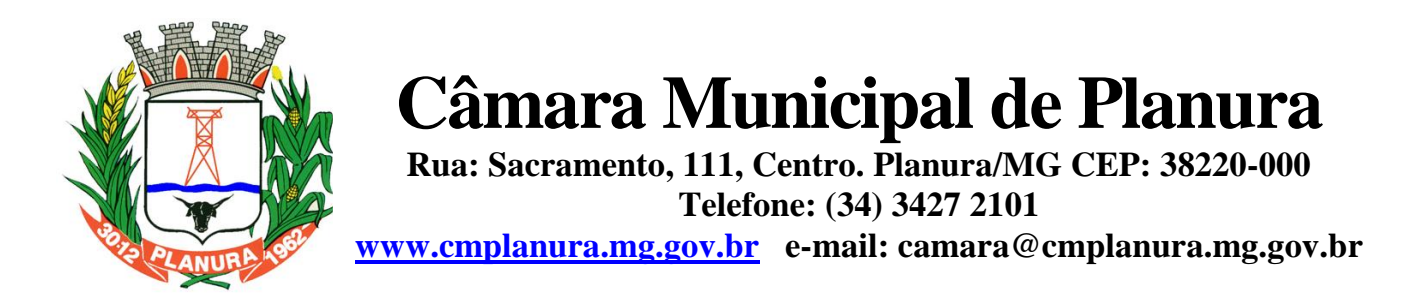

- Alterar as descrições e teclas de acessibilidade;
- Adicionar/alterar a teclas de atalho;
- Inserir ícones na barra de ferramentas do aplicativo;
- Inserir menus de acesso rápido para relatórios do aplicativo ou específicos do usuário;
- Copiar o menu de outros usuários.

**XVI.** Possuir o acesso rápido aos cadastros do aplicativo, de acordo com o campo que está selecionado, através de tecla de função, possibilitando o acesso de qualquer local do aplicativo, salvo nos em ambiente web que sejam executados com o uso o navegador de internet que não reconheça os atalhos do aplicativo subliminar.

**XVII.** Possuir o acesso rápido aos relatórios do aplicativo, de acordo com o cadastro que está aberto, através de tecla de função, possibilitando o acesso de qualquer local do aplicativo, salvo nos casos dos aplicativos licitados em ambiente web que sejam executados com o uso o navegador de internet que não reconheça os atalhos do aplicativo casos dos aplicativos licitados subliminar.

**XVIII.** Permitir adicionar critérios personalizáveis para cadastros. As regras do cadastro poderão ser definidas pelo usuário e ser configuradas para as operações de:

- Inserção;
- Alteração;
- Exclusão.

**XIX.**Possuir auditoria automática nas tabelas de todos os aplicativos:

- Registrar todas as operações de inclusão, exclusão e alteração efetuadas;
- Registrar a data, hora e usuário responsável pela alteração;
- Registrar as informações anteriores para possibilitar a consulta dos dados historicamente, antes da alteração efetuada;

- Dispor de ferramentas de consulta onde seja possível criar consultas através da escolha de campos e tabelas de forma visual, com a geração automática do script de consulta SQL;

- Possibilitar a criação de consulta aos dados das tabelas de auditoria em linguagem SQL com o uso de todos os comandos compatíveis com ela e com o banco de dados.

**XX.** Permitir gerenciar os usuários conectados ao banco de dados, possibilitando:

- Identificar as máquinas conectadas;
- Aplicativos;
- Data/hora da última requisição;
- Desconectar usuários;
- Enviar mensagens para os usuários.

**XXI.** Permitir reconstrução do banco de dados, possibilitando minimizar o tamanho do banco de dados, em função das transações que já foram excluídas e continuam ocupando espaço.

**XXII.** Permitir realizar backup do banco de dados, com as seguintes funcionalidades:

- Permitir configurar a periodicidade e os usuários que receberão avisos sobre a necessidade de backup do banco de dados;
- Permitir configurar os usuários que poderão executar o backup do banco de dados;
- Permitir agendamento do backup;

- Permitir efetuar a compactação e descompactação do backup realizado para fins de armazenamento, inclusive quando disparado pelo agendamento;

- Permitir efetuar o backup da base de dados enquanto os usuários estão trabalhando nos aplicativos;
- Possibilitar o backup incremental (somente das alterações executadas);
- Possuir relatório de backups efetuados;

**XXIII.** Realizar o backup automaticamente, nos casos em que o banco de dados permaneça hospedado em Datacenter sob responsabilidade da proponente.

**XXIV.**Permitir realizar validação do banco de dados, com as seguintes funcionalidades:

- Verificação de índices e tabelas corrompidas;
- Permitir configurar a periodicidade e os usuários que receberão avisos sobre a necessidade de validação do banco de dados;
- Permitir configurar usuários que poderão executar validação do banco de dados;
- Possuir relatórios de validações efetuadas;

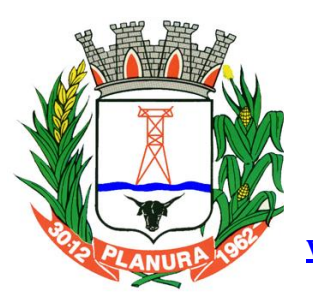

**Rua: Sacramento, 111, Centro. Planura/MG CEP: 38220-000 Telefone: (34) 3427 2101**

**[www.cmplanura.mg.gov.br](http://www.cmplanura.mg.gov.br/) e-mail: camara@cmplanura.mg.gov.br**

**XXV.** Permitir realizar atualização do aplicativo e do banco de dados de forma padronizada através de setups de instalação com instruções passo a passo, possibilitando:

- Configurar a atualização automatizada dos aplicativos (auto-atualização), através da rede local, possibilitando definir vários repositórios de acesso;

- Configurar os usuários que poderão executar a atualização do banco de dados;

- Garantir que a atualização de banco seja executada sem nenhum usuário conectado ao aplicativo e não permitir que durante a atualização os usuários acessem o aplicativo;

- Garantir que caso algum erro ocorra durante a atualização, o aplicativo não possa mais ser acessado até que seja solucionado;

- Possuir relatórios de atualizações efetuadas.

**XXVI.** Permitir enviar as informações previamente processadas por e-mail, que podem ser no formato TXT ou HTML.

**XXVII.** Permitir criar consultas com a finalidade de "Alerta", consultas que só irão disparar um determinado e-mail se tal situação ocorrer. Por exemplo: criar uma consulta para o aplicativo da contabilidade onde será enviado um e-mail caso o limite de gastos com o pessoal seja ultrapassado.

**XXVIII.** Permitir que o usuário crie diversas consultas e agrupe todas em uma única lista de execução, possibilitando ainda que a execução de um script seja agendada através do agendador de tarefas do aplicativo operacional.

**XXIX.** Os aplicativos deverão garantir a integridade relacional dos dados.

**XXX.** Os aplicativos deverão permitir gerar os arquivos em formato PDF.

**XXXI.** Os aplicativos deverão permitir o envio de informações por SMS.

**XXXII.** Os aplicativos deverão rodar em ambiente desktop, sob a arquitetura cliente x servidor, sem necessidade do uso de navegadores ou aplicativos de internet, exceto quanto aos aplicativos expressamente solicitados em ambiente web, ficando ressalvada ainda a possibilidade de, durante a execução contratual e de comum acordo entre os contratantes, modificar-se o ambiente operacional dos aplicativos.

**XXXIII.** Os demais elementos técnicos em que se apoiarão a contratação, incluindo os parâmetros mínimos de desempenho e qualidade exigidos, estão dispostos no Anexo I do Edital, facultando-se ao proponente interessado a formulação de esclarecimentos e de visita aos locais de prestação dos serviços visando outros esclarecimentos que reputar pertinentes.

#### **6.2.4. OUTRAS DECLARAÇÕES E COMPROVAÇÕES**

**a)** Atestado fornecido pelo órgão licitante, de que a empresa visitou a entidade, tomando conhecimento de todas as informações e das condições locais onde serão executados os serviços para o cumprimento das obrigações do objeto da licitação, conforme ANEXO IX deste Edital.

 Caso a proponente dispense a visita e deixe de apresentar o referido atestado, deverá apresentar declaração de que tomou conhecimento de todas as condições e circunstâncias relacionadas à execução dos serviços e se responsabilizará por quaisquer custos relacionados à execução do contrato, ainda que imprevistos em sua proposta.

**b)** Declaração atestando que inexiste impedimento legal para licitar ou contratar com a Administração Pública, conforme modelo ANEXO V;

**c)** Declaração de não emprego de menores de 18 anos, conforme modelo do ANEXO VII deste Edital;

**6.3.** Visando a agilidade dos trabalhos licitatórios, sugerimos que a licitante que pretenda autenticação de documentos pela equipe de apoio, o faça até 1(um) dia antes da data de abertura da licitação, na Secretaria da CMP;

**6.3.1.** Para os documentos disponibilizados pela Internet e cuja autenticidade poderá ser verificada via consulta no site correspondente, pelo Pregoeiro ou sua equipe de apoio, serão aceitas cópias simples.

**6.3.2.** Não serão aceitas fotocópias ilegíveis;

**6.4.** No caso de apresentação de certidões das quais não conste o prazo de validade, será considerado o prazo máximo de 90 (noventa) dias, a contar da emissão dos mesmos.

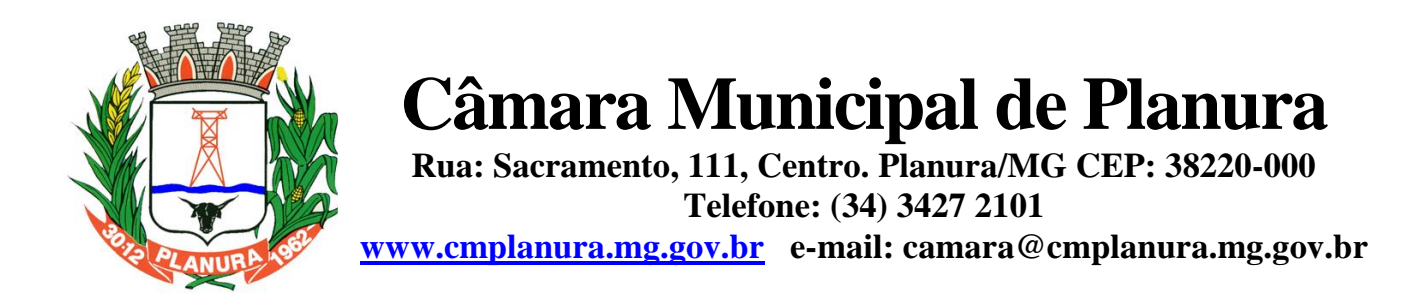

**6.5.** As Microempresas e Empresas de Pequeno Porte, de acordo com o art. 43 da Lei Complementar nº 123/2006, deverão apresentar toda a documentação exigida para efeito de comprovação de regularidade fiscal, mesmo que esta apresente alguma restrição, observando-se o disposto no subitem 7.13.3 do presente Edital.

#### **7. DO PROCEDIMENTO, DO JULGAMENTO DAS PROPOSTAS E DOCUMENTOS DE HABILITAÇÃO**

**7.1.** No dia e horário estabelecidos no preâmbulo, o Pregoeiro fará o credenciamento dos interessados, conforme descrito no **item 3** deste Edital e receberá os envelopes de "Proposta Comercial" e de "Documentos de Habilitação".

**7.1.1.** Far-se-á o credenciamento e recebimento dos envelopes até o horário estipulado para o início da abertura dos envelopes e sessão pública dos lances;

**7.1.2.** A partir do momento em que o Pregoeiro proceder à abertura do primeiro envelope não mais serão aceitos novos licitantes.

**7.2.** Encerrada a fase de Credenciamento, o Pregoeiro passará para a abertura dos envelopes de Propostas Comerciais, verificando a conformidade destas com os requisitos formais e atendimento a todas as especificações e condições estabelecidas neste Edital e seus Anexos.

**7.3.** Serão desclassificadas as propostas que não atenderem quaisquer das exigências deste Edital ou que se opuserem a quaisquer dispositivos legais vigentes, bem como aquelas que consignarem preços simbólicos, irrisórios, de valor zero, manifestamente inexequíveis ou financeiramente incompatíveis com o objeto da licitação, e ainda, àquelas que consignarem vantagens não previstas ou baseadas em oferta das demais licitantes.

**7.3.1.** Não serão motivos de desclassificação, simples omissões que sejam irrelevantes para o entendimento da proposta, que não venham causar prejuízo para a Administração.

**7.4.** . As propostas classificadas serão selecionadas para a etapa de lances, com observância dos seguintes critérios:

**a.** Seleção da proposta de MENOR PREÇO GLOBAL e as demais com preços até 10% (dez por cento) superiores àquela;

**b.** Não havendo pelo menos 03 (três) preços na condição definida na alínea anterior, serão selecionadas as propostas que apresentarem os menores preços, até o máximo de 03 (três). No caso de empate nos preços, serão admitidas todas as propostas empatadas, independentemente do número de licitantes.

**7.5.** Havendo um só licitante, uma única proposta válida ou se nenhum dos licitantes ofertarem lance verbal caberá ao pregoeiro, analisadas as limitações do mercado e outros aspectos pertinentes, decidir entre considerar fracassado o certame e abrir nova licitação, suspender este Pregão ou prosseguir com o certame.

**7.6.** Aberta a etapa competitiva, os autores das propostas classificadas serão convocados pelo pregoeiro a formular lances verbais em forma sequencial, em ordem decrescente de valor, a partir da proposta de maior preço;

**7.6.1.** Se duas ou mais propostas escritas, em absoluta igualdade de condições, ficarem empatadas, será realizado sorteio para definir a ordem de apresentação dos lances verbais.

**7.7.** Os lances deverão ser formulados em valores distintos e decrescentes, inferiores à proposta de menor preço.

**7.8.** Durante a etapa de lances, o pregoeiro monitorará os preços ofertados, de modo a desclassificar **propostas inexequíveis ou com preço excessivo**, baseando-se na média estimada dos preços de mercado vigentes cotados pela CMP, podendo negociar diretamente com o(s) proponente(s), para que seja obtido preço melhor;

**7.8.1.** Caso não se realizem lances, será verificada a conformidade da proposta escrita de menor preço e o valor estimado para a contratação, hipótese em que o pregoeiro poderá negociar diretamente com a proponente para que seja obtido menor preço.

**7.9.** A etapa de lances será considerada encerrada quando todos os participantes dessa etapa declinarem da formulação de lances, caso em que serão mantidos os últimos preços ofertados para efeito de ordenação das propostas.

**7.9.1.** A desistência do licitante em apresentar lance verbal, quando convocado pelo pregoeiro, implicará na sua exclusão da etapa de lances verbais e na manutenção do último preço por aquela apresentada, para efeito de ordenação das propostas;

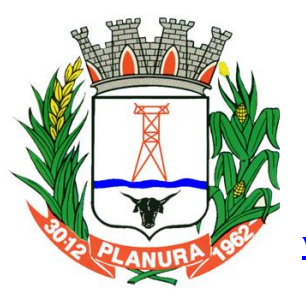

**Rua: Sacramento, 111, Centro. Planura/MG CEP: 38220-000 Telefone: (34) 3427 2101**

**[www.cmplanura.mg.gov.br](http://www.cmplanura.mg.gov.br/) e-mail: camara@cmplanura.mg.gov.br**

**7.9.2.** Declarada encerrada a etapa de lances, serão ordenadas todas as propostas, exclusivamente pelo critério de menor preço, e, o pregoeiro examinará a aceitabilidade da primeira classificada, quanto ao valor.

#### **7.10.O critério de julgamento será o de MENOR PREÇO GLOBAL.**

**7.10.1.**Considerar-se-á vencedora aquela proposta que, tendo sido aceita, estiver de acordo com os termos deste Edital e seus Anexos e ofertar o **MENOR PREÇO** para o fornecimento dos serviços nas condições previstas no Termo de Referência - Anexo I.

**7.11.** O pregoeiro poderá negociar com o autor da oferta de menor valor com vistas à redução do preço.

**7.11.1.**Após a negociação, se houver, o pregoeiro examinará a aceitabilidade do preço oferecido, decidindo motivadamente a respeito;

**7.11.2.**.A aceitabilidade será aferida a partir dos preços de mercado vigentes na data da apresentação das propostas, apurados mediante pesquisa realizada pela CMP, a qual será juntada aos autos por ocasião do julgamento.

#### **7.12. DA PREFERÊNCIA DE CONTRATAÇÃO PARA AS MICROEMPRESAS E EMPRESAS DE PEQUENO PORTE**

**7.12.1.**Após a etapa de lances, sendo verificada a ocorrência de empate, será assegurada, como critério de desempate, preferência de contratação para as Microempresas e Empresas de Pequeno Porte, nos termos da Lei Complementar nº 123/06;

**7.12.2.**Entende-se por empate aquelas situações em que as propostas apresentadas pelas Microempresas e Empresas de Pequeno Porte sejam iguais ou até 5% (cinco por cento) superiores ao melhor preço;

**7.12.3.**No caso de empate entre duas ou mais propostas proceder-se-á da seguinte forma:

**a.** A Microempresa ou Empresa de Pequeno Porte **mais bem classificada** poderá apresentar proposta de preço inferior àquela considerada vencedora do certame, no prazo máximo de 05 (cinco) minutos após o encerramento dos lances, sob pena de preclusão;

**b.** Não sendo declarada vencedora a Microempresa ou Empresa de Pequeno Porte, na forma do subitem anterior, será convocada a remanescente que porventura se enquadrar na hipótese do subitem 7.12.2 deste Edital, na ordem classificatória, para o exercício do mesmo direito;

**c.** No caso de equivalência dos valores apresentados pelas Microempresas e Empresas de Pequeno Porte que se encontrem no intervalo estabelecido no subitem 7.12.2 deste Edital, será realizado sorteio entre elas para que se identifique àquela que, primeiro, poderá apresentar melhor oferta.

**7.12.4.**Não havendo licitante vencedora enquadrada como Microempresa ou Empresa de Pequeno Porte, nos termos previstos no item 7.12, será analisada a documentação de habilitação da licitante que originalmente apresentou o menor lance e, após exame de aceitabilidade e negociação, se regular, será declarado vencedor, sendo, na hipótese de não interposição de recurso, adjudicado em seu favor o objeto licitado.

**7.12.5.**O disposto no subitem 7.12.1 somente se aplicará quando, a menor proposta ou o menor lance originalmente vencedor, não tiver sido apresentado por Microempresa ou Empresa de Pequeno Porte;

#### **7.13. DO JULGAMENTO DOS DOCUMENTOS DE HABILITAÇÃO**

**7.13.1.**Considerada aceitável a oferta de menor preço, será aberto o envelope contendo os documentos de habilitação de seu autor e verificado o atendimento das condições habilitatórias;

**7.13.2.**Constatado o atendimento das exigências editalícias, a licitante será declarada vencedora para os itens cotados, sendolhe adjudicado o objeto do certame, em não havendo interposição de recursos. Caso a licitante classificada em primeiro lugar seja inabilitada, o pregoeiro examinará a habilitação das licitantes com as ofertas subsequentes e a qualificação destas, na ordem crescente de classificação, até a apuração de uma proposta de empresa habilitada e com preços que atendam aos requisitos do Edital;

**7.13.3.A habilitação de Microempresas e Empresas de Pequeno Porte** reger-se-á conforme disposto na Lei Complementar nº 123/2006 e especificamente o seguinte:

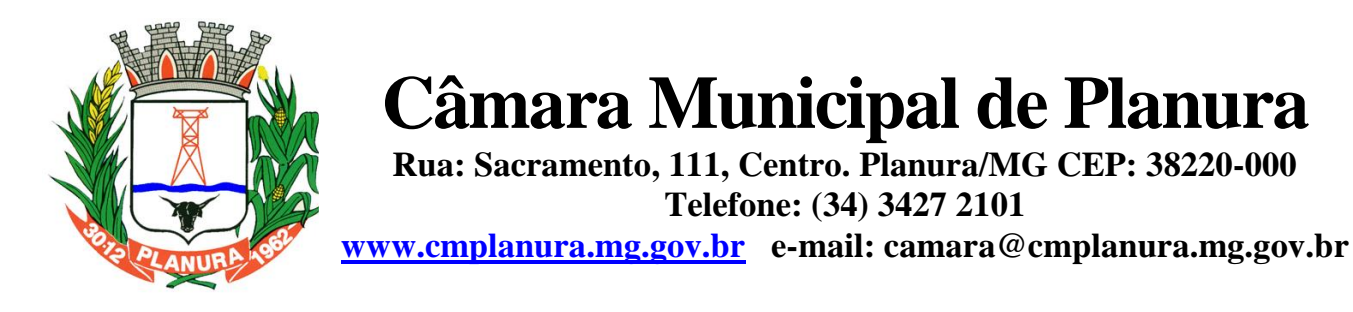

**a)** As microempresas e as empresas de pequeno porte, por ocasião da participação em certames licitatórios, **deverão apresentar toda a documentação exigida para efeito de comprovação de REGULARIDADE FISCAL, exigida no item 6.2 deste Edital, ainda que vencida ou com alguma restrição;**

**b)** Havendo alguma restrição na comprovação da regularidade fiscal, será assegurado o prazo de 05 (cinco) dias úteis, cujo termo inicial corresponderá ao momento em que o proponente for declarado o vencedor do certame, **prorrogável por igual período**, **a critério da administração pública,** para a regularização da documentação, pagamento ou parcelamento do débito, e emissão de eventuais certidões negativas ou positivas com efeito de certidão negativa(§ 1º do art. 43 da Lei Complementar 123, com a redação dada pela lei complementar 147 de 2014);

**c)** Para efeito de assinatura do contrato, a licitante habilitada nas condições do subitem anterior, deverá comprovar sua regularidade fiscal. A não regularização no prazo previsto implicará decadência do direito à contratação, sem prejuízo das sanções previstas no art.81 da Lei 8.666/93, sendo facultado à Administração convocar os licitantes remanescentes, na ordem de classificação, ou revogar a licitação (§2º do art. 43 da Lei Complementar 123);

**d)** A empresa que não comprovar a condição de microempresa ou empresa de pequeno porte, no ato de credenciamento de acordo com o disposto no item 3.2.e seus subitens, não terá direito aos benefícios concedidos pela Lei Complementar nº 123/2006.

**7.13.4.**Eventuais falhas, omissões ou outras irregularidades nos documentos de habilitação poderão ser saneadas na Sessão Pública de Processamento do Pregão, até a decisão sobre a habilitação, inclusive mediante substituição e apresentação de documentos, ou verificação efetuada por meio eletrônico hábil de informações e certificada pelo pregoeiro;

**7.13.4.1.**O pregoeiro, no julgamento das propostas e habilitação, poderá sanar erros ou falhas que não alterem a substância e a validade jurídica das propostas e/ou dos documentos, mediante registro em ata e acessível a todos, atribuindo-lhes validade e eficácia para fins de classificação e habilitação.

**7.13.5.**Quando houver mais de um item a ser licitado, o envelope dos documentos de habilitação será aberto após o final da etapa de lances de todos os itens;

**7.14.** Se não houver tempo suficiente para a abertura dos envelopes **Proposta e Documentação** em um único momento, ou, ainda, se os trabalhos não puderem ser concluídos e/ou surgirem dúvidas que não possam ser dirimidas de imediato, os motivos serão consignados em ata e a continuação dar-se-á em sessão a ser realizada posteriormente;

**7.14.1.**Caso haja necessidade de adiamento da Sessão Pública, será marcada nova data para a continuação dos trabalhos, devendo ficar intimados, no mesmo ato, os licitantes presentes;

**7.16.1.2**. Facultada ao Pregoeiro ou à autoridade superior, em qualquer fase deste Pregão, suspender a licitação para efetivar as análises indispensáveis e desenvolver as diligências que se fizerem necessárias, internamente, condicionando a divulgação do resultado preliminar da etapa que estiver em julgamento, à conclusão dos serviços. Nesse caso, a adjudicação somente ocorrerá após a conclusão da diligência promovida;

**7.16.1.3**. Os envelopes não abertos e rubricados no fecho, obrigatoriamente, pelo Pregoeiro e pelos representantes legais das licitantes presentes, ficarão em poder do Pregoeiro e sob sua guarda até nova reunião oportunamente marcada para prosseguimento dos trabalhos.

**7.15.**Qualquer reclamação deverá ser feita durante a reunião pelos representantes legais das licitantes presentes, mediante registro na ata respectiva.

**7.16.** Da Sessão Pública do Pregão será lavrada ata circunstanciada, contendo, sem prejuízo de outros, o registro dos licitantes credenciados, das propostas escritas e verbais apresentadas, na ordem de classificação, da análise da documentação exigida para a habilitação e dos recursos interpostos, e as ocorrências relevantes;

**7.16.1.**A Ata Circunstanciada deverá ser assinada pelo Pregoeiro, pela Equipe de Apoio e por todos os Licitantes presentes.

**7.17.** O resultado desta Licitação será afixado no mural de avisos da Câmara Municipal de Planura, para intimação e conhecimento dos interessados.

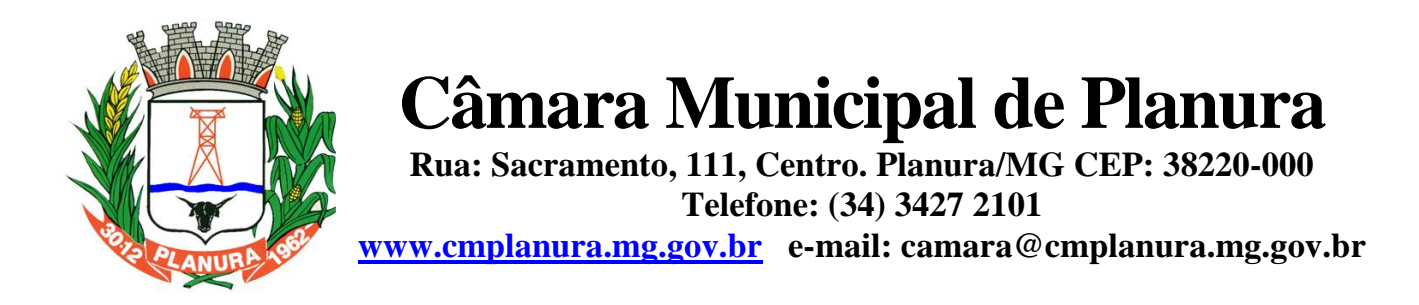

#### **8. DA IMPUGNAÇÃO DO ATO CONVOCATÓRIO**

**8.1.** Até 02 (dois) dias úteis anteriores a data da sessão pública fixada para recebimento das propostas, qualquer pessoa poderá impugnar o ato convocatório do Pregão Presencial, protocolizando a peça impugnatória no endereço discriminado neste Edital;

**8.2.** Não será admitida a impugnação do Edital por intermédio de fac-símile, via e-mail ou outro meio eletrônico.

**8.3.** Caberá o Pregoeiro decidir sobre o pedido de impugnação do Edital no prazo de 24 (vinte e quatro) horas.

**8.4.** Acolhido o pedido de impugnação contra o ato convocatório, será designada nova data para a realização do certame, caso a alteração implique na formulação da proposta.

#### **9. DOS RECURSOS**

**9.1.** Os recursos só poderão ser interpostos no final da Sessão Pública, devendo o licitante manifestar **imediata e motivadamente** a sua intenção, abrindo-se então o prazo de 03 (três) dias para apresentação das razões do recurso, por escrito, as quais deverão ser protocoladas na Secretaria da CMP, no endereço indicado no preâmbulo deste Edital, ficando os demais licitantes desde logo intimados para apresentar contrarrazões em igual número de dias, que começarão a correr no término do prazo do recorrente, sendo-lhes assegurada vista imediata dos autos;

**9.1.2.** Não será admitida apresentação das razões de recursos, por intermédio de fac-símile ou via e-mail.

**9.2.** A ausência de manifestação imediata e motivada do licitante importará a decadência do direito de recurso, a adjudicação do objeto do certame pelo pregoeiro ao licitante vencedor e o encaminhamento do processo à autoridade competente para a homologação.

**9.3.** A Pregoeira poderá no ato de interposição do recurso, exercer juízo de admissibilidade, recebendo ou não o apelo, motivadamente;

**9.3.1.** Não acolhendo o recurso, o pregoeiro prestará informações no prazo de 1 (um) dia, e remeterá os autos à autoridade competente para decisão.

**9.4.** Decididos os recursos e constatada a regularidade dos atos praticados, a autoridade competente adjudicará o objeto do certame ao licitante vencedor e homologará o procedimento;

**9.4.1.** Os recursos deverão ser decididos no prazo de 5 (cinco) dias úteis;

**9.4.2.** O acolhimento do recurso importará a invalidação apenas dos atos insuscetíveis de aproveitamento.

**9.5.** Os autos permanecerão, com vista franqueada aos interessados, na Secretaria da Câmara.

**9.6.** O resultado do recurso será divulgado mediante a fixação no quadro de aviso deste Órgão e comunicado a todos os licitantes via correio eletrônico.

#### **10. DA ADJUDICAÇÃO E DA HOMOLOGAÇÃO**

**10.1.**Inexistindo interposição de recurso, o pregoeira adjudicará o objeto da licitação ao licitante vencedor, e encaminhará o processo respectivo para homologação do resultado pela Autoridade Competente.

**10.2.**Decididos os recursos porventura interpostos e constatada a regularidade dos atos procedimentais, a Autoridade Competente procederá à adjudicação e homologação e determinará a contratação.

**10.3.**Caso o adjudicatário não apresente situação regular no ato de assinatura do Contrato, ou recuse-se a assiná-lo, serão convocados os licitantes remanescentes, observada a ordem de classificação.

**10.4.**Homologada a licitação pela autoridade superior, deverá ser procedida a convocação da licitante vencedora (adjudicatário) para assinar o contrato no prazo de 05 (cinco) dias corridos; vencendo-se o prazo em dia não útil, ficará ele automaticamente prorrogado para o primeiro dia útil seguinte.

**10.5.**Até a assinatura do contrato, as propostas das licitantes vencedoras poderão ser desclassificadas se a Câmara Municipal de Planura tiver conhecimento de fato desabonador à sua habilitação, conhecido após o julgamento.

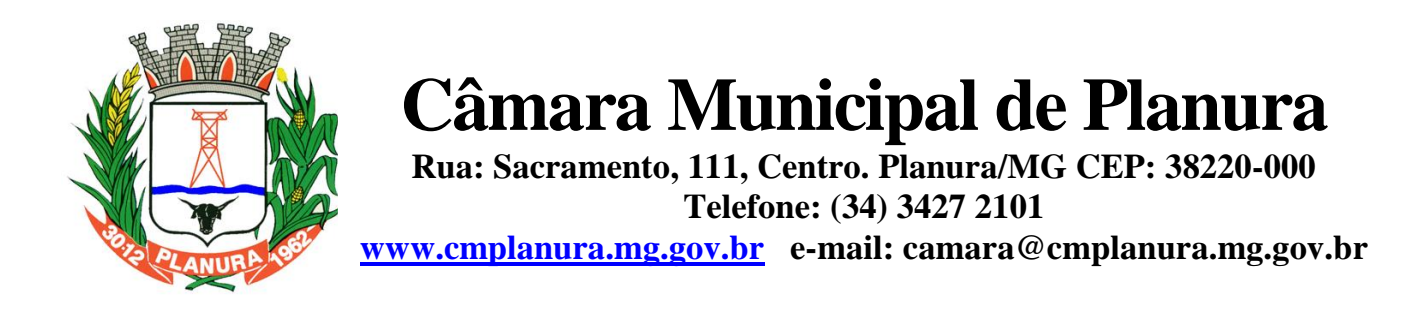

**10.6.**Ocorrendo à desclassificação da proposta de qualquer licitante vencedora por fatos referidos no item anterior, a Câmara Municipal de Planura poderá convocar as licitantes remanescentes, observada a ordem de classificação de acordo com a Lei Federal n° 10.520/2002, ou revogar a licitação, independentemente das sanções previstas para a licitante vencedora neste edital;

**10.7.**O contrato a ser firmado em decorrência desta licitação poderá ser rescindido a qualquer tempo, independente de notificações ou interpelações judiciais ou extrajudiciais, com base nos motivos previstos no art. 78, da Lei Federal nº 8.666/93, observado o disposto nos artigos 79 e 80 do mesmo diploma legal.

#### **11. DO CONTRATO**

**11.1.**A contratação decorrente desta licitação será formalizada mediante assinatura de contrato, cuja minuta constitui no ANEXO VIII do presente Edital.

**11.2.**O Contrato deverá ser assinado pela licitante adjudicatária, no prazo máximo de 05 (cinco) dias úteis, contados a partir da data da comunicação formal, podendo ser prorrogado, em conformidade com o disposto no § 1º, do artigo 64, da Lei federal nº 8.666/93. Fica entendido que o contrato somente entrará em vigor, no que tange a produzir obrigações da Câmara em realizar o pagamento pelos sistemas contratados, quando estes estiverem instalados e em pleno funcionamento, bem como a operacionalização da rescisão contratual com o atual fornecedor destes sistemas.

**11.3.**A Adjudicatária que se recusar a assinar o Contrato, não aceitar ou não retirar o mesmo no prazo e condições estabelecidas, sem nenhum motivo relevante, ficará sujeita à aplicação das penalidades descritas neste Edital.

**11.4.**Se, por ocasião da formalização do contrato, as certidões exigidas neste Edital para a habilitação da Adjudicatária, estiverem com os prazos de validade vencidos, o órgão licitante verificará a situação por meio eletrônico hábil de informações, certificando nos autos do processo a regularidade e anexando os documentos passíveis de obtenção por tais meios, salvo impossibilidade devidamente justificada.

**11.5.**Se não for possível atualizá-las por meio eletrônico hábil de informações, a Adjudicatária será notificada para, no prazo de 02 (dois) dias úteis, comprovar a sua situação de regularidade fiscal, mediante a apresentação das certidões respectivas, com prazos de validade em vigência, sob pena de a contratação não se realizar.

**11.6.**A empresa deverá manter, durante toda a execução do contrato, em compatibilidade com as obrigações assumidas, todas as condições de habilitação e qualificação exigidas na licitação.

**11.7.**Quando a Adjudicatária, convocada dentro do prazo de validade de sua proposta, não apresentar a situação regular de que trata o item 11.4, ou se recusar a assinar o Contrato, serão convocadas as demais licitantes classificadas com vistas à celebração do contrato.

**11.8.**No ato da assinatura do Contrato a Adjudicatária deverá comprovar poderes para o signatário assinar contratos, mediante Ata de Eleição da última Diretoria ou Contrato Social, e ainda no caso de procurador, além desses documentos, Procuração registrada em Cartório.

**11.9.** A qualquer momento poderá a Administração revogar o contrato derivado da presente licitação, por motivo de interesse público devidamente justificado pela Administração, sendo assegurado à empresa contratada o pleno exercício do contraditório e da ampla defesa. Também fica reservado à Administração o direito de revogar o contrato a partir do décimo terceiro mês da contratação, mediante comunicação à empresa contratada com no mínimo noventa dias de antecedência.

**11.10.** O contrato poderá ser rescindido nos seguintes casos:

**a.** Por ato unilateral escrito do CONTRATANTE, nos casos enumerados nos incisos I a XVII, do art. 78, da Lei 8.666/93;

**b.** Amigavelmente, por acordo mútuo, não cabendo indenização a qualquer uma das partes, resguardado o interesse público;

**c.** Judicialmente, nos termos da legislação vigente;

**11.11.** O descumprimento, por parte da proponente vencedora, de suas obrigações legais e/ou contratuais, assegura ao órgão licitante o direito de rescindir o contrato a qualquer tempo, independente de aviso, interpelação judicial e/ou extrajudicial;

**11.11.1.** Na aplicação das penalidades serão admitidos os recursos previstos em lei, garantido o contraditório e a ampla defesa.

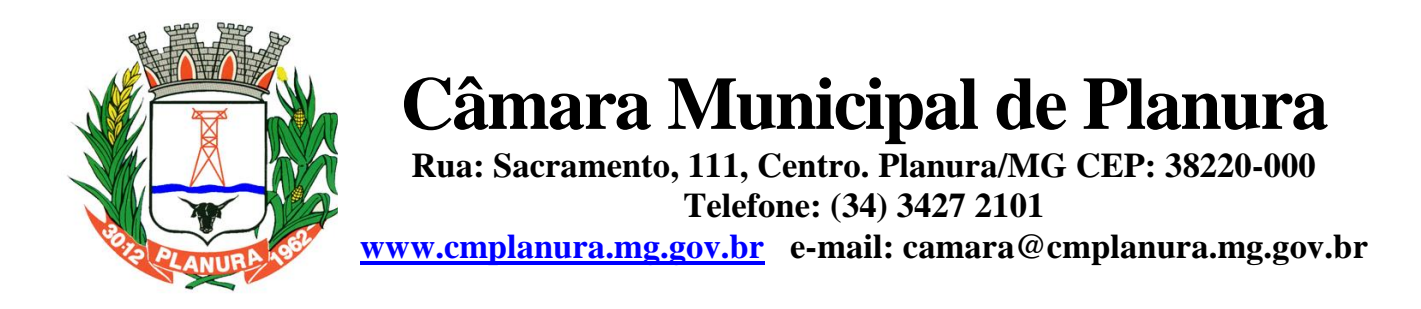

**11.12.** Fica reservado ao órgão licitante o direito de rescindir total ou parcialmente o contrato, desde que seja administrativamente conveniente ou que importe no interesse público, conforme preceituam os artigos 78, 79 e 80 da Lei 8.666/93 e alterações, sem que assista à proponente vencedora, direito algum de reclamações ou indenização.

#### **12. DA VIGÊNCIA CONTRATUAL E DO PRAZO DE EXECUÇÃO**

**12.1.**A vigência do Contrato **é de 12 (doze) meses,** podendo ser prorrogado mediante termo aditivo, na forma prevista no artigo 57, inciso II, da Lei nº. 8.666/93, mediante termo aditivo.

**12.2.**O prazo para execução das etapas de conversão, implantação de todos os aplicativos licitados e treinamento será aquele indicado no Anexo I do Edital, sendo contado a partir da emissão da Autorização de Fornecimento.

**12.3.**A execução do Contrato deverá ser acompanhada e fiscalizada por servidor ou comissão especial designada, que anotará em registro próprio todas as ocorrências, determinando o que for necessário à regularização das faltas ou defeitos observados.

#### **13. DO PAGAMENTO E DO REAJUSTE**

**13.1.**O pagamento mensal do licenciamento será realizado via boleto bancário até o primeiro dia útil do mês subsequente ao da prestação de serviços, importando os valores conforme a proposta apresentada no processo de licitação, mediante a apresentação da nota fiscal e a liquidação do setor competente.

**13.1.1.**Os serviços de implantação, conversão de dados e treinamento inicial serão pagos via boleto bancário em parcela única em até 10 (dez) dias úteis contados do recebimento da respectiva nota fiscal devidamente liquidada pelo setor competente. (OU) em 03 (três) parcelas iguais e sucessivas, vencendo-se a primeira delas em trinta dias contados da assinatura do contrato e as demais nos trinta dias subsequentes.

**13.1.2.**O pagamento dos serviços técnicos eventuais do órgão licitante, quando contratados, será realizado via boleto bancário em até 10 (dez) dias úteis contados do recebimento da respectiva nota fiscal, devidamente liquidada pelo setor competente.

#### **13.1.3.A nota fiscal de serviços técnicos de suporte aos aplicativos deverá conter discriminadamente as quantidades e valores unitários e totais referentes à diária, deslocamento e hora técnica**.

**13.1.4.**Em caso de atraso nos pagamentos, incidirá exclusivamente correção monetária, com base no índice INPC – Índice Nacional de Preços ao Consumidor.

**13.2.**Os preços praticados serão fixos e irreajustáveis pelo período de 12 (doze) meses, exceto em caso de aditamento do objeto ou de prazo contratual;

**13.2.1.** Em havendo aditamento de prazo contratual, fica estipulado que o valor global será automaticamente atualizado pelo INPC – Índice Nacional de Preços ao Consumidor, apurado nos doze meses imediatamente anteriores a renovação do contrato.

**13.3.**O acompanhamento e recebimento da(s) nota(s) fiscal(is) será(ão) conferida(s) e atestada(s) Setor Administrativo e Financeiro da CMP.

#### **14. DA DOTAÇÃO ORÇAMENTÁRIA**

**14.1.** As despesas decorrentes da presente licitação correrão por conta da seguinte dotação orçamentária:

#### 01.01.2.001.3.3.90.39.11.00.00.00 – **Outros Serviços de Terceiros – Pessoa Jurídica**

#### **15. DAS PENALIDADES E DAS SANÇÕES ADMINISTRATIVAS**

**15.1.** Pela inexecução total ou parcial do objeto desta licitação, a Administração poderá garantida a prévia defesa, aplicar à licitante vencedora as seguintes sanções:

**15.1.1.** Advertência, que será aplicada através de notificação por meio de ofício, mediante contra-recibo do representante legal da contratada, estabelecendo o prazo de **05 (cinco)** dias úteis para que a empresa licitante apresente justificativas para o atraso, que só serão aceitas mediante crivo da administração;

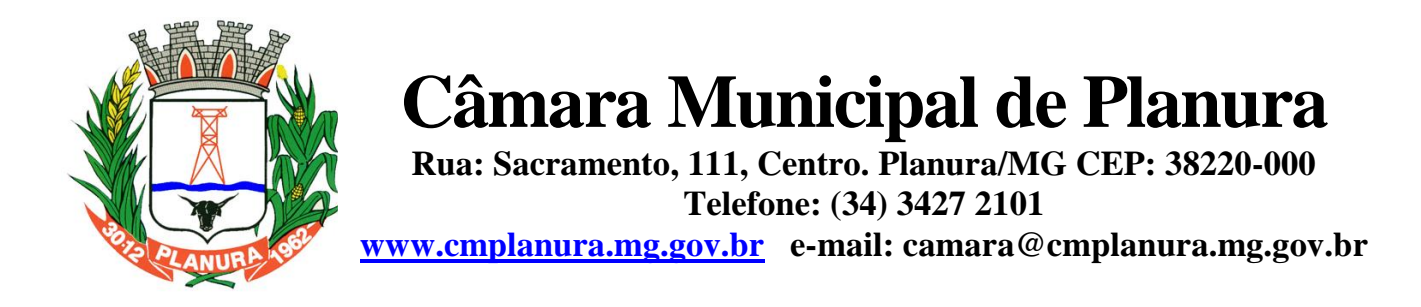

**15.1.2.** Multa de **0,5%** do valor anual do contrato por dia de atraso e por descumprimento das obrigações estabelecidas neste Edital do Pregão, até o máximo de **10** (dez) dias, quando então incidirá em outras cominações legais;

**15.1.3.** Multa de 10% sobre o valor global do contrato, no caso de inexecução total do objeto contratado, recolhida no prazo de 15 (quinze) dias corridos, contado da comunicação oficial da decisão definitiva.

**15.2.** Ficará impedida de licitar e de contratar com a Administração Pública:

**15.2.1.** Por 06 (seis) meses – quando incidir em atraso na entrega dos produtos/serviços;

**15.2.2.**Por 01 (um) ano – no fornecimento de produtos/serviços em desacordo com o exigido em contrato;

**15.2.3.**Pelo o prazo de até **05** (cinco) anos, garantido o direito prévio da citação e de ampla defesa ou enquanto perdurar os motivos determinantes da punição ou até que seja promovida a reabilitação perante a própria autoridade que aplicou a penalidade, a licitante que convocada dentro do prazo de validade da sua proposta, não celebrar o contrato, deixar de entregar a documentação exigida para o certame ou apresentar documentação falsa, ensejar o retardamento do fornecimento do seu objeto, não mantiver a proposta, falhar ou fraudar no fornecimento do objeto pactuado, comportar-se de modo inidôneo ou cometer fraude fiscal, sem prejuízo das multas previstas no Edital, contrato e das demais sanções previstas na legislação.

**15.3.** Independentemente das sanções retro a licitante ficará sujeita, ainda, à composição das perdas e danos causados à Administração e decorrentes de sua inadimplência, bem como arcará com a correspondente diferença de preços verificada em nova contratação realizada, na hipótese de os demais classificados não aceitarem a contratação pelos mesmos preços e prazos fixados pelo inadimplente.

**15.4.** Pelo descumprimento das demais obrigações assumidas, a licitante estará sujeita às penalidades previstas na Lei n.º 8.666/1993 e demais legislações aplicáveis à espécie.

#### **16. DAS DISPOSIÇÕES GERAIS**

**16.1.**Fica assegurado à Autoridade competente o direito de:

**16.2.**Adiar a data de abertura da presente Licitação, dando publicidade aos atos mediante publicação na imprensa oficial e jornal de grande circulação regional, antes da data inicialmente marcada, ou em ocasiões supervenientes ou de caso fortuito;

**16.3.**Revogar, por intermédio da autoridade competente, por razões de interesse público derivado de fato superveniente devidamente comprovado, pertinente e suficiente para justificar tal conduta e anulá-la por ilegalidade, de ofício ou por provocação de qualquer pessoa, mediante parecer escrito e devidamente fundamentado, sem que caiba direito de qualquer indenização;

**16.4.**Alterar as condições deste Edital, fixando novo prazo, não inferior a 08 (oito) dias úteis, para a abertura das propostas, a contar da publicação das alterações, caso estas impliquem em modificações da proposta ou dos documentos de habilitação, nos termos do § 4º, art. 21 da Lei nº 8.666/93;

**16.5.**Inabilitar o licitante, até a assinatura da nota de empenho e/ou outro documento equivalente, por despacho fundamentado, sem direito a indenização ou ressarcimento e sem prejuízo de outras sanções cabíveis, se vier a ter conhecimento de fato ou circunstância anterior ou posterior ao julgamento da licitação que desabone a habilitação jurídica, as qualificações técnica e econômico-financeira e a regularidade fiscal do licitante. Neste caso, o pregoeiro convocará os licitantes remanescentes, na ordem de classificação, restabelecendo a sessão para negociar diretamente com o Proponente melhor classificado e posterior abertura do seu envelope "Documentos de Habilitação", sendo declarado vencedor e a ele será adjudicado o objeto deste Pregão Presencial, podendo apresentar o(s) documento(s) que vencer (em) seu prazo de validade após o julgamento da licitação;

**16.6.**Os produtos/serviços e seus resultados deverão ser fornecidos rigorosamente dentro das especificações estabelecidas neste Edital e seus Anexos, sendo que a inobservância.

**16.7.**Considerando o disposto no art. 195, § 3º da Constituição Federal, de 05.10.1988 e no art. 2º da Lei nº 9.012, de 30.03.1995, obrigar-se-á a licitante, caso declarada vencedora, mediante solicitação por parte da administração, a atualizar as Certidões, as quais deverão estar em plena validade no ato da adjudicação e quando da emissão da Nota de Empenho, caso as Certidões apresentadas na fase de habilitação tenham sua validade expirada durante a tramitação do certame licitatório.

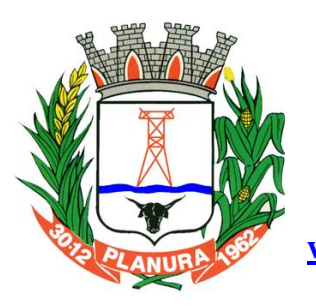

**Rua: Sacramento, 111, Centro. Planura/MG CEP: 38220-000 Telefone: (34) 3427 2101**

**[www.cmplanura.mg.gov.br](http://www.cmplanura.mg.gov.br/) e-mail: camara@cmplanura.mg.gov.br**

**16.8. -** O presente Edital e seus Anexos, bem como a proposta do licitante vencedor, farão parte integrante do contrato e/ou outro documento equivalente, independentemente de transcrição.

**16.9.**As normas que disciplinam este Pregão serão sempre interpretadas em favor da ampliação da disputa entre as empresas interessadas, sem comprometimento da segurança do futuro contrato.

**16.10.** Aos casos omissos se aplicarão as demais disposições da Lei n° 10.520/02, da Lei n° 8.666/93 e suas alterações e demais legislação pertinente.

**16.11.** A participação neste Pregão Presencial implicará aceitação integral e irretratável das normas do Edital e seus Anexos, bem como na observância dos preceitos legais e regulamentares, ressalvados o direito de impugnação e recurso;

**16.12.** É facultada o pregoeiro ou à Autoridade Superior, em qualquer fase da licitação, a promoção de diligência destinada a esclarecer ou complementar a instrução do processo.

**16.13.** As proponentes serão responsáveis pela fidelidade e legitimidade das informações e dos documentos apresentados em qualquer fase da licitação.

**16.14.** A licitante vencedora ficará responsável por quaisquer danos que venha a causar a terceiros ou ao patrimônio do órgão de Licitação, reparando às suas custas os mesmos, sem que lhe caiba nenhuma indenização por parte do Órgão de Licitação.

**16.15.** Na contagem dos prazos estabelecidos neste Edital e seus Anexos, excluir-se-á o dia do início e incluir-se-á o do vencimento.

**16.16.** O desatendimento de exigências formais não essenciais não importará no afastamento da licitante, desde que seja possível a aferição da sua qualificação e a exata compreensão da sua proposta, durante a realização da sessão pública de pregão.

**16.17.** A homologação do resultado dessa licitação não importará em direito à contratação. À licitante vencedora é vedado transferir, total ou parcialmente o objeto adjudicado decorrente deste edital, ficando obrigada, perante a Câmara Municipal, pelo exato cumprimento das obrigações decorrentes desta licitação.

**16.18.** Qualquer pedido de esclarecimento em relação a eventuais dúvidas na interpretação do presente Edital e seus anexos deverá ser encaminhado ao pregoeiro até 2 (dois) dias úteis antes da data de abertura do Pregão, através de documento formal, na sede da entidade ou para o e-mail *licitacao@cmplanura.mg.gov.br.*

**16.19.** A íntegra dos esclarecimentos elaborados a partir dos questionamentos será divulgada no quadro de avisos desta entidade ou por escrito aos demais interessados que tenham retirado os Editais e tenham deixado junto ao pregoeiro dados para remessa de informações.

**16.20.** Para conhecimento dos interessados, expede-se o presente edital, que será afixado no quadro próprio de avisos desta entidade.

#### **17. DO FORO**

**17.1.**Para dirimir as questões oriundas do presente Edital e não resolvidas na esfera administrativa, é competente o Foro da Comarca de Frutal/MG, por mais privilegiado que outro seja.

#### **18. DOS ANEXOS**

- **18.1.**Integram o presente Edital:
- **18.1.1. Anexo I – Termo de Referência**
- **18.1.2. Anexo II – Modelo de Procuração de Credenciamento**
- **18.1.3. Anexo III – Modelo de Proposta de Preços**
- **18.1.4. Anexo IV – Modelo de Declaração de Pleno Atendimento**
- **18.1.5. Anexo V – Modelo de Declaração de Inexistência de Fato Impeditivo**
- **18.1.6. Anexo VI – Modelo de Declaração Para ME e EPP**
- **18.1.7. Anexo VII – Modelo de Declaração de Não Emprego de Menores**
- **18.1.8. Anexo VIII – Minuta do Contrato**
- **18.1.9. Anexo IX - Atestado de Visita Técnica**

Planura/MG, 27 de abril de 2017**.**

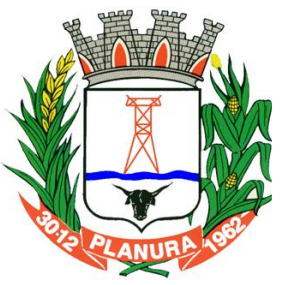

**Rua: Sacramento, 111, Centro. Planura/MG CEP: 38220-000 Telefone: (34) 3427 2101**

**[www.cmplanura.mg.gov.br](http://www.cmplanura.mg.gov.br/) e-mail: camara@cmplanura.mg.gov.br**

### **ANEXO I - TERMO DE REFERÊNCIA**

### **1. OBJETO**

Contratação de empresa especializada para fornecimento de licença de uso de aplicativos de Gestão Pública, em conformidade com as especificações técnicas, quantitativos e serviços técnicos correlatos, descritos abaixo:

#### **1.1. Licenciamento de uso dos aplicativos:**

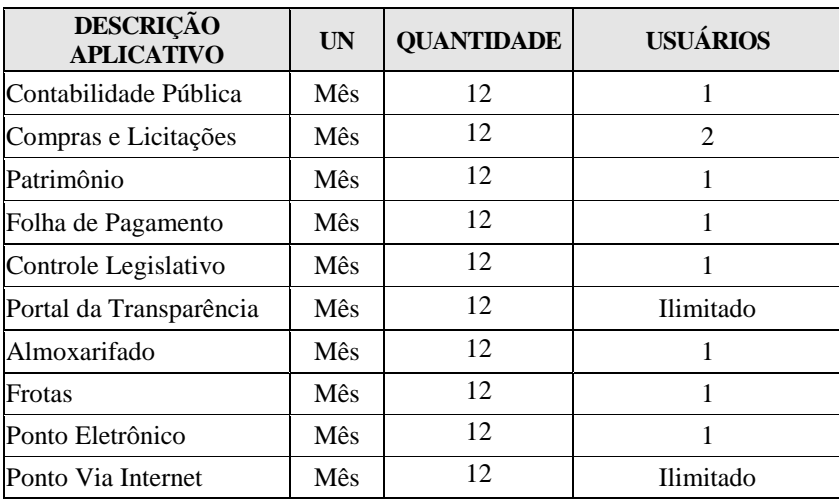

### **1.2. Serviços Técnicos/Estada e Alimentação:**

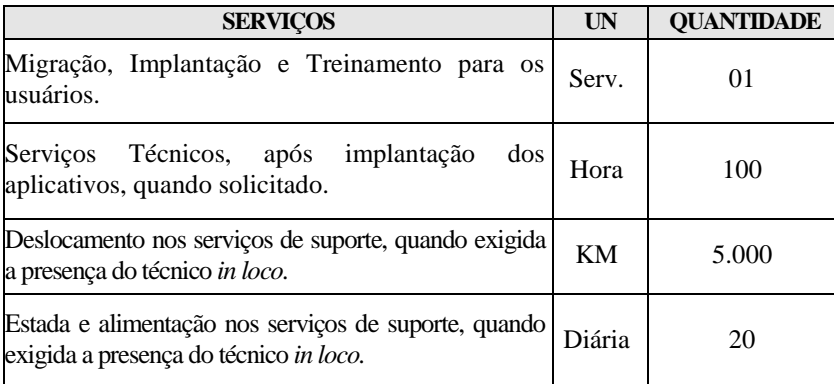

### **2. DOS SERVIÇOS TÉCNICOS E CONDIÇÕES DE EXECUÇÃO**

Os serviços técnicos compreendem:

- **I)** Serviços de migração, implantação e treinamento inicial;
- **II)** Serviços de suporte técnico, quando solicitado;
- **III)** Serviços de manutenção legal e corretiva dos aplicativos implantados;
- **IV)** Serviços de treinamento reforço para aplicativos implantados, quando solicitado.

#### **2.1. Migração das Informações em Uso.**

**2.1.2.** A migração dos dados cadastrais e informações dos aplicativos em uso na entidade serão de responsabilidade da CONTRATADA, devendo os mesmos ser disponibilizados pela CONTRATANTE. A conversão dos dados relacionados ao

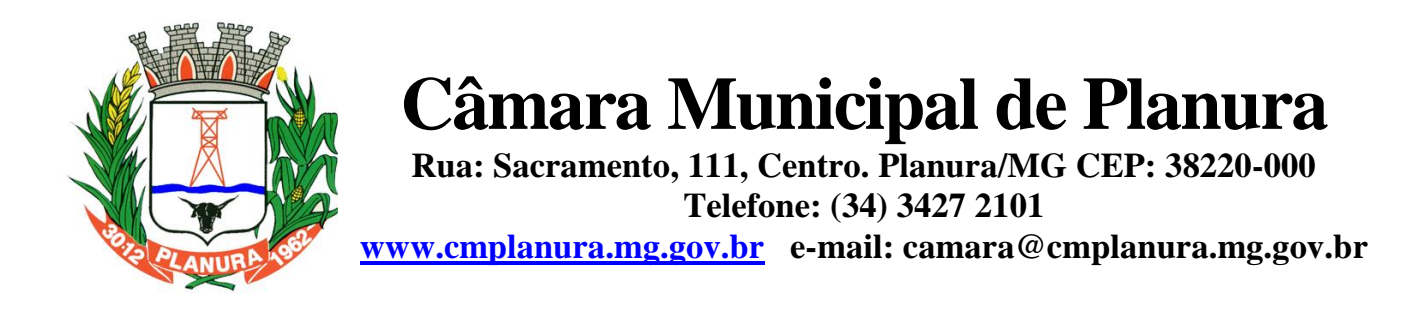

histórico funcional de servidores, bem como, dos dados relacionados à arrecadação e fiscalização tributária deverão contemplar todo o histórico de dados dos aplicativos legados. A conversão dos dados contábeis, orçamentários, de compras, licitações, materiais e contratos deverão contemplar os dados do exercício atual em diante.

**2.1.3.** A CONTRATANTE deverá designar responsável pela validação dos dados migrados após a sua entrega, sendo que tais procedimentos deverão ser formais e instrumentalizados. O pagamento será realizado à CONTRATADA mediante apresentação de nota fiscal devidamente liquidada pelo departamento competente, sem prejuízo da aplicação de penalidades em caso de identificação futura de erros e incorreções.

**2.1.4.** Os pagamentos dos serviços de migração serão realizados via boleto bancário, de forma individual, para cada base migrada, após a validação do responsável, conforme previsto no item anterior, e após liquidação no departamento competente.

### **2.2. Implantação dos Aplicativos**

**2.2.1.** Para cada um dos aplicativos licitados, quando couber, deverão ser cumpridas as atividades de:

- **I)** Instalação, configuração e parametrização de tabelas e cadastros;
- **II)** Adequação de relatórios e logotipos;
- **III)** Estruturação dos níveis de acesso e habilitações dos usuários;

**IV)** Adequação das fórmulas de cálculo para atendimento aos critérios adotados por esta municipalidade e ajuste nos cálculos, quando mais de uma fórmula de cálculo é aplicável simultaneamente.

**V)** Acompanhamento dos usuários no prédio sede da entidade, em tempo integral na fase de implantação do objeto.

**2.2.2** Na implantação dos aplicativos acima discriminados, deverão ser cumpridas, quando couber, as seguintes etapas:

- **I.** Instalação e configuração dos aplicativos licitados;
- **II.** Customização dos aplicativos;
- **III.** Adequação de relatórios, telas, layouts e logotipos;
- **IV.** Parametrização inicial de tabelas e cadastros;
- **V.** Estruturação de acesso e habilitações dos usuários;
- **VI.** Adequação das fórmulas de cálculo para atendimento aos critérios adotados pelo Município;
- **VII.** Ajuste de cálculo, quando mais de uma fórmula de cálculo é aplicável simultaneamente.

**2.2.3.** A CONTRATANTE deverá designar responsável pela validação dos aplicativos implantados após a sua conclusão, sendo que tais procedimentos deverão ser formais e instrumentalizados.

**2.2.4.** Os pagamentos dos serviços de implantação serão realizados via boleto bancário, de forma individual, para cada aplicativo implantado, após a validação do responsável, conforme previsto no item anterior, sem prejuízo da aplicação de penalidades em caso de identificação futura de erros e incorreções, e após liquidação no departamento competente.

**2.2.5.** Todas as decisões e entendimentos havidos entre as partes durante o andamento dos trabalhos e que impliquem em modificações ou implementações nos planos, cronogramas ou atividades pactuados, deverão ser previa e formalmente acordados e documentados entre as partes.

**2.2.6.** A CONTRATADA responderá pelas perdas, reproduções indevidas e/ou adulterações que por ventura venham a ocorrer nas informações da CONTRATANTE, quando estas estiverem sob sua responsabilidade.

**2.2.7.** A CONTRATADA e os membros da equipe deverão guardar sigilo absoluto sobre os dados e informações do objeto da prestação de serviços ou quaisquer outras informações a que venham a ter conhecimento em decorrência da execução das atividades previstas no contrato, respondendo contratual e legalmente pela inobservância desta alínea, inclusive após o término do contrato.

**2.2.8.** O prazo para conclusão dos serviços de implantação será de **180 (cento e oitenta) dias**, contados da emissão da Ordem de Serviço.

#### **2.3. Treinamento de Implantação**

**2.3.1.** A CONTRATADA deverá apresentar o Plano de Treinamento ao Departamento de Informática, que deverá ser realizado dentro do prazo de implantação, compreendendo o uso das funções do aplicativo pertencente a sua área de

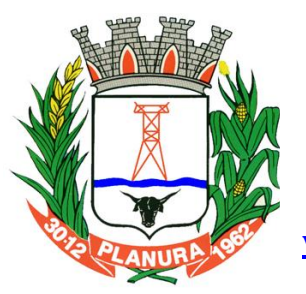

**Rua: Sacramento, 111, Centro. Planura/MG CEP: 38220-000 Telefone: (34) 3427 2101**

**[www.cmplanura.mg.gov.br](http://www.cmplanura.mg.gov.br/) e-mail: camara@cmplanura.mg.gov.br**

responsabilidade, conhecimento sobre as parametrizações a serem usadas, uso das rotinas de segurança, de *back-up* e *restores*, rotinas de simulação e de processamento.

**2.3.2.** Os Planos de Treinamento, a serem entregues em até cinco dias contados da assinatura do contrato, ainda deverão conter os seguintes requisitos mínimos:

**I)** Nome e objetivo de cada módulo de treinamento;

- **II)** Público alvo;
- **III)** Conteúdo programático;
- **IV)** Conjunto de material a ser distribuído em cada treinamento, incluindo apostilas, documentação técnica, etc.;
- **V)** Carga horária de cada módulo do treinamento;
- **VI)** Processo de avaliação de aprendizado;

**VII)** Recursos utilizados no processo de treinamento (equipamentos, aplicativos, filmes, slides, etc.).

**2.3.3.** O treinamento para o nível técnico compreendendo: suporte aos aplicativos ofertados, nos aspectos relacionados ao gerador de relatórios e linguagem em que estes foram desenvolvidos, permitindo que a equipe técnica da entidade possa efetuar *checklist* de problemas ocorridos antes da abertura de chamado para suporte do Licitante.

**2.3.4.** As turmas devem ser dimensionadas por módulo, sendo que cada turma não poderá ter mais de 20 (vinte) participantes.

**2.3.5.** A CONTRATANTE resguardar-se-á o direito de acompanhar, adequar e validar o treinamento contratado com instrumentos próprios, sendo que, se o treinamento for julgado insuficiente, caberá à contratada, sem ônus para o CONTRATANTE, ministrar o devido reforço.

**2.3.6.** Os pagamentos dos serviços de treinamento serão realizados via boleto bancário, de forma individual, para cada aplicativo treinado, após a validação do responsável, conforme previsto no item anterior, sem prejuízo da aplicação de penalidades em caso de identificação de insuficiência, e após liquidação no departamento competente.

**2.3.7.** Este treinamento deverá ser realizado quando contratado os serviços de implantação.

#### **2.4. Suporte Técnico**

**2.4.1.** A prestação de serviços de suporte técnico poderá ser realizada na sede da entidade, ou por meio digital por **técnico habilitado,** apto a promover o devido suporte ao aplicativo, visando:

**I)** Esclarecer dúvidas que possam surgir durante a operação e utilização dos aplicativos;

**II)** Auxílio na, queda de energia ou falha de equipamentos, desde que não exista backup adequado para satisfazer as necessidades recuperação da base de dados por problemas originados em erros de operação de segurança;

**III)** Elaboração de quaisquer atividades técnicas relacionadas à utilização dos aplicativos após a implantação e utilização dos mesmos, como: gerar/validar arquivos para Órgão Governamental, Instituição Bancária, Gráfica, Tribunal de Contas, entre outros.

**2.4.2.** Será aceito suporte aos aplicativos licitados via acesso remoto mediante autorização previa, sendo de responsabilidade da contratada o sigilo e segurança das informações.

**2.4.3.** O recebimento dos serviços de suporte técnico in loco ocorrerá mediante apresentação de documento próprio da CONTRATADA, que pormenorizadamente relate os serviços prestados e o tempo despendido para cada serviço.

**2.4.4.** Os pagamentos dos serviços de suporte técnico in loco serão realizados via boleto bancário, após a validação do responsável, e após liquidação no departamento competente.

#### **2.5. Treinamento de Reciclagem.**

**2.5.1.** O treinamento de novos usuários, na sede da entidade ou via web, para a operação ou utilização dos aplicativos em função de substituição de pessoal, tendo em vista demissões, mudanças de cargos, etc., não será considerado como Treinamento de Implantação e deverá ser faturado a parte. Quando solicitado a CONTRATADA formalizará orçamento para prévia aprovação por parte da CONTRATANTE.

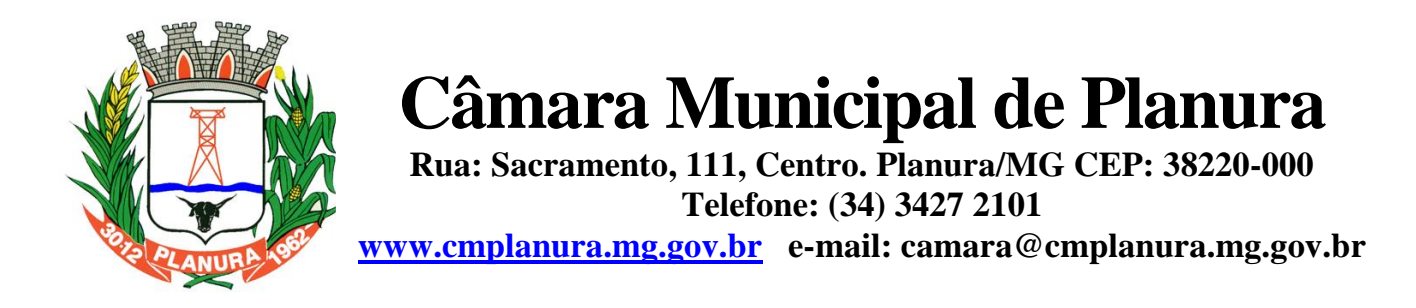

**2.5.2.** O treinamento de novos usuários poderá ocorrer na sede da entidade ou via web, para a operação ou utilização dos aplicativos em função de substituição de pessoal, tendo em vista demissões, mudanças de cargos, etc. Quando solicitado a CONTRATADA formalizará orçamento para prévia aprovação por parte da CONTRATANTE.

**2.5.3.** O treinamento via web será considerado prestado independentemente da ocorrência de problemas com o provedor de internet, com o fornecimento de energia ou com qualquer outro fator correlato de responsabilidade do CONTRATANTE, podendo ser novamente faturado quando refeito sem culpa da CONTRATADA.

**2.5.4.** Os pagamentos dos serviços de treinamento serão realizados via boleto bancário, mediante apresentação de documento próprio da CONTRATADA, que pormenorizadamente relate os serviços prestados e o tempo despendido para cada serviço e após liquidação no departamento competente.

#### **3. DOS RECURSOS COMPUTACIONAIS.**

**3.1.** Os aplicativos deverão rodar:

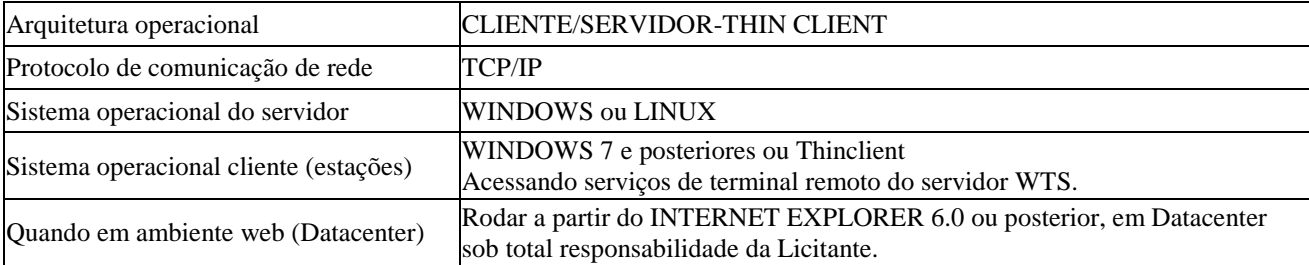

**3.1.1.** Os aplicativos deverão rodar com a seguinte configuração mínima de hardware:

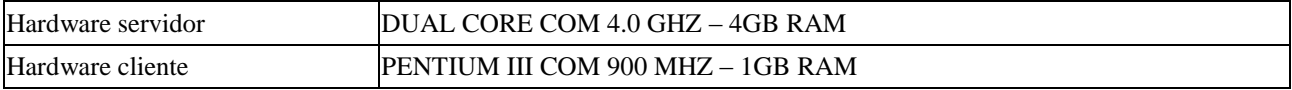

### **4. DOS APLICATIVOS**

**4.1.** Com intuito de um melhor dimensionamento do parque computacional do ente licitante, para assegurarmos que todos os computadores da rede interna compartilharão a demanda de processamento de dados gerada pela execução dos aplicativos licitados, desonerando-se o PROJETO BÁSC servidor e otimizando o resultado do processamento global, serão obrigatoriamente exigidos aplicativos cujo processamento seja executado na própria estação cliente, mediante a instalação do executável e demais arquivos correlatos diretamente nesta, os quais deverão ser automaticamente atualizados a partir do servidor de banco de dados. Em caráter excepcional, os aplicativos que por sua natureza ou finalidade sejam editaliciamente requisitados em ambiente web ficam desobrigados do atendimento da presente regra.

**4.2.** Os aplicativos deverão ser multitarefa, permitindo ao usuário o acesso a diversas rotinas simultaneamente em uma única janela do aplicativo a partir de um único login, com possibilidade de minimizar e maximizar quando desejar, realizando várias consultas ou operações simultaneamente.

**4.3.** Deverão possuir consulta rápida aos dados cadastrais, generalizada através de tecla de função, possibilitando o acesso de qualquer local do aplicativo aos cadastros, dispensando-se a funcionalidade nos casos em que o aplicativo seja executado através de um browser, não desenvolvido pela CONTRATANTE.

**4.4.** Os aplicativos deverão permitir a sua total operabilidade com ou sem uso do mouse (habilitação das teclas "enter" e "tab").

**4.5.** Os aplicativos desktops deverão permitir abrir mais de uma opção do menu principal, simultaneamente, sem a necessidade de se fazer novo acesso ao aplicativo. Por exemplo, manter aberto ao mesmo tempo cadastros e relatórios distintos na mesma janela da barra de ferramentas sem necessidade de novo login.

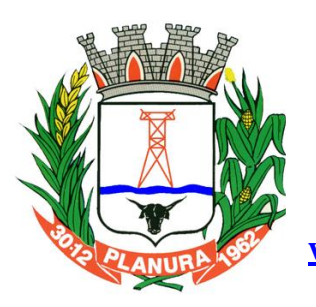

**Rua: Sacramento, 111, Centro. Planura/MG CEP: 38220-000 Telefone: (34) 3427 2101**

**[www.cmplanura.mg.gov.br](http://www.cmplanura.mg.gov.br/) e-mail: camara@cmplanura.mg.gov.br**

**4.6.** Os aplicativos deverão possuir help 'online', sensitivo ao contexto, sobre o modo de operação de cada uma das tarefas. Esta documentação deverá conter tópicos remissivos para detalhamento de um determinado assunto. A consulta deverá ser feita por capítulos ou por palavras-chaves que remetem a um determinado trecho da documentação.

**4.7.** Deverão permitir o cadastro e o processamento de relatórios em lotes de um ou mais relatórios que terão como saída à impressora ou um arquivo no formato PDF. Deverá ter a característica de agrupar os relatórios em um único arquivo e numerar as páginas dos relatórios de forma que fique contínua.

**4.8.** Os aplicativos deverão permitir a personalização do menu dos aplicativos desktops pelo usuário, possibilitando:

- **I)** Alterar as descrições e teclas de acessibilidade (ALT+);
- **II)** Adicionar/alterar a teclas de atalho (CTRL+, SHIFT+, ALT+ etc.);
- **III)** Inserir ícones na barra de ferramentas do aplicativo;
- **IV)** Inserir menus de acesso rápido para relatórios do aplicativo ou específicos do usuário;
- **V)** Copiar o menu de outros usuários.

**4.9.** Os aplicativos deverão possuir o acesso rápido aos relatórios do aplicativo, de acordo com o cadastro que está aberto, através de tecla de função, possibilitando o acesso de qualquer local do aplicativo.

**4.10.**Os aplicativos devem possuir auditoria automática nas tabelas de todos os aplicativos:

- **I)** Registrar todas as operações de inclusão, exclusão e alteração efetuadas;
- **II)** Registrar a data, hora e usuário responsável pela alteração;
- **III)** Registrar as informações anteriores para possibilitar a consulta dos dados historicamente, antes da alteração efetuada;

**4.11.**Os aplicativos deverão dispor de ferramentas de consulta onde seja possível criar consultas através da escolha de campos e tabelas de forma visual, com a geração automática do script de consulta SQL;

**4.12.**Os aplicativos deverão possibilitar a criação de consulta aos dados das tabelas de auditoria em linguagem SQL com o uso de todos os comandos compatíveis com ela e com o banco de dados.

**4.13.**Os aplicativos deverão permitir a emissão de relatório ou gráfico referente aos acessos ao aplicativo, demonstrando os usuários que efetuaram login, data e hora de entrada e saída.

**4.14.**Os aplicativos deverão permitir reconstrução do banco de dados, possibilitando minimizar o tamanho do banco de dados, em função das transações que já foram excluídas e continuam ocupando espaço.

**4.15.**Os aplicativos deverão permitir realizar backup do banco de dados, com as seguintes funcionalidades:

**I)** Permitir configurar a periodicidade e os usuários que receberão avisos sobre a necessidade de backup do banco de dados;

**II)** Permitir configurar os usuários que poderão executar o backup do banco de dados;

**III)** Permitir agendamento do backup;

**IV)** .Permitir efetuar a compactação e descompactação do backup realizado para fins de armazenamento, inclusive quando disparado pelo agendamento;

**V)** Permitir efetuar o backup da base de dados enquanto os usuários estão trabalhando nos aplicativos;

**VI)** Possibilitar o backup incremental (somente das alterações executadas);

**VII)** Possuir relatório de backups efetuados.

**4.16.**Os aplicativos deverão permitir enviar as informações previamente processadas por e-mail, que podem ser no formato TXT ou HTML.

**4.17.**Os aplicativos deverão permitir configurar hipóteses de "Auditoria", que deverão disparar um e-mail automaticamente, sem intervenção ou possibilidade de ingerência do usuário, ao gestor ou controlador responsável. Por exemplo: criar uma consulta para o aplicativo da contabilidade onde será enviado um e-mail ao Prefeito caso o limite de gastos com o pessoal seja ultrapassado.

**4.18.**Os aplicativos deverão permitir que o usuário crie diversas consultas e agrupe todas em uma única lista de execução do próprio aplicativo, possibilitando ainda que a execução de um script seja agendada através do agendador de tarefas do Windows.

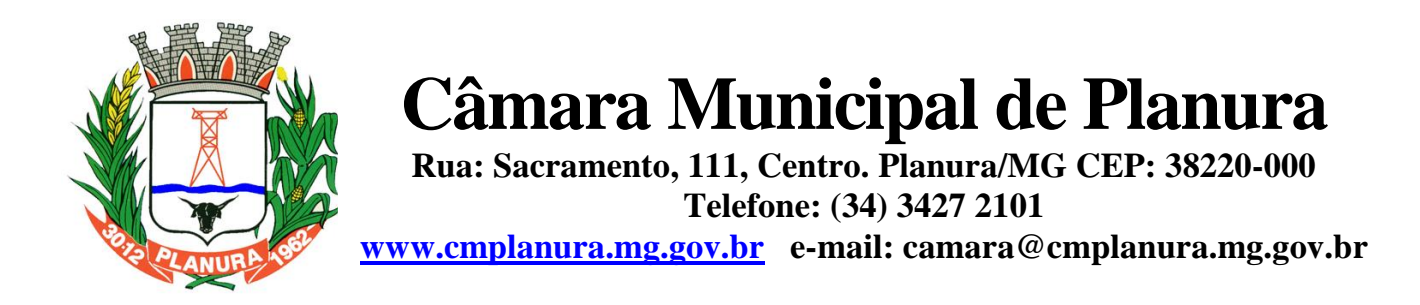

**4.19.**Por questões de conveniência, e à exceção dos aplicativos que, por sua finalidade ou natureza, devam funcionar em ambiente web, não serão admitidos aplicativos que rodem na rede interna/intranet a partir de navegadores de internet, de modo a evitar-se que o município fique refém do uso de navegadores de internet compatíveis com a aplicação, ou ainda, que fique refém do uso de versões obsoletas de determinados navegadores compatíveis com a aplicação. A presente especificação visa ainda evitar que os comuns erros dos navegadores (travamento) influenciem na usabilidade da ferramenta, paralisando o aplicativo e exigindo novos logins e perda de tempo operacional, bem como evitar que o processamento de dados seja prejudicado em face do "delay" causado pelo processamento excessivo de dados ocasionado pelas comunicações entre usuário x navegador x servidor de aplicativo x servidor de banco de dados x servidor de aplicativo x navegador x usuário.

### **5. DAS CARACTERÍSTICAS TÉCNICAS DOS APLICATIVOS**

### **5.1. APLICATIVO DE CONTABILIDADE PÚBLICA.**

**5.2.** O aplicativo de Contabilidade Pública deverá permitir a integração de dados de forma automática ou ainda através de arquivos de intercâmbio de informações com os sistemas de Compras e Licitações, Folha de Pagamento, Patrimônio e Portal da Transparência.

**5.3.** Registrar todos os fatos contábeis ocorridos e possibilitar a análise da situação da administração pública, e a obtenção de informações contábeis e gerenciais necessárias à tomada de decisões.

**5.4.** Efetuar a escrituração contábil nas naturezas de informação patrimonial, orçamentária e controle em conformidade com o Manual de Contabilidade Aplicada ao Setor Público. (MCASP).

**5.5.** Gerar relatórios gerenciais de Receita, Despesa, Restos a Pagar, Depósitos de Diversas Origens, Bancos e outros, de acordo com o interesse do Tribunal de Contas, bem como Boletim Financeiro Diário.

**5.6.** Elaborar os anexos e demonstrativos do balancete mensal e do balanço anual, na forma da Lei 4.320/64, Lei Complementar 101/00 - LRF e Resolução do Tribunal de Contas.

- **5.7.** Gerar razões analíticos de todas as contas integrantes dos aplicativos Financeiro, Patrimonial e de Compensação.
- **5.8.** Permitir informar documentos fiscais no momento da liquidação.
- **5.9.** Possibilitar a consulta ao aplicativo, sem alterar o cadastro original.
- **5.10.** Possibilitar o registro de empenhos por Estimativa, Global e Ordinário.
- **5.11.** Possibilitar o registro de Sub-empenhos sobre o empenho Global.
- **5.12.** Possibilitar a anulação dos empenhos por estimativa no final do exercício, visando a não inscrição em Restos a Pagar.
- **5.13.** Possibilitar a anulação total e parcial do empenho.

**5.14.** Possibilitar o controle do pagamento de Empenho, Restos a Pagar e Despesas Extras, em contrapartida com várias Contas Pagadoras.

**5.15.** Possibilitar inscrever automaticamente no sistema de Compensação dos empenhos de Adiantamentos, quando da sua concessão e o lançamento de baixa respectivo, quando da prestação de contas.

**5.16.** Controlar o prazo de vencimento dos pagamentos de empenhos, emitindo relatórios de parcelas a vencer e vencidas, visando o controle do pagamento dos compromissos em ordem cronológica.

**5.17.** Possibilitar o registro do pagamento total ou parcial da despesa e a anulação do registro de pagamento, fazendo os lançamentos necessários.

**5.18.** Possibilitar a inclusão de vários descontos, tanto no fluxo extra orçamentário como no orçamentário, com registros automáticos nos aplicativos orçamentário e financeiro.

**5.19.** Fazer os lançamentos de receita e despesa automaticamente nos aplicativos Financeiro, Orçamentário, Patrimonial e de compensação, conforme o caso.

**5.20.** Efetuar automaticamente lançamentos de desincorporação patrimonial quando do cancelamento de restos a pagar processados.

- **5.21.** Executar o encerramento do exercício, com todos os lançamentos automáticos e com a apuração do resultado.
- **5.22.** Emitir Notas de Pagamento, de Despesa extra, de Empenhos e de Sub-empenhos.

**5.23.** Emitir ordens de Pagamento de Restos a Pagar, Despesa Extra e de Empenho.

**5.24.** Possibilitar a consolidação dos balancetes financeiro das autarquias juntamente com o balancete financeiro da prefeitura.

**5.25.** Possibilitar que cada unidade orçamentária processe o respectivo empenho.

**5.26.** Possibilitar o controle de despesa por tipo relacionado ao elemento de despesa.

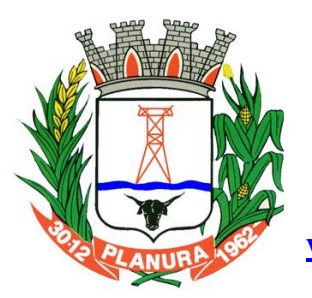

**Rua: Sacramento, 111, Centro. Planura/MG CEP: 38220-000 Telefone: (34) 3427 2101**

**[www.cmplanura.mg.gov.br](http://www.cmplanura.mg.gov.br/) e-mail: camara@cmplanura.mg.gov.br**

**5.27.** Cadastrar e controlar as dotações constantes do Orçamento do Município e das decorrentes de créditos adicionais especiais e extraordinários.

- **5.28.** Cadastrar e controlar os Créditos Suplementares e as anulações de dotações.
- **5.29.** Registrar empenho global, por estimativa, ordinário e Sub-empenhos.
- **5.30.** Registrar anulação parcial ou total de empenho.
- **5.31.** Registrar bloqueio e desbloqueio de dotações.
- **5.32.** Elaborar demonstrativo do excesso de arrecadação e do excesso de arrecadação pela tendência do exercício.

**5.33.** Controlar as dotações orçamentárias, impossibilitando a utilização de dotações com saldo insuficiente para comportar a despesa.

- **5.34.** Emitir as planilhas que formam o Quadro de Detalhamento da Despesa.
- **5.35.** Possibilitar consultar ao aplicativo sem alterar o cadastro original.

**5.36.** Gerar relatórios gerenciais de execução da despesa, por credores, por classificação, por período de tempo e outros de interesse do Município.

**5.37.** Possibilitar iniciar os movimentos contábeis no novo exercício mesmo que o anterior ainda não esteja encerrado, possibilitando a atualização automática dos saldos contábeis no exercício já iniciado.

**5.38.** Emitir Notas de Empenho, Sub-empenhos, Liquidação, Ordens de Pagamento, Restos a pagar, Despesa extra e suas respectivas notas de anulação.

**5.39.** Permitir a anulação total e parcial do empenho, ordens de pagamento, nota de despesa extraorçamentária, possibilitando auditoria destas operações.

**5.40.** Possibilitar que cada unidade orçamentária processe o respectivo empenho.

**5.41.** Possibilitar o controle de despesa por tipo relacionado ao elemento de despesa, permitindo a emissão de relatórios das despesas por tipo.

**5.42.** Permitir o cadastramento de fonte de recurso com identificador de uso, grupo, especificação e detalhamento, conforme Portaria da STN ou Tribunal de Contas do Estado.

**5.43.** Cadastrar e controlar as dotações constantes no Orçamento do Município e as decorrentes de Créditos Adicionais Especiais e Extraordinários.

**5.44.** Permitir que nas alterações orçamentárias se possa adicionar diversas dotações e subtrair de diversas fontes paraum mesmo decreto.

**5.45.** Registrar bloqueio e desbloqueio de valores nas dotações, inclusive com indicação de tipo cotas mensais e limitação de empenhos.

**5.46.** Elaborar demonstrativo do excesso de arrecadação e do excesso de arrecadação pela tendência do exercício, e com possibilidade de emissão consolidada, e agrupando por recurso.

**5.47.** Controlar as dotações orçamentárias, impossibilitando a utilização de dotações com saldo insuficiente para comportar a despesa.

**5.48.** Gerar relatórios de saldos disponíveis de dotações, de saldos de empenhos globais e outros de interesse do Município.

**5.49.** Efetuar o controle automático dos saldos das contas, apontando eventuais estouros de saldos ou lançamentos indevidos.

**5.50.** Efetuar o acompanhamento do cronograma de desembolso das despesas para limitação de empenho, conforme o artigo 9º da Lei 101/00 – LRF, de 04 de maio de 2000.

**5.51.** Possuir relatório para acompanhamento das metas de arrecadação, conforme o art. 13 da Lei 101/00 – LRF de 04 de maio de 2000.

**5.52.** Possuir processo de encerramento mensal, que verifique eventuais divergências de saldos, e que após o encerramento não possibilite alterações em lançamentos contábeis já efetuados.

**5.53.** Possuir cadastros de Convênios e Prestação de Contas de Convênio, Contratos e Caução.

**5.54.** Emitir relatórios demonstrativos dos gastos com Educação, Saúde e Pessoal, com base nas configurações efetuadas nas despesas e nos empenhos.

**5.55.** Emitir os relatórios do Contas Públicas para publicação, conforme IN 28/99 do TCU e Portaria 275/00;

**5.56.** Emitir relatórios: Pagamentos Efetuados, Razão da Receita, Pagamentos em Ordem Cronológica, Livro Diário, Extrato do Credor, Demonstrativo Mensal dos Restos a Pagar, Relação de Restos a Pagar e de Cheques Compensados e Não Compensados.

**5.57.** Possibilitar que os precatórios sejam relacionados com a despesa destinada ao seu pagamento.

**5.58.** Gerar relatório para conferência de inconsistências a serem corrigidas no aplicativo antes de gerar os arquivos para os Tribunais de Contas.

**5.59.** Emitir relatórios com as informações para o SIOPS.

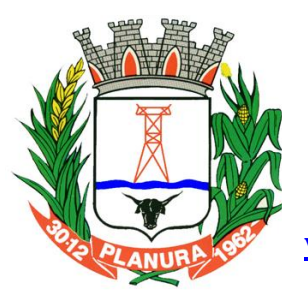

**Rua: Sacramento, 111, Centro. Planura/MG CEP: 38220-000 Telefone: (34) 3427 2101**

**[www.cmplanura.mg.gov.br](http://www.cmplanura.mg.gov.br/) e-mail: camara@cmplanura.mg.gov.br**

**5.60.** Emitir relatórios com as informações para o SIOPE.

**5.61.** Gerar os arquivos conforme o MANAD – Manual Normativo de Arquivos Digitais para a Secretaria da Receita da Previdência.

**5.62.** Permitir o cadastramento de devolução de receita utilizando rubricas redutoras conforme Manual de Procedimentos da Receita Pública da STN.

**5.63.** Permitir que seja feita a contabilização do regime próprio de previdência em conformidade com a Portaria 916 do ministério de previdência, com emissão dos respectivos demonstrativos.

**5.64.** Possibilitar a emissão de relatório com as deduções para o Imposto de Renda.

- **5.65.** Possibilitar a emissão de gráficos comparativos entre a receita prevista e arrecadada e a despesa fixada e realizada.
- **5.66.** Possuir rotina de emissão de cheques para pagamento das despesas, com a possibilidade de efetuar a baixa no momento do pagamento ao fornecedor.

**5.67.** Controlar a inscrição e baixa dos restos a pagar processados em contas do passivo financeiro.

**5.68.** Permitir a prestação de contas de empenhos ou ordens de pagamento de documentos pagos no exercício ou que passaram para o exercício seguinte.

**5.69.** Permitir a checagem por parâmetros, possibilitando determinadas configurações de informações nos cadastros.

**5.70.** Possuir rotina para geração de relatórios em lote.

**5.71. Possuir relatórios da Instrução Normativa 08/03 para as entidades do estado de MINAS GERAIS a partir de 2011:**

- **I) Anexo IV - Convênios e Instrumentos Congêneres**
- **II) Anexo V - Termos Aditivos e Convênios e Instrumentos Congêneres**
- **III) Anexo VI - Prestações de Contas de Convênios e Instrumentos Congêneres**
- **IV) Anexo VII - Prestações de Contas de Adiantamentos**
- **V) Anexo VIII - Aplicações Financeiras**
- **VI) Anexo IX - Despesas com Publicidade e Divulgação**
- **VII) Balancete da Receita**
- **VIII) Balancete da Despesa**

**5.72.Possuir relatórios da Instrução Normativa 13/08 para as entidades do estado de MINAS GERAIS a partir de 2011:**

- **I) Demais Despesas - 40%**
- **II) Manutenção e desenvolvimento do ensino - 25%**
- **III) Remuneração dos profissionais do magistério da educação básica - 60%**
- **IV) Demais despesas com educação**
- **V) Transferência para Conta da Educação**
- **VI) Divulgação Transferência para Conta da Saúde**

**5.73.Possuir Relatório Exame Aritmético a partir de 2011.**

**5.74.Possuir os Anexos do Relatório Resumido da Execução Orçamentárias da Lei Complementar 101/00 (LRF) que atende as Portarias Federais da STN e TCE MINAS GERAIS (SIACE-LRF), específicos para estado de MINAS GERAIS:**

- **I) Anexo V –** Receita corrente líquida consolidada por categoria econômica
- **II) Anexo VI -** Relatório resumido da execução orçamentária
- **III) Anexo VII -** Demonstrativo da execução das despesas por função e subfunção
- **IV) Anexo VIII -** Demonstrativo das receitas e despesas do regime próprio de previdência social
- **V) Anexo IX -** Demonstrativo dos resultados primário e nominal
- **VI) Anexo X -** Demonstrativo dos restos a pagar
- **VII) Anexo XI -** Demonstrativo da receita de operações de créditos e despesas de capital
- **VIII) Anexo XVII -** Demonstrativo da projeção atuarial das receitas e despesas do regime próprio de previdência social
- **IX) Anexo XVIII -** Demonstrativo da variação patrimonial e aplicações de recursos decorrentes da alienação de ativos
- **X) Anexo XIV –** Demonstrativo simplificado do relatório resumido de execução orçamentária

#### **5.75.Possuir os Anexos do Relatório de Gestão Fiscal da Lei Complementar 101/00 (LRF) que atende as Portarias Federais da STN e TCE MINAS GERAIS (SIACE-LRF), específicos para estado de MINAS GERAIS:**

- **I) Anexo I - Relatório de Gestão Fiscal**
- **II) Anexo III - Despesa Total Pessoal**

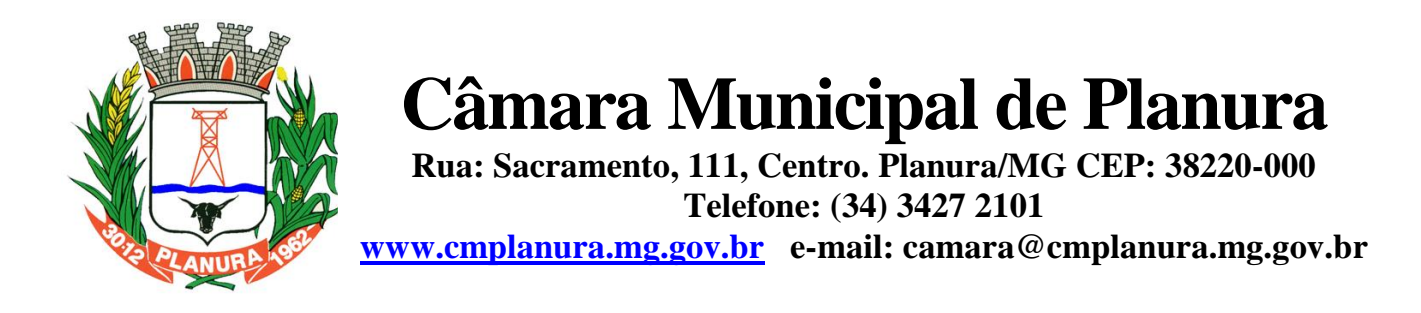

**5.76.Efetuar lançamentos na conta de receitas a classificar (VPA) para arrecadações desta natureza. Essas contas também podem ser informadas na guia 'Contas' do lote de arrecadação**

### **6. APLICATIVO DE COMPRAS.**

**6.1.** O aplicativo de Compras e Licitações deverá permitir a integração de dados de forma automática ou ainda através de arquivos de intercâmbio de informações com os sistemas de Contabilidade Pública, Patrimônio, Almoxarifado, Gestão de Frotas e Portal da Transparência.

**6.2.** Deverá possibilitar acompanhamento dos processos licitatórios desde a preparação até seu julgamento, registrando as etapas de:

- **I)** Publicação do processo;
- **II)** Emissão do mapa comparativo de preços;
- **III)** Emissão das Atas referente Documentação e Julgamento das propostas;
- **IV)** Interposição de recurso;
- **V)** Anulação e revogação;
- **VI)** Impugnação; Parecer da comissão julgadora;
- **VII)** Parecer jurídico;
- **VIII)** Homologação e adjudicação;
- **IX)** Autorizações de fornecimento;
- **X)** Contratos e aditivos;
- **XI)** Liquidação das autorizações de fornecimento;
- **XII)** Gerar empenhos para a contabilidade e liquidação dos empenhos
- **6.3.** Possibilitar separação dos itens do processo e suas respectivas quantidades por centro de custo e por despesa.
- **6.4.** Permitir montar os itens do processo administrativo, processo licitatório e coleta de preços por lotes.

**6.5.** Permitir cadastro de fornecedores, informando: Ramos de atividade - Documentos e certidões negativas - Materiais fornecidos.

**6.6.** Emitir Certificado de Registro Cadastral com numeração sequencial.

**6.7.** Permitir uso do código de materiais por grupo e classe com definição da máscara ou de forma sequencial, ou sequencial com grupo e classe.

**6.8.** Possuir cadastro de materiais para informar: Material perecível; Material estocável; Material de consumo ou permanente; tipo do combustível; Descrição; Grupo e classe; Dados da última compra como: data, quantidade, preço e fornecedor.

**6.9.** Permitir agrupamento de várias solicitações de compras dos diversos setores para um novo processo licitatório de compra direta ou processo administrativo automaticamente.

**6.10.** Controlar solicitações de compra, não permitindo que usuários de outros centros de custo acessem ou cadastrem solicitações não pertencentes ao seu centro de custo e que a quantidade de cada item possa ser dividida por uma ou mais despesas.

**6.11.** Controlar despesas realizadas e a realizar de uma mesma natureza, para que não ultrapasse os limites legais estabelecidos para cada modalidade de licitação.

**6.12.** Permitir controlar gastos por unidade orçamentária através de limites mensais preestabelecidos pelo usuário.

**6.13.** Controlar data de validade das certidões negativas e outros documentos dos fornecedores, com emissão de relatório por fornecedor contendo a relação das negativas vencidas/por vencer.

**6.14.** Permitir desbloqueio do saldo remanescente da despesa na geração do último empenho do processo.

**6.15.** Permitir gravação, em meio magnético, dos itens do processo licitatório para fornecedores digitar o preço de cada item com leitura dos preços informados e preenchimento automático no cadastro de itens do processo, exibindo os itens em lista ou separados por lotes.

**6.16.** Possibilitar consultas de preços, por materiais ou por fornecedores, praticados em licitações ou despesas anteriores.

**6.17.** Permitir consulta dos fornecedores de determinado material ou ramo de atividade.

**6.18.** Permitir identificar em quais processos licitatórios determinado fornecedor participou, visualizando sua situação em cada item do processo.

**6.19.** Possibilitar emissão da autorização de compra ou fornecimento por centro de custo, por dotação ou global.

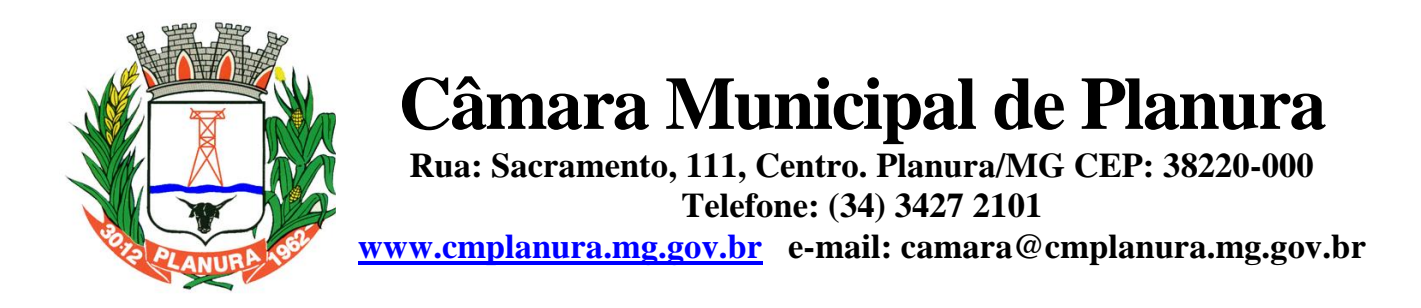

**6.20.** Emitir todos os relatórios exigidos por Lei, como por exemplo: Termo de abertura e autorização do processo licitatório; Parecer jurídico e contábil; Publicação do edital; Atas do pregão; Emissão de contratos; Notas de autorização de fornecimento;

**6.21.** Emitir Edital de Licitação.

**6.22.** Controlar quantidades entregues parcialmente pelo fornecedor, possibilitando a emissão de relatório de forma resumida e detalhada, contendo as quantidades entregues, os valores e o saldo pendente.

**6.23.** Possibilitar gravação, em meio magnético dos itens da coleta de preço para cotação pelos fornecedores com leitura dos preços informados e preenchimento automático dos preços dos itens.

**6.24.** Permitir cadastro de compras diretas, informando: Data da Compra; Fornecedor; Centro de Custo; Objeto da Compra; Local de Entrega e Forma de Pagamento.

**6.25.** Gerar Processos Administrativos ou compra direta pelo preço médio ou menor preço cotado do Registro de Preços.

**6.26.** Gerar entrada do material no almoxarifado a partir da liquidação visualizando a movimentação no estoque.

**6.27.** Permitir criação e edição de modelos de editais, contratos, autorização de compras, atas e outros relatórios desejados a partir dos modelos existentes no aplicativo.

**6.28.** Permitir geração de arquivos para Tribunal de Contas relativos às licitações.

**6.29.** Permitir que os centros de custos requisitantes de cada item do processo licitatório sejam levados para o contrato de aditivo.

**6.30.** Manter histórico das alterações do contrato, informando o de tipo alteração (acréscimo, diminuição, equilíbrio econômico financeiro, prorrogação, rescisão) e se foi unilateral ou bilateral.

**6.31.** Registrar rescisão do contrato ou aditivo, informando: motivo, data do termo e da publicação, valor da multa e indenização, fundamento legal e imprensa oficial.

**6.32.** Permitir registro da suspensão ou rescisão de contrato, controlando a data limite da situação de inabilitado.

**6.33.** Possibilitar cópia os itens de outro processo licitatório, já cadastrado.

**6.34.** Possibilitar cópia os itens de outra compra direta.

**6.35.** Permitir agrupamento de itens do processo licitatório por centro de custos.

**6.36.** Permitir alteração a data de emissão das autorizações de fornecimento.

**6.37.** Possuir cronograma de pagamentos dos contratos, possibilitando controlar a situação (pago, vencido ou a vencer).

**6.38.** Possuir cronograma de entrega dos itens dos contratos, controlando a situação (entregue, vencido a vencer).

**6.39.** Controlar solicitações de compra pendentes, liberadas e reprovadas.

**6.40.** Emitir relação das licitações informando: Data e hora de abertura, Número, Modalidade, Membros da comissão e Objeto a ser licitado.

**6.41.** Permitir cadastro de comissões Permanente; Especial; Servidores; Pregoeiros; Leiloeiros, informando o ato que a designou, datas de designação e expiração, com membros e funções designadas.

**6.42.** Possuir rotina para classificação das propostas do pregão presencial conforme critérios de classificação determinados pela legislação (Lei 10.520/2002).

**6.43.** Permitir realização de lances para a modalidade pregão presencial com opção de desistência e rotina de reabertura de itens e/ou lotes para nova etapa de lances.

**6.44.** Possibilitar emissão da ata do pregão presencial e histórico dos lances.

**6.45.** Possibilitar utilização de critérios de julgamento das propostas em relação à microempresa e empresa de pequeno porte, de acordo com lei complementar 123/2006.

**6.46.** Permitir parametrização para numerar a licitação de forma sequencial ou por modalidade, possibilitando alterar a numeração sugerida pelo aplicativo.

**6.47.** Relatórios para divulgação na internet, conforme lei 9.755/98 e Demonstrativo das compras efetuadas conforme art. 16 da Lei 8.666/93.

**6.48.** Possibilitar configuração das assinaturas que serão exibidas nos relatórios.

**6.49.** Dispor das Leis 8.666/93 e 10.520/2002 para eventuais consultas diretamente no aplicativo

### **7. APLICATIVO DE PATRIMÔNIO**

**7.1.** O aplicativo de Patrimônio deverá permitir a integração de dados de forma automática ou ainda através de arquivos de intercâmbio de informações com os sistemas de Compras e Licitações e Contabilidade Pública, Gestão de Frotas e Portal da Transparência.

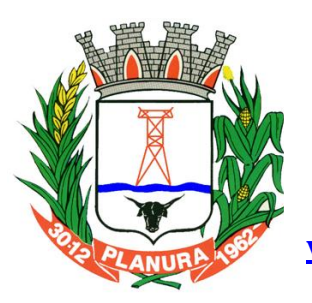

**Rua: Sacramento, 111, Centro. Planura/MG CEP: 38220-000 Telefone: (34) 3427 2101**

**[www.cmplanura.mg.gov.br](http://www.cmplanura.mg.gov.br/) e-mail: camara@cmplanura.mg.gov.br**

**7.2.** Deverá possuir cadastro para os bens móveis e imóveis do órgão, podendo ser informado o processo licitatório, o empenho e fornecedor da aquisição do bem, além do estado de conservação do bem: "péssimo", "ruim", "regular", "bom" e "ótimo"; Moeda de aquisição (permitindo migração dos valores para moeda atual);

**7.3.** Permitir vinculação da conta contábil e natureza do bem;

**7.4.** Permitir visualização de valor de aquisição, o valor total de depreciação, assim como cadastrar e visualizar as incorporações e desincorporações;

**7.5.** Permitir visualização do valor da última reavaliação do bem;

**7.6.** Permitir armazenamento e visualização da imagem atual do bem por meio dos arquivos: jpg, bmp e pdf;

**7.7.** Permitir visualização da situação do bem como: "ativo", "baixado", "comodato", "locado", "cedido";

**7.8.** Permitir informar características personalizadas para o cadastro de bens. Por ex.: "Cor", "Altura", "Peso".

**7.9.** Permitir alteração da placa do bem informando a data de alteração, visualizando todas as placas utilizadas pelo bem.

**7.10.**Permitir controle de transferência de bens entre os diversos órgãos, responsáveis e contas da entidade assim como cessões e locações, possibilitando a emissão do relatório de transferências de determinado tipo, incluindo também a emissão como Termo de Transferência de Bens.

**7.11.**Permitir cadastro das contas patrimoniais, classificá-las por bens móveis e Imóveis e identificar o tipo de bens tangíveis e intangíveis.

**7.12.**Permitir informa o valor (%) residual do bem e o % de depreciação anual dos bens.

**7.13.**Permitir cadastro de conversão de moedas indexadoras, para que ao cadastrar bens adquiridos em outras épocas converta automaticamente para o valor atual ao cadastrar o bem.

**7.14.**Permitir reavaliação de bens individual, ou por lote e identificar o tipo de reavaliação: Ajuste ou reavaliação e possibilitando adequar o novo valor de depreciação anual do bem.

**7.15.**Permitir efetuar baixas individuais ou múltiplas por contas, responsáveis, órgãos e bens, permitindo informar histórico e informações complementares como: lei, portaria e processo licitatório.

**7.16.**Controlar movimentação dos bens encaminhados à manutenção, armazenando os dados básicos desse movimento; tais como:

**I)** Data de envio e previsão de retorno;

**II)** Tipo de manutenção (se a manutenção é preventiva ou corretiva);

**III)** Valor do orçamento;

**7.17.**Possibilitar emissão de relatório contendo os bens que estão ou já sofreram manutenção, agrupados pelo fornecedor ou pelo motivo da manutenção;

**7.18.**Possibilitar geração de transferências para outra unidade administrativa após voltar da manutenção.

**7.19.**Emitir relatório identificando o bem, valor atualizado, conta ao qual ele pertence, o responsável pelo bem, número patrimonial e a data de aquisição.

**7.20.**Emitir termo de responsabilidade da guarda dos bens por responsável ou por órgão/centro de custo.

**7.21.**Emitir relatório de bens em inventário por centro de custo e/ou responsável, permitindo selecionar a situação (em processo de localização, localizados e pertencentes ao setor, localizados, mas pertencentes a outro setor, não localizados ou todas) e emitir também o termo de abertura e encerramento do Inventário.

**7.22.**Emitir etiquetas de controle patrimonial, inclusive com código de barras para leitura óptica, além de permitir que o usuário possa confeccionar sua própria Etiqueta.

**7.23.**Permitir cadastro de seguradoras e apólices de seguros (com valor de franquia e valor segurado) para os bens.

**7.24.**Permitir classificar o bem em desuso de modo que não seja possível realizar movimentações com este até que seja estornado.

**7.25.**Permitir registro da abertura e do fechamento do inventário, bloqueando a movimentação ou destinação de bens durante a sua realização.

**7.26.**Emitir relatório de baixas de bens com seleção por período de baixa, por conta, órgão ou por centro de custo.

**7.27.**Emitir relatório para conferir os lançamentos de inventário, possibilitando a seleção por responsável, por órgão ou por centro de custo.

**7.28.**Permitir transferência de bens localizados em inventários quando pertencentes a outro setor.

**7.29.**Manter registro/histórico de todas as movimentações dos itens patrimoniais realizadas no exercício, possibilitando a emissão de relatório por período e também visualizar as movimentações por centro de custo.

**7.30.**Permitir depreciação de bem tangível em relação ao percentual anual de depreciação deste, permitindo que o processo seja executado informando as seleções: por conta, por bem, por centro de custo, por natureza do bem.

**7.31.**Emitir relatório de reavaliações de bens com seleção por bem, por conta e período.

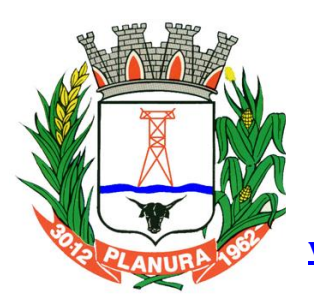

**Rua: Sacramento, 111, Centro. Planura/MG CEP: 38220-000 Telefone: (34) 3427 2101**

**[www.cmplanura.mg.gov.br](http://www.cmplanura.mg.gov.br/) e-mail: camara@cmplanura.mg.gov.br**

**7.32.**Emitir relatório por período dos movimentos das contas dos bens (mostrando de forma analítica e sintética), possibilitando visualizar o saldo anterior ao período, total de entradas, total de saídas e saldo atual da conta.

**7.33.**Emitir relatório com projeção de valorização/depreciação do bem baseado em percentual informado com seleção por conta, bem e/ou unidade administrativa.

**7.34.**Possuir rotina para importação de várias imagens dos bens, armazenando-os no banco de dados.

**7.35.**Permitir vinculação de um ou mais arquivos de imagens, documentos de texto ou documentos digitalizados, ao código do bem.

**7.36.**Permitir salvamento dos relatórios em formato PDF simples, possibilitando que sejam assinados digitalmente.

**7.37.**Emitir relatório com os movimentos contábeis (aquisições, baixas, depreciações, etc...) ocorridos no patrimônio no período de seleção.

**7.38.**Permitir transferência dos bens de um responsável, conta, e centro de custo para outro utilizando multiseleção (ex.: 1,  $12, 50$ 

**7.39.**Permitir cadastro para bens imóveis, com endereço, registro do imóvel, e informações de arrendamento quando este for arrendado.

**7.40.**Permitir inserir no cadastro dos bens um valor mínimo residual para os bens, para controle das depreciações.

**7.41.**Permitir encerramento mensal de competência, não permitindo movimentos com data retroativa ao mês/ano encerrado, possibilitando o estorno deste encerramento.

**7.42.**Permitir inserir uma data para o início das depreciações dos bens.

**7.43.**Permitir inserir a localização física do bem, possibilitando emitir um relatório por localização física.

**7.44.**Permitir cadastro de comissões para inventário e reavaliação de bens com informação do número da portaria, data da portaria, finalidade e membros da comissão.

**7.45.**Registrar amortização de bens intangíveis.

### **8. APLICATIVO DE FOLHA DE PAGAMENTO.**

**8.1.** O aplicativo de Folha de Pagamento deverá permitir a integração de dados de forma automática ou ainda através de arquivos de intercâmbio de informações com os sistemas de Contabilidade Pública, Ponto Eletrônico, Relógio Ponto via Internet e Portal da Transparência.

**8.2.** Deverá permitir ao Administrador configuração das permissões de acesso aos menus e permissões referente à inserção, alteração e exclusão diferenciada para grupos de usuários ou usuário individual.

**8.3.** Permitir limitação do acesso de usuários às informações de funcionários de determinados grupos funcionais, organogramas e/ou vínculos empregatícios.

**8.4.** Permitir a flexibilização das configurações da folha de acordo com a necessidade e método utilizado pelo órgão público.

**8.5.** Permitir o cadastramento das contas bancárias da pessoa. No caso de pessoas físicas, essas contas poderão ser utilizadas no Cadastro de Funcionários para o depósito de salário.

**8.6.** Possuir validação do dígito verificador de inscrições do PIS/PASEP e CPF no cadastro de pessoas

**8.7.** Possuir cadastro de bases vindas de outras entidades, possibilitando calcular o INSS e o IRRF do funcionário, já incluindo os valores que o funcionário percebe em outras empresas.

**8.8.** Permitir registro de casos de moléstias graves por meio do CID à pessoa, com data inicial e data final quando for o caso. Estas informações servem de base para isenção do I.R.R.F por moléstia grave.

**8.9.** Possuir controle dos dependentes com datas de vencimento do salário-família, da relação de dependência para o IRRF.

**8.10.**Permitir mais de um vínculo empregatício para a pessoa e configurar estes contratos possibilitando informar um vínculo principal com data de admissão anterior ou posterior ao vínculo secundário.

**8.11.**Controlar a lotação e localização física dos servidores.

**8.12.**Registrar automaticamente a movimentação de pessoal referente à admissão do funcionário, através da informação do ato.

**8.13.**Permitir indicação para cada funcionário substituto, quem este está substituindo.

**8.14.**Possuir cadastro de servidores com todos os campos exigidos pelo Ministério do Trabalho e Emprego e possibilitar, inclusive, a dispensa do livro de registro dos servidores, conforme Portaria nº 41, de 28 de março de 2007.

**8.15.**Permitir cadastro de Tipos de Documentos de Funcionários, informando o tipo dos documentos que irão ser gerados na admissão do funcionário. - Cadastro de Documentos de Funcionários, neste cadastro deve-se informar, os documentos solicitados para admissão do funcionário.

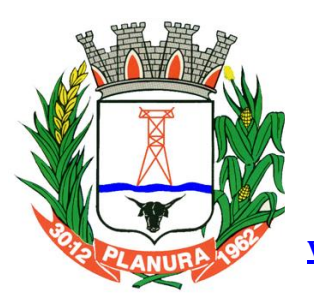

**Rua: Sacramento, 111, Centro. Planura/MG CEP: 38220-000 Telefone: (34) 3427 2101**

**[www.cmplanura.mg.gov.br](http://www.cmplanura.mg.gov.br/) e-mail: camara@cmplanura.mg.gov.br**

**8.16.**Permitir que o usuário controle até quatro tipos de previdência para um mesmo servidor automaticamente, sem a necessidade de manutenção todo mês;

**8.17.**Registrar automaticamente a movimentação de pessoal referente à prorrogação de contrato de servidores com contratos de prazo determinado, através da informação do ato.

**8.18.**Permitir inserção de dados adicionais, possibilitando ao cliente informar novos campos para o funcionário, conforme a sua necessidade.

**8.19.**Permitir controle dos planos previdenciários ou assistenciais a que cada servidor esteve ou está vinculado, por período, podendo registrar o número da matrícula do servidor no plano.

**8.20.**Controlar informações referentes aos estagiários vinculados com a entidade, bem como sua escolaridade e outros aspectos para acompanhamento do andamento do estágio.

**8.21.**Possuir cadastro de autônomos que prestam serviços à entidade, permitindo registrar a data e o valor de cada serviço prestado.

**8.22.**Possibilitar cálculo diferenciado para transportadores autônomos e sua informação para SEFIP, inclusive com percentual diferenciado.

**8.23.**Possuir controle dos períodos aquisitivos de férias, controle dos lançamentos e suspensões por funcionário.

**8.24.**Controlar os períodos aquisitivos de férias em relação à quantidade de dias disponíveis para o gozo de férias e informar a data prevista para o início do gozo de férias.

**8.25.**Permitir programação do gozo e pagamento das férias antecipadamente.

**8.26.**Permitir criação de períodos aquisitivos configuráveis em relação ao período aquisitivo, período de gozo e cancelamentos ou suspensões dos períodos.

**8.27.**Permitir registro dos vínculos previdenciários dos funcionários, planos, matrículas e período de permanência. Entendese por vínculo previdenciário: o plano previdencial ou assistencial ao qual o funcionário esta vinculado.

**8.28.**Possuir cadastro de processos judiciais que permita que sejam cadastrados os processos judiciais e as reclamatórias trabalhistas dos funcionários para posterior geração do arquivo SEFIP com código de recolhimento 650.

**8.29.**Permitir validações que não possibilitem inserir na mesma configuração de férias, dois tipos de suspensão de férias que utilizem o mesmo tipo de afastamento.

**8.30.**Permitir cálculo dos dias úteis e afastamentos dos funcionários com 30 dias

**8.31.**Garantir que as alterações realizadas irão acompanhar os cálculos de provisão.

**8.32.**Possuir cadastro de classificação institucional de órgão, unidade e centro de custos.

**8.33.**Permitir inserção de dados adicionais, possibilitando ao cliente informar novos campos para a classificação institucional, conforme a sua necessidade.

**8.34.**Registrar dados dos locais de trabalho, onde efetivamente os funcionários desempenham suas atividades laborais.

**8.35.**Registrar tipos de administração, ou seja, as várias formas de gerenciamento das entidades.

**8.36.**Permitir configuração do modo a cadastrar, consultar, alterar e excluir sindicatos que representam as diferentes classes de funcionários existentes na entidade.

**8.37.**Permitir registro dos possíveis tipos de cargos utilizados.

**8.38.**Possuir cadastro de Cargos

**8.39.**Permitir configuração de férias por cargo

**8.40.**Permitir configuração de funcionários alocados nos cargos terão direito a 13º salário

**8.41.**Permitir controle de vagas do cargo, por secretaria e relacionar com os níveis salariais e atribuições do cargo.

**8.42.**Permitir informar o nível de escolaridade mínimo exigido para o cargo, informando ao usuário se for cadastrar algum servidor que não tenha o nível mínimo exigido.

**8.43.**Permitir controle de níveis salariais do cargo, como as variações de classes e referências, formando um plano de carreira do servidor com a finalidade de nivelar os salários de certos grupos funcionais.

**8.44.**Permitir para os níveis salariais no campo "Máscara da Classe" e para o campo "Máscara referência" inserir várias configurações de máscaras.

**8.45.**Permitir o cadastro de níveis salariais, com definição de ordem de progressão das classes e referências, possibilitando informar uma classe ou referência com tamanho menor que a mascara definida no plano salarial.

**8.46.**Permitir controle de vagas do cargo por concurso via parâmetro.

**8.47.**Possuir processo de progressão salarial automatizado.

**8.48.**Manter informações de progressão salariais registradas no histórico salarial do servidor, com os atos publicados para cada servidor ao longo de sua carreira.

**8.49.**Permitir inserção de dados adicionais, possibilitando informar novos campos para o cargo.

**8.50.**Permitir configuração de movimentações de pessoal, conforme a solicitação do Tribunal de Contas.

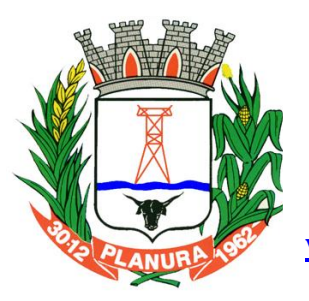

**Rua: Sacramento, 111, Centro. Planura/MG CEP: 38220-000 Telefone: (34) 3427 2101**

**[www.cmplanura.mg.gov.br](http://www.cmplanura.mg.gov.br/) e-mail: camara@cmplanura.mg.gov.br**

**8.51.**Registrar todas as movimentações de pessoal do servidor, tais como: alterações salariais, alterações de cargo, admissão, rescisão, aposentadoria, afastamentos.

**8.52.**Registrar históricos dos processos de requerimentos de aposentadorias e pensões.

**8.53.**Registrar automaticamente a movimentação de pessoal referente ao requerimento de aposentadorias e pensões, através da informação do ato.

**8.54.**Registrar automaticamente a movimentação de pessoal referente concessão de benefícios de pensão, através da informação do ato.

**8.55.**Possuir controle de pensionistas permitindo indicar se a pensão é por morte ou judicial, e neste caso, possibilita o encerramento da pensão.

**8.56.**Calcular automaticamente os valores referentes às pensões, cancelando automaticamente este cálculo quando informada a data de encerramento da pensão.

**8.57.**Permitir inserção de dados adicionais, possibilitando ao cliente informar novos campos para o Pensionista, conforme a sua necessidade.

**8.58.**Calcular reajuste de valores dos eventos de pensão e aposentadoria informados no Cadastro de Processos de Pensões e Aposentadorias.

**8.59.**Permitir controle da concessão e desconto de vales-transportes e mercado.

**8.60.**Permitir configurar operadoras e planos de assistência médica que a entidade possui para planos coletivos empresariais, controlar as despesas de mensalidades quanto despesas extraordinárias, estes recursos também serve de base para a DIRF.

**8.61.**Permitir cópia das despesas do ano do registro que estiver selecionado no Cadastro de despesas do para o ano que você desejar para que seja exportado para o aplicativo contábil.

**8.62.**Permitir inserir as classificações das origens dos recursos financeiros, sendo que cada instituição terá que implementar seus programas de trabalhos.

**8.63.**Permitir configuração das tabelas mensais de cálculo, podendo o usuário incluir novas tabelas, definir a quantidade de faixas e ainda nomear essas tabelas de acordo com sua necessidade (INSS, IRRF, salário família, piso salarial, entre outras).

**8.64.**Permitir configuração de quais proventos e descontos devem ser considerados como automáticos para cada tipo de cálculo (mensal, férias, complementar, etc.) e adicionar as restrições para o cálculo.

**8.65.** Permitir configuração de todas as fórmulas de cálculo em conformidade com o estatuto dos servidores municipais.

**8.66.** Permitir cadastro das informações "PNE" e "Consid invalidez parcial" no "Cadastro de Tipos de Salário-Família", onde deverão ser informadas as regras para portadores de necessidades especiais conforme o tipo de salário-família.

**8.67.** Permitir configuração dos tipos de bases de cálculo utilizados;

**8.68.** Possibilitar configuração das formas de alteração salarial de modo que seja possível efetuá-las em conformidade com o estatuto do órgão;

**8.69.** Permitir inclusão e configuração de motivos de rescisão e respectivas verbas rescisórias, assim como respectivos códigos a serem gerados para RAIS, CAGED, SEFIP e saque do FGTS.

**8.70.** Permitir configuração dos proventos para cálculos de férias, rescisão, 13º salário, abono pecuniário e aviso prévio referentes às médias e vantagens percebidas pelos servidores.

**8.71.** Possibilitar configuração de quais afastamentos, qual a quantidade de dias afastados e se esta quantidade de dias é contínua, para que o período de aquisição de funcionário seja cancelado.

**8.72.** Possibilitar configuração de quais afastamentos, qual a quantidade de dias afastados e se esta quantidade de dias é contínua, para que o período de aquisição de funcionário seja postergado.

**8.73.** Permitir configuração de Férias, informando para cada configuração quantidade de meses necessários para aquisição, quantidade de dias de direito a férias a cada vencimento de período aquisitivo, quantidade de dias que podem ser abonados, configuração de descontos de faltas, ou seja, informar para cada configuração de férias as faixas para descontos de faltas em relação aos dias de direito do período aquisitivo.

**8.74.** Permitir cadastro das informações configuradas para os proventos e descontos a serem utilizados na geração do "Arquivo Homolognet e TRCT – Portaria 1621/2010".

**8.75.** Permitir salvar a seleção/filtragem de relatórios rotineiros.

**8.76.** Permitir configuração da máscara a ser utilizada na classificação institucional de órgão, unidade e centro de custos.

**8.77.** Configurar vínculos empregatícios que representam a ligação dos funcionários com a entidade.

**8.78.** Configurar tipos de situações de afastamento do funcionário para base de cálculo, processos do aplicativo (férias, licenças, adicionais, etc.), tempo de serviço para aposentadoria.

**8.79.** Possuir rotina para processamento de cálculo mensal e adiantamento.

**8.80.** Possuir rotina para processamento de cálculo complementar.

**8.81.** Possuir rotina para processamento de 13º salário adiantado e integral.

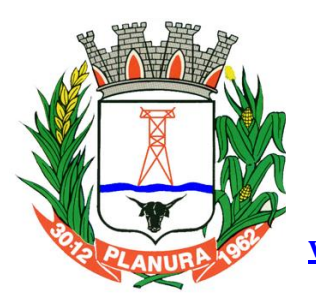

**Rua: Sacramento, 111, Centro. Planura/MG CEP: 38220-000 Telefone: (34) 3427 2101**

**[www.cmplanura.mg.gov.br](http://www.cmplanura.mg.gov.br/) e-mail: camara@cmplanura.mg.gov.br**

**8.82.** Possuir rotina de cálculo automático de rescisão para funcionários com vínculo de prazo determinado, na competência em que expira o contrato.

- **8.83.** Emitir cálculo no mês de Fevereiro proporcional a 28/29 dias, caso o mês de admissão ou demissão seja Fevereiro.
- **8.84.** Possuir rotina para processamento de cálculos de férias individuais e férias coletivas.
- **8.85.** Permitir desconto de faltas no pagamento das férias.
- **8.86.** Permitir pagamento do 13º salário simultaneamente com as férias.

**8.87.** Registrar automaticamente a movimentação de pessoal referente às férias dos servidores, através da informação do ato.

**8.88.** Permitir que o pagamento de 1/3 de férias seja integral em cálculo de férias fracionadas. Serve para os cadastros de férias individual, coletiva e programada, onde se deve informar quando o aplicativo deve se comportar conforme essa situação.

**8.89.** Permitir previsão mensal do valor referente a férias e 13º Salário, correspondente ao avo que o funcionário tem direito.

**8.90.** Determinar data inicial em que passou a utilizar a provisão.

**8.91.** Provisionar e baixar da provisão de férias e 13º salário, aos cálculos realizados na respectiva competência de cálculo.

**8.92.** Permitir visualização dos eventos que faltam ser provisionados e classificados.

**8.93.** Possuir rotina para processamento de cálculos de rescisões individuais, coletivas e complementares.

**8.94.** Registrar automaticamente a movimentação de pessoal referente à demissão ou exoneração do funcionário, através da informação do ato.

**8.95.** Permitir reintegração ou reversão de rescisões ou aposentadorias de funcionários, sob a mesma matrícula.

**8.96.** Permitir simulações parciais ou totais da folha de pagamento mensal, 13º salário integral, férias e rescisórias, para a competência atual ou para competência futura.

**8.97.** Não permitir emissão de guias e geração de arquivos para órgãos federais quando o cálculo é simulado.

**8.98.** Controlar afastamentos do funcionário.

**8.99.** Registrar automaticamente a movimentação de pessoal referente aos afastamentos do funcionário, através da informação do ato.

**8.100.** Registrar todo o histórico de alterações no cadastro de funcionários.

**8.101.** Registrar as alterações cadastrais no histórico de beneficiários de pensões.

**8.102.** Registrar todo o histórico de alterações de Autônomos.

**8.103.** Registrar todo o histórico salarial do servidor.

**8.104.** Registrar automaticamente a movimentação de pessoal referente às alterações salariais do servidor, através da informação do ato.

**8.105.** Calcular alterações salariais de modo coletivo ou para níveis salariais do plano de cargos.

**8.106.** Possibilitar adição de classes e referências através do histórico de cargos, salários, informações e níveis salariais.

**8.107.** Registrar todo o histórico de alterações de cargo do servidor.

**8.108.** Registrar automaticamente a movimentação de pessoal referente às alterações de cargo do servidor, através da informação do ato.

**8.109.** Registrar todo o histórico de alterações salariais do cargo.

**8.110.** Permitir inclusão de proventos ou descontos lançados de modo fixo, em um período determinado, em qualquer tipo de folha de pagamento para determinado funcionário.

**8.111.** Permitir inclusão de proventos ou descontos lançados de modo fixo, em um período determinado, em qualquer tipo de folha de pagamento, podendo selecionar vários funcionários em um único lançamento.

**8.112.** Permitir fechar processamentos (Mensal, Adiantamento, Complementar, 13º Adiantamento, 13º Salário, Férias) de cada competência com data, oferecendo segurança para que o usuário não altere calculo de folha com processo fechado.

**8.113.** Bloquear qualquer tentativa de alteração no histórico de funcionário quando o processamento da folha estiver com data informada.

**8.114.** Permitir consultar e se necessário alterar a data de pagamento de funcionário ou grupo de funcionários que já tenham sido calculados na folha.

**8.115.** Permitir que o cálculo mensal dos funcionários seja agrupado em lotes diferentes e possibilite fechar o processamento dos lotes em grupo.

**8.116.** Permitir lançamento manual dos eventos que compõe a folha de pagamento do funcionário para serem calculados, podem ser lançados em uma competência ou em várias parcelas do período.

**8.117.** Permitir lançamento manual dos eventos que compõe a folha de pagamento de vários funcionários em um único lançamento, selecionando os funcionários. Pode ser lançado o evento para uma ou mais competências.

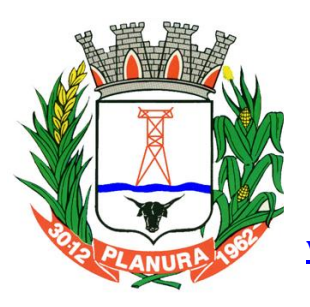

**Rua: Sacramento, 111, Centro. Planura/MG CEP: 38220-000 Telefone: (34) 3427 2101**

**[www.cmplanura.mg.gov.br](http://www.cmplanura.mg.gov.br/) e-mail: camara@cmplanura.mg.gov.br**

**8.118.** Permitir selecionar os funcionários que utilizam vale transporte, selecionando pela empresa ou linha utilizada. Permite gerar por competência os números de dias que o funcionário utiliza o vale transporte.

**8.119.** Permitir importação do arquivo do SISOBI (Sistema de Controle de Óbitos). Serve para atender ao convênio firmado entre o Ministério da Previdência Social e os governos estaduais e municipais identificarem as pessoas falecidas para cessar o pagamento de aposentados e pensionistas.

**8.120.** Permitir configuração de cabeçalho e rodapé para quaisquer relatórios emitidos pelo aplicativo, permitindo inclusive a inserção de comentários.

**8.121.** Permite salvamento de qualquer relatório emitido no formato "xls" (excel), mantendo a mesma formatação visualizada no aplicativo.

**8.122.** Emitir relatórios da folha de pagamento, de acordo com a necessidade, extratos mensais, líquidos, movimento, férias, rescisões, média e vantagens, etc...

**8.123.** O relatório resumo mensal apresenta a geração dos dados das verbas gerais mensais e com o modelo normal-encargos apresenta o total dos valores dos encargos no final do relatório nas quebras.

**8.124.** Emitir relatórios de forma resumidos, de acordo com a necessidade.

**8.125.** Emitir relatório de Integração Contábil para cálculos simulados. Os modelos deste relatório irão mostrar uma mensagem no cabeçalho identificando quando o relatório possui informações oriundas de cálculos simulados.

**8.126.** Possuir relatório com todos os valores relativos ao servidor e à contribuição patronal referentes ao INSS e FGTS, discriminando as possíveis deduções

**8.127.** Possuir relatório com todos os valores relativos ao servidor e à contribuição patronal referentes à previdência municipal por competência ou acumulado anualmente

**8.128.** Possuir relatório com todos os valores relativos ao servidor, referente ao IRRF.

**8.129.** Gerar mensalmente a guia do INSS com o valor para o Instituto Nacional do Seguro Social. Permitir escolher o modelo e quebra para a geração da guia

**8.130.** Permitir emissão de guias para pagamento de IRRF, GRFC e previdência municipal.

**8.131.** Gerar em arquivo as informações referentes à GRRF.

**8.132.** Gerar GFIP em arquivo, permitindo inclusive a geração de arquivos retificadores (RDE, RDT, RRD).

**8.133.** Possuir vários modelos de Demonstrativo de Folha de Pagamento para impressão.

**8.134.** Emitir relatório de Aviso e Recibo de férias, também permitir escolher o modelo do recibo e a seleção.

**8.135.** Emitir relatório referente Termo de Rescisão do Contrato de Trabalho.

**8.136.** Emitir TRCT (Termo de Rescisão de Contrato de Trabalho) conforme portaria 1621/2010 atualizada pela portaria 1057/2012. A emissão deste termo passou a ser obrigatória a partir de 2011 para rescisões de funcionários regidos pela CLT. **8.137.** Emitir relatórios cadastrais em geral.

**8.138.** Emitir relatórios cadastrais de:

- **I)** Grupos Funcionais;
- **II)** Organogramas;
- **III)** Locais de trabalho;
- **IV)** Tipos de Administração Sindicatos;
- **V)** Tipos de Cargos;
- **VI)** Cargos;
- **VII)** Planos Salariais;
- **VIII)** Níveis Salariais;
- **IX)** Horários;
- **X)** Feriados;
- **XI)** Aposentadorias e Pensões;
- **XII)** Beneficiários;
- **XIII)** Pensionistas;
- **XIV)** Dados Adicionais.
- **8.139.** Emitir relatórios cadastrais de:
- **I)** Tipos de Movimentação de Pessoal;
- **II)** Fontes de Divulgação;
- **III)** Atos;
- **IV)** Movimentação de Pessoal;
- **V)** Naturezas dos Textos Jurídicos.

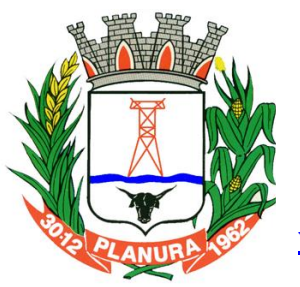

**Rua: Sacramento, 111, Centro. Planura/MG CEP: 38220-000 Telefone: (34) 3427 2101**

**[www.cmplanura.mg.gov.br](http://www.cmplanura.mg.gov.br/) e-mail: camara@cmplanura.mg.gov.br**

- **8.140.** Emitir relatórios referentes aos planos de assistência médica de:
- **I)** Operadoras de planos de saúde;
- **II)** Despesas com planos de saúde;
- **III)** Despesas com planos de saúde com reflexo no cálculo.

#### **8.141.** Emitir relatórios cadastrais referente Administração de Vales:

- **I)** Linhas de Ônibus;
- **II)** Faixas;
- **III)** Vales-transportes;
- **IV)** Vales-Mercado

#### **8.142.** Emitir relatórios cadastrais referente Integração Contábil:

- **I)** Condições para Eventos;
- **II)** Elementos de Despesa;
- **III)** Despesas;
- **IV)** Despesas por Organograma;
- **V)** Complementos das Despesas.

#### **8.143.** Emitir relatórios cadastrais de:

- **I)** Cálculo Tabelas;
- **II)** Eventos;
- **III)** Cálculo Tipos de Bases;
- **IV)** Eventos a Calcular;
- **V)** Eventos a Calcular de Rescisão;
- **VI)** Médias e Vantagens;
- **VII)** Cancelamentos de férias;
- **VIII)** Suspensões de Férias;
- **IX)** Configurações de Férias;
- **X)** Formas de Alteração Salarial;
- **XI)** Bancos;
- **XII)** Agências Bancárias;
- **XIII)** Homolognet.

#### **8.144.** Emitir relatórios cadastrais referentes a parametrizações:

- **I)** Vínculos Empregatícios;
- **II)** Tipos de Afastamentos;
- **III)** Tipos de Salário-Família;
- **IV)** Organograma;
- **V)** Naturezas dos tipos das Diárias;
- **VI)** Tipos de Diárias;
- **VII)** Previdência Federal;
- **VIII)** Outras Previdências/Assistência;
- **IX)** Planos de Previdência;
- **X)** Motivos de Alterações de Cargos;
- **XI)** Motivos de Alterações Salariais;
- **XII)** Motivos de Rescisões;
- **XIII)** Motivos de Aposentadorias
- **XIV)** Responsáveis.

**8.145.** Emitir relatório com o nome "Efetivo em cargo comissionado", no qual serão emitidos todos os funcionários que estão atualmente em cargo comissionado, e possuem cargo efetivo em aberto, seja, sem data de saída em Cadastro de Histórico de Cargos.

**8.146.** Emitir relatório de programação de férias dos funcionários, exibindo todos os períodos de aquisição de férias, períodos de gozo, dias de abono e forma de pagamento.

**8.147.** Gerar em arquivo magnético a relação de todos os servidores admitidos e demitidos no mês (CAGED).

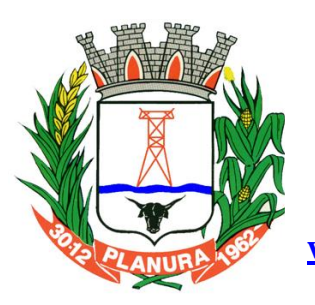

**Rua: Sacramento, 111, Centro. Planura/MG CEP: 38220-000 Telefone: (34) 3427 2101**

**[www.cmplanura.mg.gov.br](http://www.cmplanura.mg.gov.br/) e-mail: camara@cmplanura.mg.gov.br**

**8.148.** Emitir relatórios relacionados à parte salarial dos servidores do tipo alterações salariais, Médias salariais, progressões salariais, inconsistências de cálculo.

**8.149.** Emitir relação dos salários de contribuição e discriminação destes. Possibilitar a emissão para previdência federal, estadual e/ ou municipal. Permitir a emissão de formulário para preenchimento, caso não haja informações de todas as competências necessárias.

**8.150.** Emitir relatório de atestado de tempo de serviço para o servidor público apresentando os cargos e o período que exerceu a função.

**8.151.** Emitir um relatório demonstrativo das variáveis lançadas manualmente para qual período foi feito o lançamento. Ainda são oferecidas opções de ordenação e seleção das informações.

**8.152.** Emitir relatórios com informações de processamentos já calculados.

**8.153.** Possuir relatórios de provisões de 13º salário, médias e vantagens, férias; que permitam ao usuário ter uma previsão do valor e também da proporcionalidade por direito obtida pelos servidores ativos até o presente momento.

**8.154.** Verificar na integração contábil o que está sendo provisionado. Relatório de visualização da provisão, quando 13° salário e Férias.

**8.155.** Emitir comparativo de situações dos servidores entre duas competências, inclusive com anos diferentes.

**8.156.** Emitir comparativo de valores referentes a proventos e descontos dos servidores entre duas competências, inclusive com anos diferentes.

**8.157.** Emitir comparativo de líquidos entre duas ou mais competências, inclusive com anos diferentes.

**8.158.** Permitir configuração dos proventos e descontos que devem compor os valores de cada um dos campos do comprovante de rendimentos.

**8.159.** Emitir informações dos relatórios anuais necessários, como comprovante de rendimentos e ficha financeira.

**8.160.** Gerar arquivos da RAIS e da DIRF, assim como o informe do comprovante de rendimentos.

**8.161.** Permitir visualização das bases de previdência federal, de previdência estadual e municipal, além de fundos de assistência.

**8.162.** Possuir gerador de relatórios e de arquivos que permita aos usuários criar novos relatórios ou layouts de arquivos ou ainda alterar os relatórios e layouts já existentes;

**8.163.** Gerar informações da folha de pagamento em arquivo para crédito em conta no banco de interesse da entidade.

**8.164.** Gerar para entidades que possuem contrato para emissão de holerite eletrônico pela Caixa Econômica Federal o arquivo para envio das informações pertinentes ao holerite do funcionário.

**8.165.** Permitir consulta prévia das médias e vantagens que cada servidor tem direito a receber em férias, 13º salário ou rescisão de contrato.

**8.166.** Consultar os cálculos efetuados no aplicativo de acordo com a competência informada e o processamento dela para cada funcionário.

**8.167.** Permitir consulta dos proventos e descontos percebidos pelo servidor, em um período determinado pelo usuário.

**8.168.** Permitir consulta apenas dos proventos que fazem parte do comprovante de rendimentos.

**8.169.** Permitir consulta do modo centralizado todo o histórico funcional de todos os contratos do servidor, detalhando as seguintes características:

- **I)** Períodos aquisitivos, períodos de gozo de férias;
- **II)** Situações do funcionário, tais como: afastamentos, atestados, faltas, férias e períodos trabalhados.

**8.170.** Permitir alteração de proventos ou descontos modo fixo, possibilitando as seguintes tarefas:

- **I)** Alteração do período;
- **II)** Adição de valor ao valor originalmente lançado;
- **III)** Substituição do valor originalmente lançado por um novo valor;
- **IV)** Aplicação de um percentual sobre o valor originalmente lançado.

**8.171.** Permitir reestruturação da classificação institucional de um exercício para outro.

**8.172.** Permitir readmissão em massa através de "Copiar Funcionários Demitidos". Permitir copiar funcionários demitidos para realizar a readmissão individual ou em lote.

**8.173.** Possibilitar cadastro de movimentos anteriores à implantação do aplicativo para que o usuário possa gerar os relatórios anuais.

**8.174.** Possibilitar rateio de valores das parcelas pagas do parcelamento do FGTS para os servidores contratados à época, conforme instruções da CAIXA.

**8.175.** Permitir realização de cálculos de datas e de horas.

**8.176.** Possibilitar classificação "SISPREV WEB 1.0".

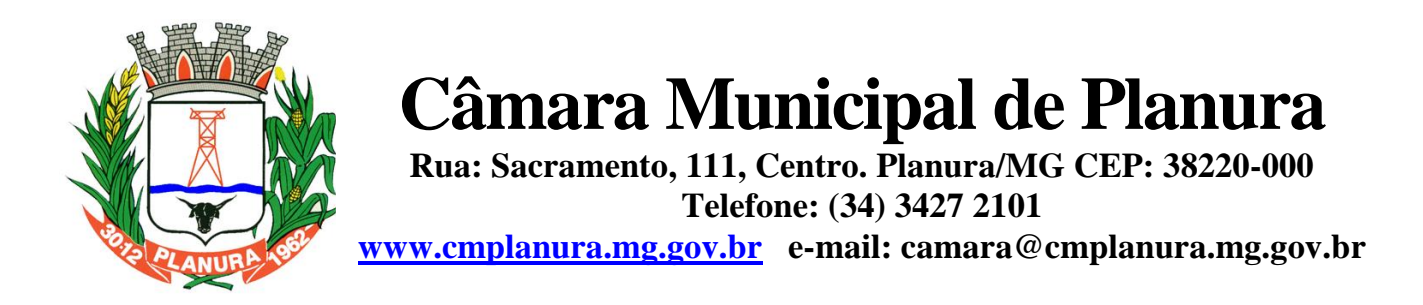

**8.177.** Permitir unificação de pessoas e de cadastros.

**8.178.** Permitir consulta rápida nos cadastros.

**8.179.** Possuir campo de ajuda, possibilitando pesquisas referentes ao aplicativo e suas funcionalidades.

**8.180.** Permitir consultas rápidas dos códigos ou nomes dos registros, dispensando memorização e procura.

**8.181.** Permitir consultas sobre as situações ocorridas com o funcionário desde sua admissão, considerando os dias de licenças, atestados e faltas.

**8.182.** Permitir consultas dos cálculos efetuados no aplicativo de acordo com a competência informada e o processamento para cada funcionário.

**8.183.** Permitir consulta dos contratos, períodos e situações que a pessoa se encontra nos registros informados.

**8.184.** Permitir cálculo e conversão de datas, dias, meses e anos.

**8.185.** Possibilitar cálculo digitando nos botões da calculadora ou usando o teclado. Com opção padrão ou cientifica.

**8.186.** Possibilitar configuração automática destes empréstimos através da leitura do arquivo enviado pelo banco.

### **9. APLICATIVO DE CONTROLE LEGISLATIVO.**

**9.1.** Possuir cadastro de políticos, englobando vereadores, prefeitos e vice-prefeitos, com campos para inserção de seus dados principais e documentações, inclusive partido e declaração de bens.

**9.2.** Possuir cadastro de dados completos de funcionários.

**9.3.** Possuir cadastro de legislaturas, podendo ser cadastrado os vereadores que pertencem à mesma, as mesas diretoras, comissões permanentes e comissões temporárias, todas detalhadas com seus respectivos membros.

**9.4.** Possuir cadastro de todos os tipos de sessões, permitindo a integração com o cadastro de proposituras, projetos e demais documentos que serão inseridos na sessão, para permitir uma visualização completa das matérias apreciadas em cada sessão.

**9.5.** Possuir estatísticas resumida por PERÍODO, mostrando em um período, o autor e quantos documentos ele apresentou, trazendo no final a somatória de todos os autores de documento de requerimentos, indicações, moções, projetos de lei, projetos de lei complementar, projetos de resolução, projetos de decreto, projetos de emenda à lei orgânica, substitutivos e vetos. Poderá ser emitido relatório.

**9.6.** Possuir estatísticas resumidas da SITUAÇÃO mostrando entre um período, quantos documentos foram aprovados, rejeitados, retirados, em tramitação, arquivados, vetados e urgência no final a somatória de todos os documentos de requerimentos, indicações, moções, projetos de lei, projetos de lei complementar, projetos de resolução, projetos de decreto, projetos de emenda à lei orgânica, substitutivos e vetos. Poderá ser emitido relatório.

**9.7.** Possuir estatísticas resumidas por PERÍODO mostrando entre um período, um determinado autor selecionado quantos documentos foram aprovados, rejeitados, retirados, em tramitação, arquivados, vetados e urgência no final a somatória de todos os documentos de requerimentos, indicações, moções, projetos de lei, projetos de lei complementar, projetos de resolução, projetos de decreto, projetos de emenda à lei orgânica, substitutivos e vetos. Poderá ser emitido relatório.

**9.8.** Possuir cadastro de protocolo integrado com todos os outros módulos do aplicativo, permitindo que no protocolo de um documento, automaticamente, o cadastro do módulo já seja inserido.

**9.9.** Permitir a alteração na forma de apresentação de numeração de protocolos, para adequação ao uso costumeiro da Casa de Leis, permitindo a numeração sequencial infinita, reiniciada a cada ano e/ou legislatura.

**9.10.** Permitir, já no cadastro de protocolo, a impressão da íntegra do documento.

**9.11.** Permitir, no ato do protocolo, a inserção dos dados do protocolante.

**9.12.** Possuir cadastro de documentos protocolados internamente pelo aplicativo, podendo o documento ser liberado ou não pelo setor de protocolo, com opção de visualizar e revisar o documento e o cadastro antes de liberar o protocolo, no cadastro principal de protocolos.

**9.13.** Possuir cadastro de emendas, subemendas e substitutivos integrados com projetos de lei, projetos de lei complementar, projetos de resolução, projetos de decreto legislativo e projetos de Emenda a Lei Orgânica do Município.

**9.14.** Possuir cadastros de indicações, requerimentos e moções com opções de incluir, alterar, excluir, imprimir, integrar com documentos de imagem, documentos no formato PDF ou documentos no formato WORD, com opção para cadastrar a votação e integrados com o protocolo de documentos de respostas e com oficio(s) de encaminhamento.

**9.15.** Possuir cadastro de pareceres integrado com os projetos.

**9.16.** Possuir cadastros de projetos de lei ordinária, lei complementar, decreto legislativo, resolução e emenda à Lei Orgânica integrados com autores, categorias, pareceres, emendas, substitutivos, votação, sessões, redação final, autógrafo, vetos e leis.

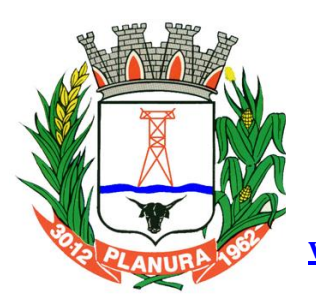

**Rua: Sacramento, 111, Centro. Planura/MG CEP: 38220-000 Telefone: (34) 3427 2101**

**[www.cmplanura.mg.gov.br](http://www.cmplanura.mg.gov.br/) e-mail: camara@cmplanura.mg.gov.br**

**9.17.** Cadastro de moções, indicações e requerimentos com opções de incluir, alterar, excluir, imprimir, integrar com documentos de imagem, documentos no formato PDF ou documentos no formato WORD. Opção para cadastrar a votação. Integração com módulos de resposta e encaminhamento de documentos.

**9.18.** Permitir a navegação entre os cadastros do aplicativo, através da ligação entre os mesmos, como por exemplo, acessar os pareceres a partir dos pareceres vinculados ao projeto, o mesmo com as emendas, etc., retornando sempre ao projeto após visualizar o cadastro.

**9.19.** Controle de todas as normas legais, devendo ser integrado com os demais documentos que deram origem às mesmas, com opções de incluir, alterar, imprimir, integrar com documentos no formato PDF ou documentos no formato WORD.

**9.20.** Possibilitar a consolidação das normas legais, através de controle individual de alterações, revogações e eventuais suspensões judiciais, permitindo referenciar as alterações e também alterar o documento no formato DOC, atualizando o texto da norma legal, inserindo as alterações havidas.

**9.21.** Possibilitar o acesso a documentos integrados a determinado cadastro pelo próprio módulo do cadastro.

**9.22.** Cadastros de todos os tipos de projetos que tramitem pela Casa.

**9.23.** Integração, no cadastro de projetos, com todos os documentos que possam afetar a sua tramitação, como emendas, subemendas e substitutivos, pareceres de comissões e da assessoria jurídica, mensagens e respostas, além de permitir a inclusão de dados sobre o projeto e sua tramitação, sua votação e integração com os documentos resultantes de sua tramitação: redação final, autógrafo, veto e/ou norma legal.

**9.24.** Aplicativo de busca em todos os documentos, com as opções mais variadas possíveis, especialmente a busca por data, intervalo de datas, por palavra chave na ementa, por palavra(s) chave dentro do arquivo em formato acessível pelo WORD/BR OFFICE, por autoria, por categoria quando existir e tipo de documento.

**9.25.** Módulos de cadastro de todos os outros documentos que tramitam pela Casa, tais como atas das sessões, atos da Mesa, atos do Presidente, Audiências Públicas, Autógrafos, Certidões, Atestados, Declarações, Módulo para cadastro de informações colhidas pelo Departamento de Ouvidoria, Correspondências recebidas de terceiros e da administração individualizados, denúncias, editais, ofícios expedidos, requerimento para uso de tribuna livre, Ordens do Dia, Portarias, recursos, documentos recebidos do Tribunal de Contas do Estado, requisições de viagens, dentre outros.

**9.26.** Rotina de backup com opção de criar backup, restaurar backup, enviar backup para servidor online no Brasil.

**9.27.** Aplicativo de agendamento por horário para criação de backup automaticamente.

**9.28.** Deverá permitir a emissão de relatórios em todos os cadastros existentes.

**9.29.** Permitir a expedição de relatório contendo todo o trabalho dos políticos, de forma automática, permitindo ainda um filtro por tipo de documento, intervalo de data e por palavra chave.

**9.30.** Permitir aos usuários a alteração de suas próprias senhas, sem a necessidade de intervenção de terceiros.

**9.31.** Permitir a impressão de etiquetas de protocolo em impressoras matriciais e térmicas, inclusive com a impressão de código de barras.

**9.32.** Possuir cadastro para controle de cessão das dependências da Câmara e equipamentos do Legislativo.

**9.33.** Possibilitar a configuração da numeração dos documentos, trazendo flexibilidade para modificar a forma da numeração, caso necessário.

### **10. PORTAL DA TRANSPARÊNCIA**

**10.1.** O Portal da Transparência deverá permitir a integração de dados de forma automática ou ainda ou através de arquivos de intercâmbio de informações com os sistemas de Contabilidade Pública, Compras e Licitações, Almoxarifado Público, Gestão de Frotas Municipal, Patrimônio Público, Folha de Pagamento.

**10.2.** Deverá conter funcionalidade para aumento da granularidade das informações exibidas, contendo a opção de efetuar consulta de todas as unidades de forma consolidada.

**10.3.** Deverá conter filtros para seleção da entidade pública municipal que disponibiliza a informação, contendo a opção de efetuar consulta de todas as unidades de forma consolidada.

**10.4.** Cadastro de IP para upload, para impedir o envio de informações fora do IP cadastrado.

**10.5.** Cadastro para exibição das consultas. Permite que o cliente configure qual consulta deseja exibir por entidade que ele tem acesso.

**10.6.** Relacionar documentos com o processo de licitação

**10.7.** Cadastro de usuários administradores com acesso na área administrativa da aplicação on-line.

**10.8.** Atualiza as informações automaticamente, com a utilização de agendas configuradas na periodicidade requisitada pelo usuário, bem como permitir alimentação manual de dados complementares.

**10.9.** Permitir personalizar o nível de detalhamento das consultas apresentadas.

**10.10.** Permitir consulta de Receitas, Despesas, Frotas, Licitações e quadro de pessoal.

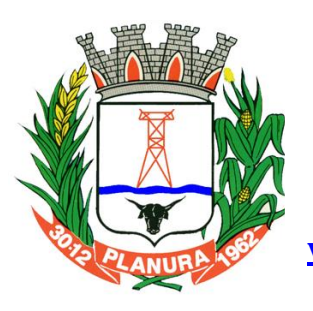

**Rua: Sacramento, 111, Centro. Planura/MG CEP: 38220-000 Telefone: (34) 3427 2101**

**[www.cmplanura.mg.gov.br](http://www.cmplanura.mg.gov.br/) e-mail: camara@cmplanura.mg.gov.br**

**10.11.** Permitir download em PDF do Cronograma de ações da Portaria STN Nº 828/2011.

**10.12.** Permitir download de anexos em PDF (Receita e Despesa por categoria de econômicos, Despesa por programa de trabalho, Balanço Financeiro, Balanço Patrimonial, Variações Patrimoniais).

**10.13.** Possuir cadastro de usuários administradores com acesso na área administrativa do aplicativo.

**10.14.** Deverá conter filtros para seleção da entidade pública municipal que disponibiliza a informação, contendo a opção de efetuar consulta de todas as unidades de forma consolidada.

**10.15.** Permitir ativar modo de alto contraste para facilitar acesso a deficientes visuais.

**10.16.** Permitir a exibição das remunerações salarias dos servidores.

**10.17.** Permitir a entidade escolher se deseja exibir ou omitir as informações salariais.

**10.18.** Permitir que o cidadão possa efetuar questionamentos através de um canal direto com a entidade, e ainda que o responsável pelo setor possa fornecer as respostas aos questionamentos.

**10.19.** Permitir que a entidade disponibilize relatórios conforme a sua necessidade.

**10.20.** Permitir a parametrização do cabeçalho e Rodapé por Município.

**10.21.** A aplicação on-line deverá exibir as propostas da licitação.

**10.22.** Na consulta de Links é possível definir se será possível visualizar as informações de uma entidade específica ou de todas as entidades vinculadas a um determinado município.

**10.23.** A aplicação on-line deverá permitir identificar os servidores efetivos que ocupam um cargo comissionado através de um filtro parametrizável.

**10.24.** Permitir exportar em formato CSV as informações do Portal da Transparência, utilizando filtros disponibilizados para cada série de dados.

**10.25.** A aplicação on-line deve rodar em protocolo de comunicação seguro, denominado de HTTPS;

### **11. APLICATIVO DE ALMOXARIFADO**

**11.1.** O aplicativo de Almoxarifado deverá permitir a integração de dados de forma automática ou ainda através de arquivos de intercâmbio de informações com os sistemas de Compras e licitações, Gestão de Frotas e Portal da Transparência.

**11.2.** Deverá possibilitar controle de toda movimentação de entrada, saída, devolução, prazo de validade e transferência de materiais no estoque.

**11.3.** Permitir registro de alterações quanto às informações no cadastro de fornecedores.

**11.4.** Permitir controle dos limites mínimos e de reposição de saldo físico em estoque.

**11.5.** Permitir gerenciamento de ajustes e os saldos físicos dos estoques, ocorridos do inventário.

**11.6.** Possibilitar controle de pendências de pedidos e fornecimento de materiais.

**11.7.** Possibilitar gerenciamento da necessidade de reposição de materiais.

**11.8.** Possibilitar controle de materiais conforme especificações definidas pelo município; (Consumo/Permanente/ Perecível/etc.).

**11.9.** Possibilitar emissão de relatório da ficha de controle de estoque, mostrando as movimentações por material e período com saldo anterior ao período (analítico/sintético).

**11.10.** Possibilitar emissão de relatórios de entradas e saídas de materiais por produto, nota fiscal e setor.

**11.11.** Possibilitar emissão de relatório de balancete do estoque mostrando os movimentos de entradas, saídas e saldo atual por período.

**11.12.** Possibilitar emissão de resumo anual das entradas e saídas, mostrando o saldo financeiro mês a mês por estoque e o resultado final no ano.

**11.13.** Possibilitar emissão de relatórios de controle de validade de lotes de materiais, possibilitando seleção por: almoxarifado; - período; - materiais vencidos; - materiais a vencer.

**11.14.** Permitir emissão de etiquetas de prateleira para identificação da localização dos materiais no estoque.

**11.15.** Possibilitar restrição de acesso dos usuários aos almoxarifados.

**11.16.** Registrar abertura e o fechamento de inventários, permitindo: bloqueio das movimentações durante a sua realização.

**11.17.** Possuir relatório com média de gastos mensais por setor ou material considerando um determinado período.

**11.18.** Possuir relatório do consumo médio mensal por material.

**11.19.** Possibilitar leitura de arquivo da coletora no lançamento do inventário.

**11.20.** Consultar a localização física do material dentro do almoxarifado.

**11.21.** Permitir registro de processo licitatório, número do empenho, fornecedor, número da Ordem de Compra/Serviço e documento fiscal.

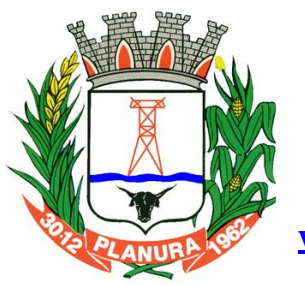

**Rua: Sacramento, 111, Centro. Planura/MG CEP: 38220-000 Telefone: (34) 3427 2101**

**[www.cmplanura.mg.gov.br](http://www.cmplanura.mg.gov.br/) e-mail: camara@cmplanura.mg.gov.br**

**11.22.** Possuir controle das requisições de materiais, permitindo atendimento parcial de requisições e mantendo o controle sobre o saldo não atendido das requisições.

**11.23.** Permitir cálculo automático do preço médio dos materiais.

**11.24.** Permitir gerenciamento integrado dos estoques de materiais existentes nos diversos almoxarifados.

**11.25.** Utilizar centros de custo (setores) na distribuição de matérias, para apropriação e controle do consumo.

### **12. APLICATIVO DE GESTÃO DE FROTAS.**

**12.1.** O aplicativo de Gestão de Frotas deverá permitir a integração de dados de forma automática ou ainda através de arquivos de intercâmbio de informações com os sistemas de Compras e Licitações, Almoxarifado Público, Portal da Transparência, Contabilidade Pública e Patrimônio Público.

**12.2.** Permitir registrar ordem de abastecimento com informações do veículo, fornecedor, motorista e combustível a ser utilizado, permitindo o lançamento automático da despesa.

**12.3.** Permitir registrar ordem de serviço com informações do veículo, fornecedor, motorista e serviços a serem realizados no veículo, permitindo o lançamento da despesa.

**12.4.** Possuir controle do consumo de combustível e média por veículo, permitindo a emissão de relatório por veículo, por período e com opção para detalhamento dos abastecimentos.

**12.5.** Permitir controlar as trocas de pneus com identificação da posição dos pneus trocados (dianteira/traseira/todos) incluindo tipo da troca (novo/recapagem), possibilitando a emissão do relatório com seleção de período da troca, veículo, material, tipo de troca e identificação dos pneus trocados.

**12.6.** Controlar as trocas de óleo efetuadas nos veículos, identificando o tipo da troca (caixa, diferencial, motor ou torque), possibilitando a emissão do relatório por período, veículo, fornecedor, material e pelo tipo da troca.

**12.7.** Permitir controlar as licitações de combustíveis, informando a quantidade licitada, utilizada e saldo restante, com possibilidade de anulação parcial da licitação e emitindo o relatório de acompanhamento por período.

**12.8.** Permitir o cadastro de licenciamentos dos veículos com informação da data/valor do licenciamento e seguro obrigatório, possibilitando a emissão do relatório por período e veículo.

**12.9.** Controlar funcionários que possuem carteira de habilitação e também o vencimento destas, possibilitando ainda a emissão de relatório das carteiras de habilitação vencidas e a vencer.

**12.10.** Possuir o cadastramento de "Reservas de veículos" por centro de custo e por funcionário, registrando a data da reserva e o período que o veículo será reservado, e a finalidade (Serviço, Viagem, Manutenção), possibilitando também a emissão de relatório de reservas com essas seleções.

**12.11.** Permitir cadastrar seguradoras e apólices de seguros (com valor de franquia e valor segurado) para os veículos.

**12.12.** Emitir planilhas para preenchimento das ordens de abastecimento/serviço, contendo os seguintes campos: motorista, placa do veículo, fornecedor, material/serviço.

**12.13.** Emitir planilhas para preenchimento das viagens dos veículos, contendo os seguintes campos: centro de custo requerente, placa do veículo, quilometragem de saída e de chegada, nome do motorista e data/hora de saída e chegada.

**12.14.** Possuir controle sobre abastecimentos e gastos dos veículos feitos fora e dentro da entidade controlando saldo dos materiais utilizados dando baixa no Estoque.

**12.15.** Possibilitar a emissão de relatório demonstrando as despesas realizadas nos veículos em determinado período, agrupando as despesas por centro de custo ou veículo, permitindo seleção por: - material; - veículo; - centro de custo; despesas realizadas fora da entidade; - fornecedor; - gastos em licitação e estoques da entidade.

**12.16.** Emitir relatórios de ficha de análise do veículo, exibindo todas as despesas e valores da operação efetuada com demarcação do quilômetro percorrido, mostrando a média de consumo de combustível.

**12.17.** Possuir o cadastro dos funcionários identificando qual o setor eles pertencem, data de admissão, identidade e CPF.

**12.18.** Controlar produtividade dos veículos com avaliação de desempenho de cada um, emitindo relatório demonstrando os litros consumidos, a média e avaliando o consumo do veículo (baixo, normal ou alto).

**12.19.** Possibilitar controlar e criar despesas específicas para abastecimento troca de óleo, serviços, pneu, etc., para um melhor controle dos gastos com a frota.

**12.20.** Emitir os relatórios dos principais cadastros (veículos, centro de custos, funcionários, fornecedores, ocorrências, despesas, materiais).

**12.21.** Possuir relatório de apólice de seguros, permitindo a emissão por veículo, por período, de seguros vencidos e a vencer.

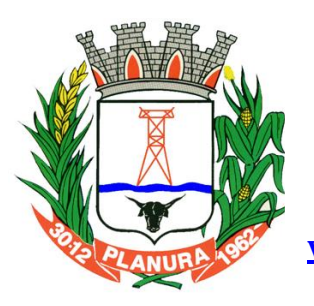

**Rua: Sacramento, 111, Centro. Planura/MG CEP: 38220-000 Telefone: (34) 3427 2101**

**[www.cmplanura.mg.gov.br](http://www.cmplanura.mg.gov.br/) e-mail: camara@cmplanura.mg.gov.br**

**12.22.** Registrar o controle de quilometragem dos veículos, informando o motorista, o setor requisitante, a distância percorrida, a data/hora, a quilometragem de saída e de chegada; possibilitando também a emissão de relatório por período, por centro de custo e com demonstração do itinerário.

**12.23.** Permitir o registro das ocorrências envolvendo os veículos, como troca de hodômetro, acidentes, etc., registrando as respectivas datas e possibilitando a emissão de relatório em determinado período pelo tipo de ocorrência, funcionário e veículo.

**12.24.** Permitir a inclusão de documentos e/ou imagens nas ocorrências lançadas para os veículos, devendo ser armazenadas no próprio banco de dados e possibilitando sua visualização pelo próprio cadastro.

**12.25.** Controlar automaticamente a substituição de marcadores (hodômetros e horímetros) por meio das movimentações do veículo.

**12.26.** Permitir cadastrar os adiantamentos e retornos de viagens demonstrando os acertos de diferença, possibilitando a emissão do relatório de adiantamentos por funcionário, por centro de custo ou por empenhos.

**12.27.** Permitir a substituição da placa de um veículo por outra, transferindo assim toda a movimentação de lançamento realizada pelo veículo anteriormente.

**12.28.** Emitir um relatório que demonstre os custos do veículo por quilômetro rodado, selecionando o período de emissão, o veículo, o material e o tipo de despesa, visualizando a quantidade de litros gastos, o valor gasto, a quantidade de quilômetros rodados e o custo por quilômetro.

**12.29.** Permitir o registro das multas sofridas com o veículo, vinculando ao motorista: local da infração, tipo de multa (gravíssimo, grave, média e leve), responsável pelo pagamento (funcionário ou entidade), valor em UFIR e moeda corrente e a data do pagamento.

**12.30.** Permitir controle das revisões realizadas e previstas no veículo, informando a quilometragem da revisão e da próxima a ser realizada, mais observações da revisão.

**12.31.** Possibilitar a vinculação e desvinculação de agregados aos veículos e equipamentos;

**12.32.** Permitir o cadastramento de adaptações realizadas nos veículos.

**12.33.** Permitir salvar os relatórios em formato PDF simples, possibilitando que sejam assinados digitalmente.

#### **13. APLICATIVO DE PONTO ELETRÔNICO.**

**13.1.** O aplicativo de Ponto Eletrônico deverá permitir a integração de dados de forma automática ou ainda através de arquivos de intercâmbio de informações com os sistemas de Folha de Pagamento, Relógio Ponto via Internet e Portal da Transparência.

**13.2.** Permitir configuração das ocorrências de horas extras, faltas, DSR Perdido, adicional noturno e demais ocorrências de folha, para gerar lançamento diretamente na folha de pagamento.

**13.3.** Permitir a importação de dados de qualquer relógio ponto do mercado.

**13.4.** Permitir configuração de vários tipos de horários permitindo compensação dentro do mês.

**13.5.** Possuir controle de saldo de horas extras. No controle de saldo de horas extras, possibilitar as seguintes configurações:

**I)** Somar para saldo,

**II)** Subtrair do saldo,

**III)** Limite mensal de quantidade de horas extras, que podem ser pagas em folha.

**13.6.** Possibilitar flexibilidade de horários, permitindo a jornada de trabalho em horários diferentes.

**13.7.** Permitir configuração de busca automática de horários alternativos, pré-configurados, dentre os horários disponíveis para o servidor.

**13.8.** Permitir controle de revezamento de período a cada dia, semana ou mês.

**13.9.** Possuir programação de afastamento.

**13.10.** Permitir consulta de horários por período.

**13.11.** Permitir controle dos servidores, através de um crachá provisório.

**13.12.** Controlar marcações de refeitório.

**13.13.** Gerenciar períodos semanais e turnos corridos (vigia).

**13.14.** Permitir a realização da manutenção do cartão ponto, sem possibilitar a exclusão da marcação original. Quando houver necessidade de excluir uma marcação original equivocada, no lugar de excluir a marcação original, o aplicativo deve dispor de recurso para desconsiderar esta marcação da apuração, sem excluí-la.

**13.15.** Possuir fórmula de cálculo individual para as ocorrências do ponto, possibilitando ajustar a jornada de trabalho da entidade;

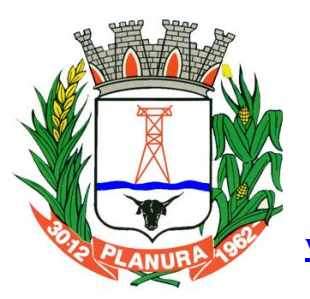

**Rua: Sacramento, 111, Centro. Planura/MG CEP: 38220-000 Telefone: (34) 3427 2101**

**[www.cmplanura.mg.gov.br](http://www.cmplanura.mg.gov.br/) e-mail: camara@cmplanura.mg.gov.br**

**13.16.** Permitir emissão do cartão ponto;

**13.17.** Possuir relatórios gerenciais para controle das ocorrências verificadas na apuração das marcações;

**13.18.** Possuir relatórios dos servidores ausentes e presentes na Prefeitura em determinado período.

**13.19.** Possuir relatório de horas apuradas, por servidor e por ocorrência. Permitindo agrupar os valores por ocorrência e suprimir as faltas não descontadas em folha.

**13.20.** Permitir configuração de feriados fixos, móveis e de ponto facultativo.

**13.21.** Permitir parametrização de horas noturnas, intervalo mínimo entre batidas, intrajornada e controle de adição de variáveis;

**13.22.** Permitir ao usuário, incluir ou retirar ocorrências no cálculo do ponto (Ocorrências a calcular).

**13.23.** Permitir que as ocorrências configuradas no ponto possam ser refletidas no aplicativo da folha.

**13.24.** Permitir cadastro de períodos de apuração do ponto.

**13.25.** Permitir fechamento do período de apuração das ocorrências de forma geral e individual (individual para cálculo de rescisões).

**13.26.** Possuir filtros por data inicial e final do período de apuração, por funcionário, por data de admissão, por grupo funcional, por organograma, por vínculo empregatício, por regime de previdência, por cargo e por turma na rotina de apuração do ponto.

**13.27.** Permitir acessar o dia para inserir a marcação faltante ou desconsiderar uma marcação equivocada, possibilitando reapurar o dia e fechá-lo.

**13.28.** Possuir recurso para excluir uma ocorrência, marcar a falta para não descontar em folha ou abonar faltas.

**13.29.** Possuir recurso para fechar o dia, não gerando mais valores para este dia.

**13.30.** Demonstrar marcações originais do dia, acompanhada da informação se esta foi considerada ou não.

**13.31.** Demonstrar marcações apuradas no dia, acompanhada da informação se esta é original ou inserida.

**13.32.** Possuir recurso para impedir que a marcação original (importada do relógio), seja excluída durante as manutenções do ponto. Permitindo apenas, que a marcação original seja desconsiderada e deixe de exercer influência sobre a apuração.

**13.33.** Possuir relatório de absenteísmo configurável.

Possuir relatório de marcações importadas, ativas e anuladas.

**13.34.** Possuir relatório configurável de manutenção das ocorrências de ponto com os filtros "Maior que", "Menor que", "Maior igual", "Menor igual", "Igual", "Diferente".

**13.35.** Possuir relatório de extrato de compensação de horas.

**13.36.** Possuir gráfico de ocorrências para um período, por cargo, local de trabalho, vínculo, secretaria ou centro de custo.

**13.37.** Possuir gráfico comparativo de ocorrências em relação há outros meses.

**13.38.** Possuir gráfico comparativo do saldo de horas extras em relação há outros meses.

**13.39.** Atender dentro do prazo legal a portaria nº 1.510/2009 do Ministério de Estado do Trabalho e Emprego.

#### **14. APLICATIVO DE RELÓGIO DE PONTO VIA INTERNET.**

**14.1.** O aplicativo de Relógio de Ponto via internet deverá permitir a integração de dados de forma automática ou ainda através de arquivos de intercâmbio de informações com os sistemas de Folha de Pagamento e Ponto Eletrônico.

**14.2.** Permite registrar marcações de ponto com precisão.

**14.3.** Possibilitar que as marcações sejam enviadas diretamente para um servidor de dados na internet, e disponibilizadas em tempo real, podendo ocorrer à coleta de dados a partir de qualquer computador, não sendo necessário coletar as informações diretamente no relógio físico.

**14.4.** Integração automática com o aplicativo de Ponto Eletrônico objeto do presente edital, através de um processo para coletar as informações de relógios, locais de trabalho, de funcionário.

**14.5.** Permitir ao usuário consultar suas marcações de ponto e identificar antecipadamente possíveis erros de marcações.

**14.6.** Possibilitar ao funcionário solicitar à sua chefia imediata alteração nas marcações ou até mesmo inclusão de marcações faltantes.

**14.7.** Permitir ao gestor monitorar as marcações de seus liderados, a fim de identificar possíveis incoerências.

**14.8.** Permitir definir quais entidades podem registrar marcações em cada relógio.

**14.9.** Permitir a criação de vários relógios, em locais de trabalhos diferentes.

**14.10.** Possuir relatório para consultar as marcações registradas no relógio, podendo filtrar os dados para emissão deste relatório.

**14.11.** Possuir funcionalidade que permita agendar a emissão dos relatórios, assim como a emissão de relatórios em lotes.

Planura-MG, 17 de abril de 2017. **Fernando Queiroz Diniz** Responsável pelo Compras

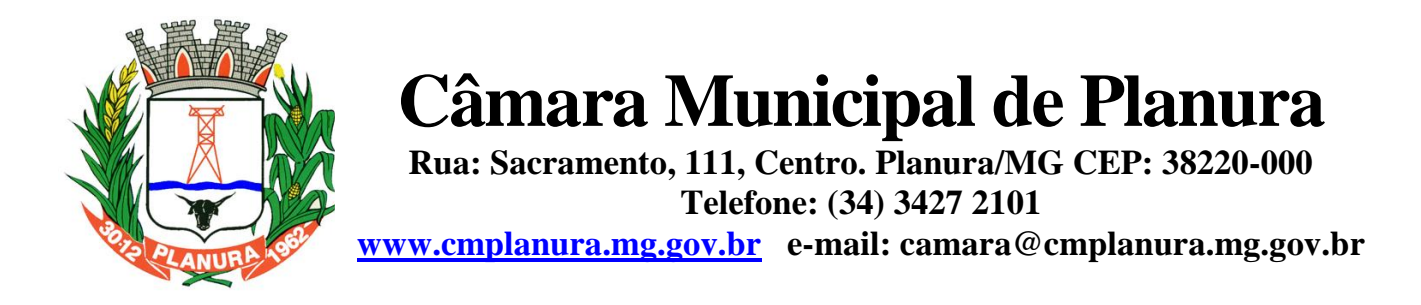

**Obs.:** Emitir em papel timbrado da empresa e apor carimbo da mesma.; *ESTE DOCUMENTO DEVE SER APRESENTADO FORA DOS ENVELOPES*

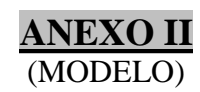

## **PROCURAÇÃO PARA CREDENCIAMENTO**

**À Câmara Municipal de Planura Referente ao Pregão Presencial nº 3/2017**

A empresa \_\_\_\_\_\_\_\_\_\_\_\_\_\_\_, inscrita no CNPJ n<sup>o</sup> \_\_\_\_\_\_\_\_\_\_\_\_\_, com sede na \_\_\_\_\_\_\_\_\_\_\_\_(endereço completo), por seu representante legal abaixo assinado, credencia e constitui como procurador o Sr\_\_\_\_\_\_\_\_\_\_\_\_\_\_\_\_\_\_\_\_\_\_\_, inscrito no CPF nº \_\_\_\_\_\_\_\_\_\_\_\_\_\_; portador do RG n<sup>o</sup> \_\_\_\_\_\_\_\_\_\_\_\_\_\_\_, ao qual OUTORGA AMPLOS PODERES para representá-la junto à Câmara Municipal de Planura, em todos os atos inerentes ao PREGÃO PRESENCIAL Nº 3/2017, podendo, inclusive, formular lances, complementar proposta, negociar preço, interpor recursos ou ressalvas, renunciar à interposição de recursos, acordar, transigir, desistir e receber avisos e intimações, assinar declarações, enfim, praticar todos os demais atos pertinentes ao certame em nome da representada.

........................................; ................de.......................de 2017.

**Nome da empresa e assinatura do representante legal Cargo na empresa/CPF**

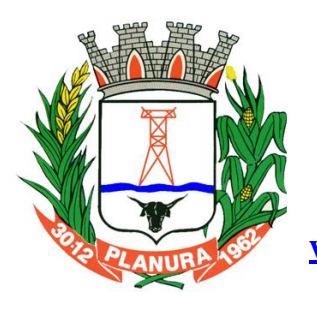

**Rua: Sacramento, 111, Centro. Planura/MG CEP: 38220-000 Telefone: (34) 3427 2101 [www.cmplanura.mg.gov.br](http://www.cmplanura.mg.gov.br/) e-mail: camara@cmplanura.mg.gov.br**

## **ANEXO III**

## **PROPOSTA DE PREÇOS**

**À Câmara Municipal de Planura Referente ao Pregão Presencial nº 3/2017**

#### **Dados da Empresa**

Razão Social: CNPJ: Endereço: Cidade: E-mail: Tel.: Nome do representante legal: RG: CPF:

#### **Dados da Conta Bancaria:**

Banco: Agência: Conta Corrente:

**Objeto**: Contratação de empresa especializada para fornecimento de licença de uso de aplicativos de Gestão Pública, em conformidade com as especificações técnicas, quantitativos e serviços técnicos correlatos, descritos no Anexo I do Edital:

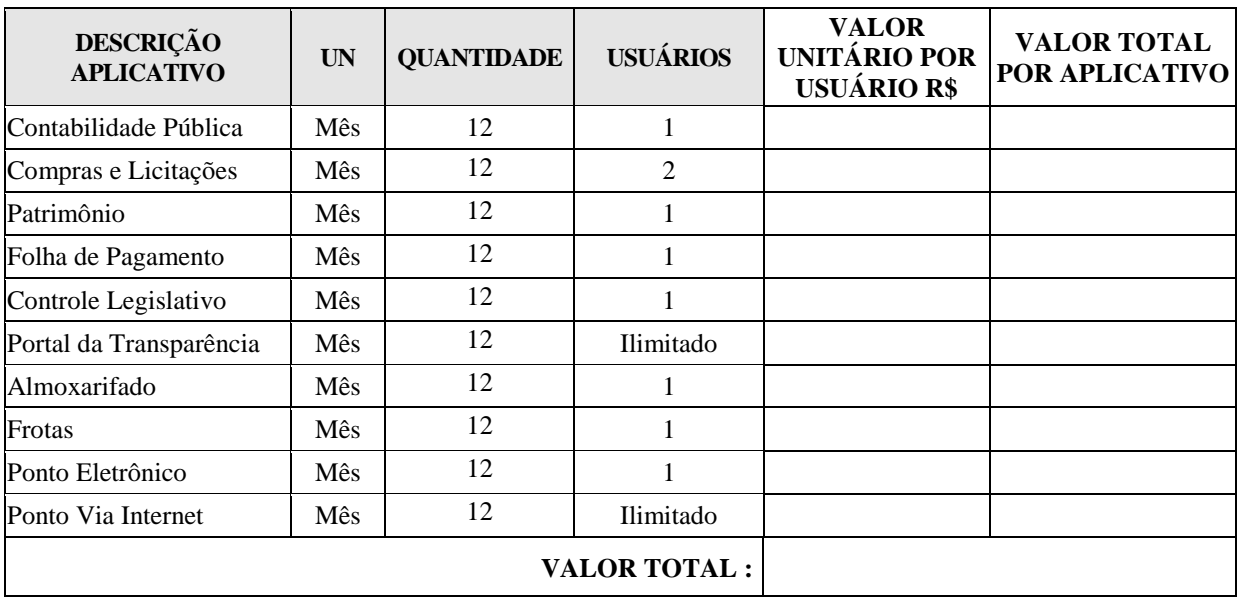

### **1. Licenciamento de uso dos aplicativos:**

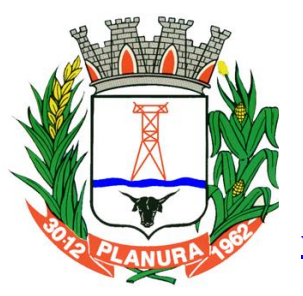

**Rua: Sacramento, 111, Centro. Planura/MG CEP: 38220-000 Telefone: (34) 3427 2101**

**[www.cmplanura.mg.gov.br](http://www.cmplanura.mg.gov.br/) e-mail: camara@cmplanura.mg.gov.br**

### **2. Serviços Técnicos/Estada e Alimentação:**

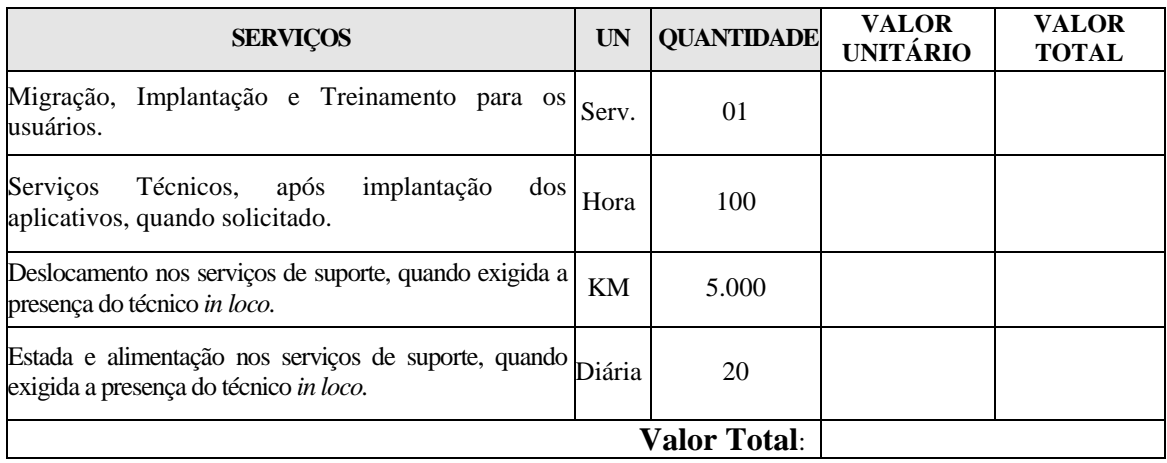

#### **VALOR TOTAL DA PROPOSTA POR EXTENSO:**

#### **FORMA DE PAGAMENTO**

O pagamento mensal do licenciamento será realizado via boleto bancário até o primeiro dia útil do mês subsequente ao da prestação de serviços, importando os valores conforme a proposta apresentada no processo de licitação, mediante a apresentação da nota fiscal e a liquidação do setor competente.

Os serviços de implantação, conversão de dados e treinamento inicial serão pagos via boleto bancário em parcela única em até 10 (dez) dias úteis contados do recebimento da respectiva nota fiscal devidamente liquidada pelo setor competente. (OU) em 03 (três) parcelas iguais e sucessivas, vencendo-se a primeira delas em trinta dias contados da assinatura do contrato e as demais nos trinta dias subsequentes.

O pagamento dos serviços técnicos eventuais do órgão licitante, quando contratados, será realizado via boleto bancário em até 10 (dez) dias úteis contados do recebimento da respectiva nota fiscal, devidamente liquidada pelo setor competente.

#### **VALIDADE DA PROPOSTA:** (não inferior a 60 sessenta dias)

Declaro que nos preços propostos encontram-se incluídos todos os tributos e encargos sociais, bem como quaisquer outros ônus que porventura possam recair sobre a execução do objeto da presente licitação.

Declaro ainda atender todas as especificações e condições de execução do presente objeto, descritas no Edital e seus Anexos.

Planura/MG, de de 2017.

**\_\_\_\_\_\_\_\_\_\_\_\_\_\_\_\_\_\_\_\_\_\_\_\_\_\_\_\_\_\_\_\_ (empresa) /CNPJ Assinatura do representante legal**

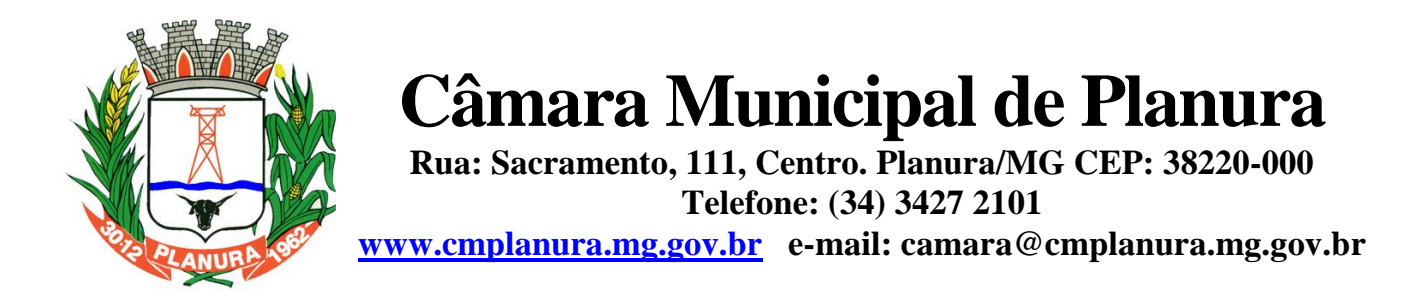

Obs.:Emitir em papel timbrado da empresa e/ou apor carimbo da mesma. ESTE DOCUMENTO DEVE SER APRESENTADO FORA DOS ENVELOPES **ANEXO IV**

(MODELO)

## **DECLARAÇÃO DE PLENO ATENDIMENTO**

### **À Câmara Municipal de Planura Referente ao Pregão Presencial nº 3/2017.**

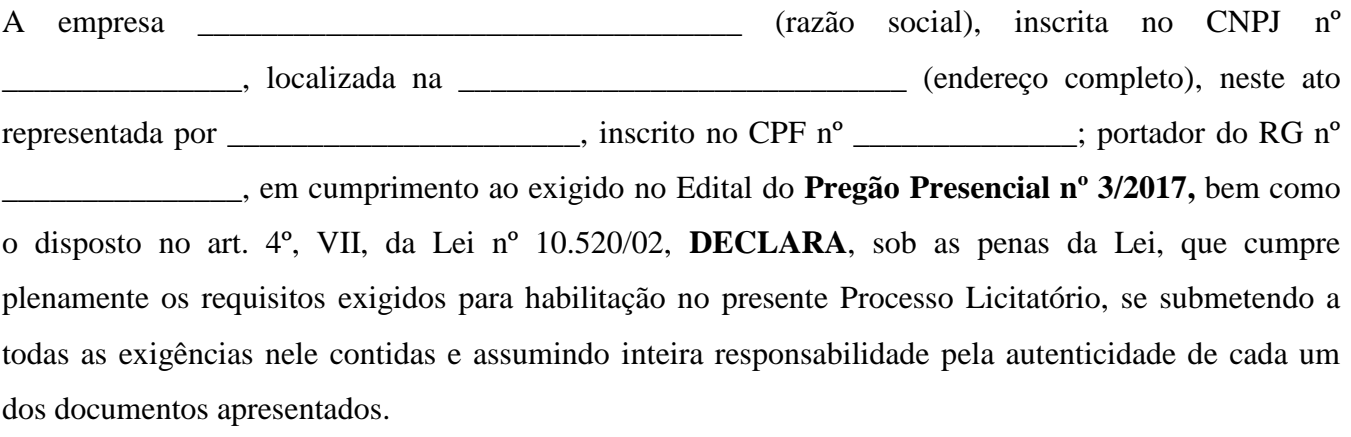

........................................; ................de.......................de 2017.

\_\_\_\_\_\_\_\_\_\_\_\_\_\_\_\_\_\_\_\_\_\_\_\_\_\_\_\_\_\_\_\_\_\_\_\_\_\_\_\_\_\_ Nome da empresa e assinatura do representante legal

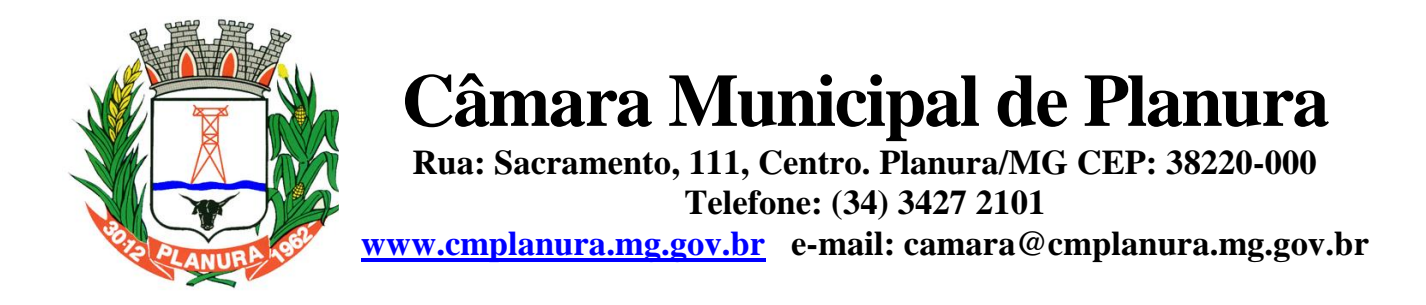

Obs.: Emitir em papel timbrado da empresa e/ ou apor carimbo da mesma

## **ANEXO V**

### **DECLARAÇÃO (Inexistência de Fato Impeditivo à Habilitação)**

**À Câmara Municipal de Planura Referente ao Pregão Presencial nº 3/2017**

A empresa \_\_\_\_\_\_\_\_\_\_\_\_\_\_\_\_\_\_\_\_\_\_\_\_\_\_\_\_\_\_\_\_\_\_ (razão social), inscrita no CNPJ nº  $\frac{1}{2}$ , representada por  $\frac{1}{2}$ , inscrito no CPF n<sup>o</sup>  $\frac{1}{2}$ ; portador do RG nº \_\_\_\_\_\_\_\_\_\_\_\_\_\_\_, declara, sob as penas da lei e para o fim específico de participar do Pregão Presencial n.º 3/2017, que:

a) não se encontra, suspenso temporariamente de participar de licitações ou de contratar com o Poder Público;

b) não se encontra, a qualquer título, sujeito a declaração de inidoneidade para licitar ou contratar com o Poder Público;

c) não é, e não possui dentre os sócios, titular de mandato eletivo;

d) não se encontra nos termos da legislação em vigor ou do edital da presente licitação, sujeita a qualquer outro fato ou circunstância que possa impedir a sua regular habilitação na presente licitação, ou a eventual contratação que deste procedimento possa decorrer.

Assim sendo, para os fins que se fizer de direito, e por possuir poderes legais para tanto, firma a presente.

........................................; ................de.......................de 2017.

\_\_\_\_\_\_\_\_\_\_\_\_\_\_\_\_\_\_\_\_\_\_\_\_\_\_\_\_\_\_\_\_\_\_\_\_\_\_\_\_\_ **Nome da empresa e assinatura do Representante Legal**

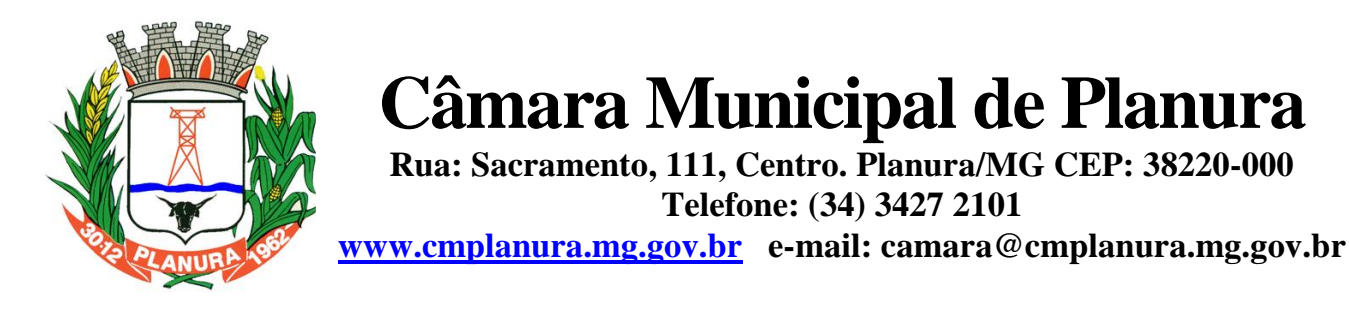

Obs.: Emitir em papel timbrado da empresa e/ou apor carimbo da mesma; **ESTE DOCUMENTO DEVE SER APRESENTADO FORA DOS ENVELOPES**

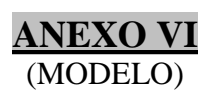

### **DECLARAÇÃO (Microempresa e Empresa de Pequeno Porte)**

**À Câmara Municipal de Planura Referente ao Pregão Presencial nº 3/2017**

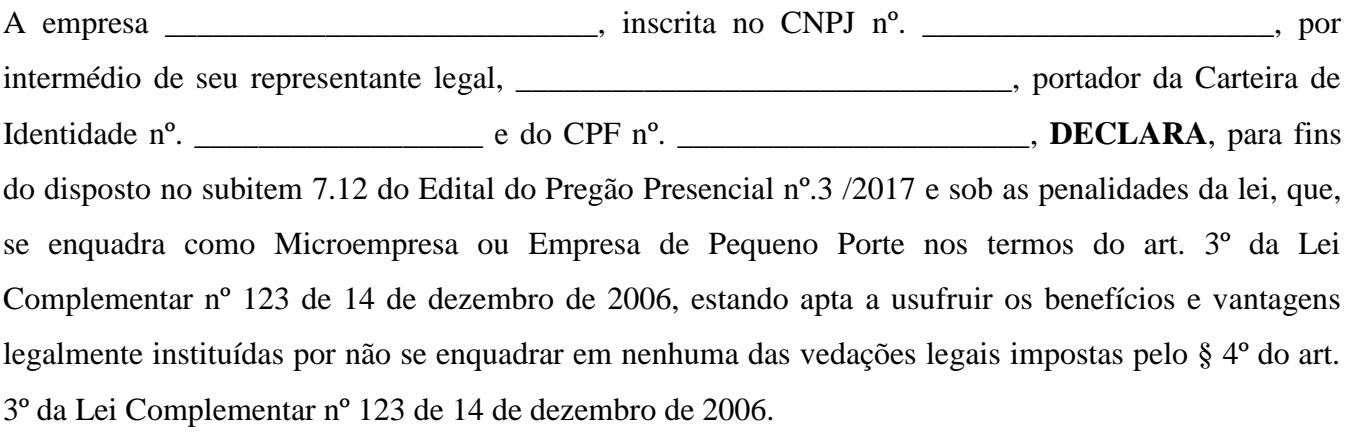

........................................; ................de.......................de 2017.

\_\_\_\_\_\_\_\_\_\_\_\_\_\_\_\_\_\_\_\_\_\_\_\_\_\_\_\_\_\_\_\_\_\_\_ **Nome da empresa e assinatura do representante**

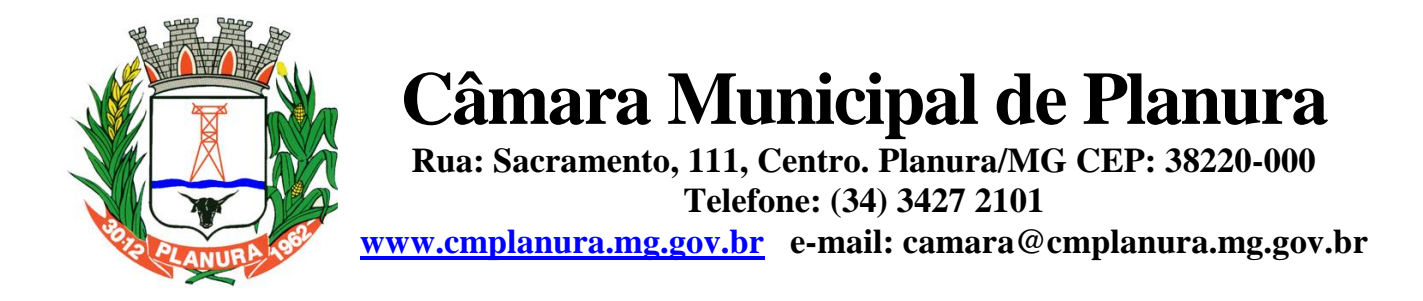

Obs.: Emitir em papel timbrado da empresa e/ ou apor carimbo da mesma

### **ANEXO VII** (MODELO)

### **DECLARAÇÃO (Não Emprega Menor -** *Inciso XXXIII do Art. 7º da CF***)**

### **À Câmara Municipal de Planura Referente ao Pregão Presencial nº 3/2017**

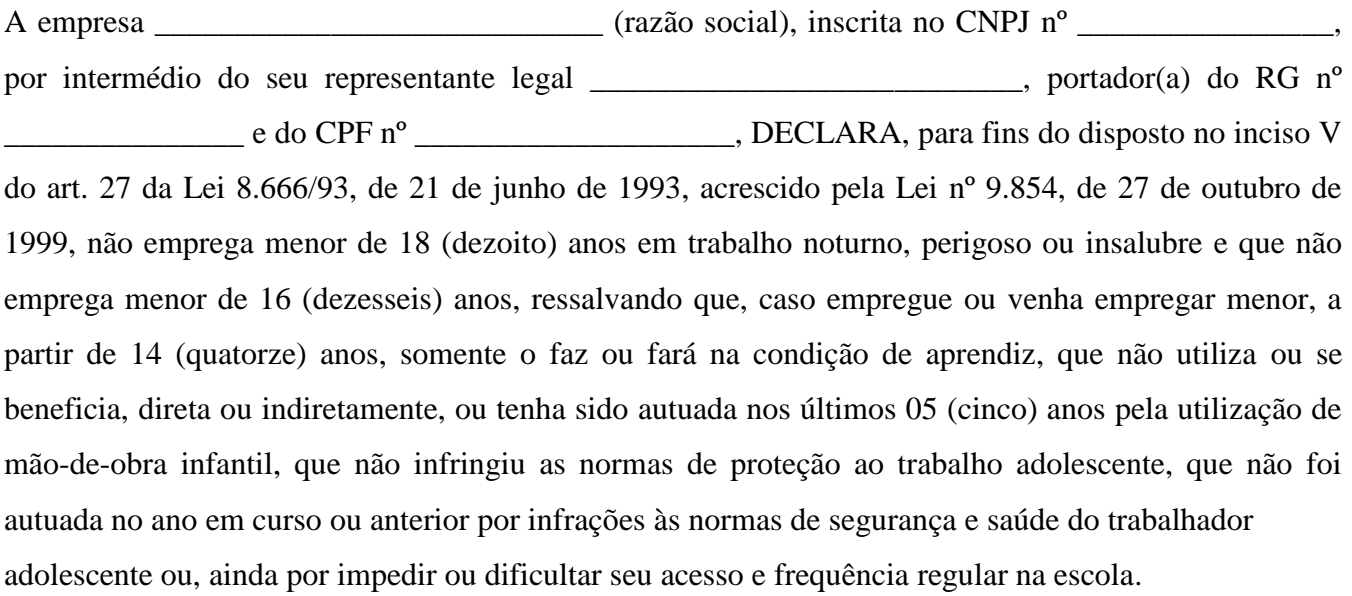

...............................;...... de ....................... de 2017.

\_\_\_\_\_\_\_\_\_\_\_\_\_\_\_\_\_\_\_\_\_\_\_\_\_\_\_\_\_\_\_\_\_\_\_\_\_\_\_\_\_\_ Nome da empresa e assinatura representante legal

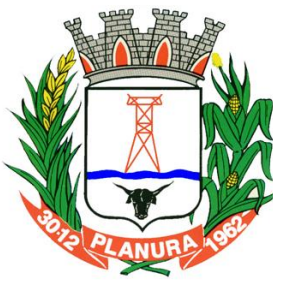

**Rua: Sacramento, 111, Centro. Planura/MG CEP: 38220-000 Telefone: (34) 3427 2101**

**[www.cmplanura.mg.gov.br](http://www.cmplanura.mg.gov.br/) e-mail: camara@cmplanura.mg.gov.br**

**\_\_\_\_\_\_\_\_\_\_\_\_\_\_\_\_\_\_\_\_\_\_\_\_\_\_\_\_\_\_\_\_\_\_.**.

### **ANEXO VIII**

### **MINUTA DO CONTRATO ADMINISTRATIVO Nº. XXX/2017.**

Contrato Administrativo de prestação de serviços que entre si celebram, a **CÂMARA MUNICIPAL DE PLANURA/MG e** 

A **CÂMARA MUNICIPAL DE PLANURA**, inscrita no CNPJ sob o nº. 01.938.381/0001-17, localizada na Rua Sacramento, nº. 111 – Centro, no município de Planura/MG, neste ato representada pelo seu Presidente, **FRANCISCO ANTONIO DO NASCIMENTO FILHO**, brasileiro, solteiro, portador do RG 312917496 - SSP/CE e do CPF nº: 045.669.706-39, residente e domiciliado à Rua Anacleto Felício do Carmo, 173 – Jardim Esplanada 2, nesta cidade de<br>Planura/MG, doravante denominada CONTRATANTE, e de outro lado, inscrita no CNPJ sob Planura/MG, doravante denominada **CONTRATANTE**, e de outro lado, \_\_\_\_\_\_\_\_\_  $\circ$  n<sup>o</sup> \_\_\_\_\_\_\_\_\_\_\_\_\_\_\_\_\_\_\_\_, com endereço em \_\_\_\_\_\_\_\_\_\_\_\_\_\_\_\_\_\_\_\_\_\_\_, , n<sup>o</sup>.\_\_\_\_\_\_, bairro \_\_\_\_\_\_\_\_\_\_\_\_\_\_\_\_\_, CEP: \_\_\_\_\_\_\_\_\_\_\_\_\_, neste ato representada por \_\_\_\_\_\_\_\_\_\_\_\_\_\_\_\_\_\_\_\_\_\_\_\_\_\_\_\_, portador do Documento de Identidade nº \_\_\_\_\_\_\_\_\_\_\_\_\_\_\_, inscrito no CPF nº \_\_\_\_\_\_\_\_\_\_\_\_\_\_\_\_, residente e domiciliado na cidade de \_\_\_\_\_\_\_\_\_\_\_\_\_\_\_\_\_\_\_\_ à Rua \_\_\_\_\_\_\_\_\_\_\_\_\_\_\_\_\_\_\_\_\_\_\_\_\_\_\_\_, nº \_\_\_\_\_\_ doravante denominada **CONTRATADA**, resolvem firmar o presente contrato, segundo objeto especificado na cláusula primeira, em conformidade com o PROCESSO nº 6/2017, modalidade

PREGÃO PRESENCIAL 3/2017, sob a regência da Lei federal nº. 10.520 de 17 de julho de 2002, Lei Complementar nº 123 de 14 de dezembro de 2006, pelo Decreto Municipal 168/2006, aplicando-se subsidiariamente a Lei Federal nº 8.666/93, de 21 de junho de 1993 e suas alterações posteriores, cada qual naquilo que couber, e mediante as seguintes cláusulas e condições:

#### **CLÁUSULA PRIMEIRA - DO OBJETO**

**1.1.** Constitui objeto do presente contrato o fornecimento de licença de uso de aplicativos de Gestão Pública, em conformidade com as especificações técnicas, quantitativos e serviços técnicos correlatos, descritos no Anexo I do Edital.

**1.2.** O objeto compreende:

- a. Serviços de migração dos dados existentes para funcionamento nos novos aplicativos, quando solicitado;
- b. Serviços de implantação, configuração e parametrização de acordo com procedimentos da CONTRATANTE;
- c. Treinamento inicial e acompanhamento para os servidores responsáveis pela operacionalização dos aplicativos;
- d. Suporte Técnico e Treinamento reforço, após implantação dos aplicativos, quando solicitado;
- e. Serviços de manutenção legal e corretiva dos aplicativos implantados.

#### **CLÁUSULA SEGUNDA - DA VIGÊNCIA**

**2.1.** A vigência do Contrato **é de 12 (doze) meses,** a partir da data de assinatura, podendo ser prorrogado mediante termo aditivo, na forma prevista no artigo 57, inciso II, da Lei nº. 8.666/93.

**2.2.** Fluído o prazo de vigência, os aplicativos licenciados poderão ser automaticamente bloqueados para alterações na base de dados, sendo garantido à obtenção gratuita de cópia da base de dados produzida, em formato "txt" ou "csv".

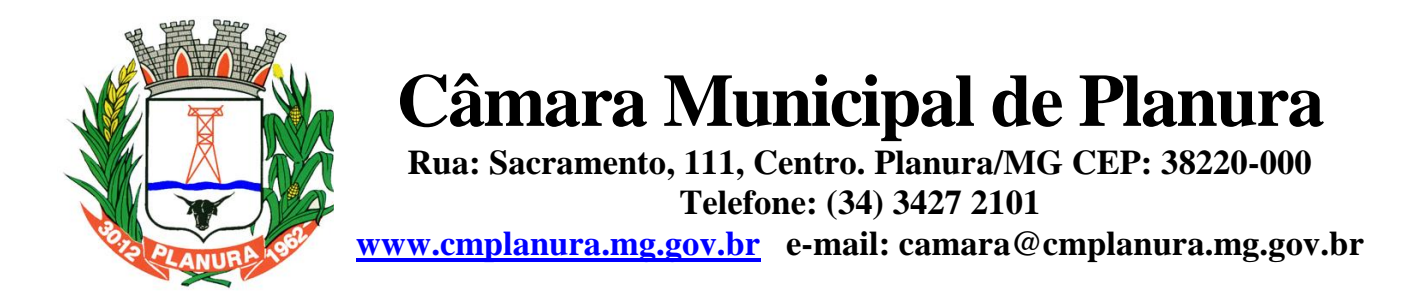

#### **CLÁUSULA TERCEIRA - DOS VALORES E CONDIÇÕES DE PAGAMENTO**

**3.1.** O valor total do presente contrato é de R\$  $\qquad \qquad$  (  $\qquad \qquad$  ), conforme especificado abaixo:

#### **Licenciamento de Uso de Aplicativos:**

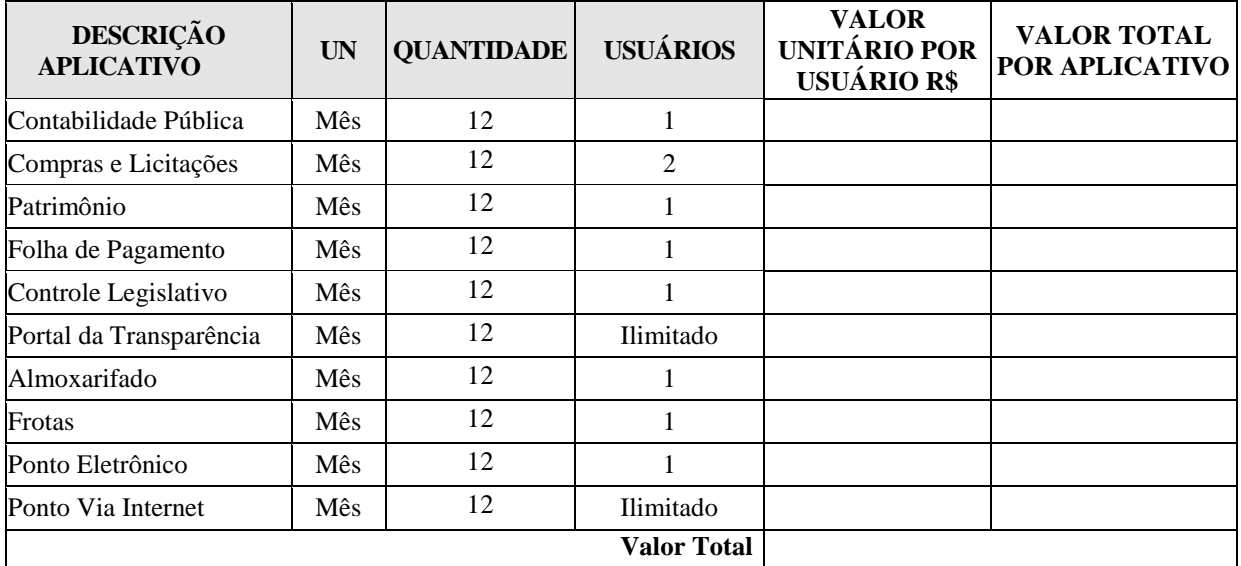

#### **Serviços Técnicos/Estada e Alimentação:**

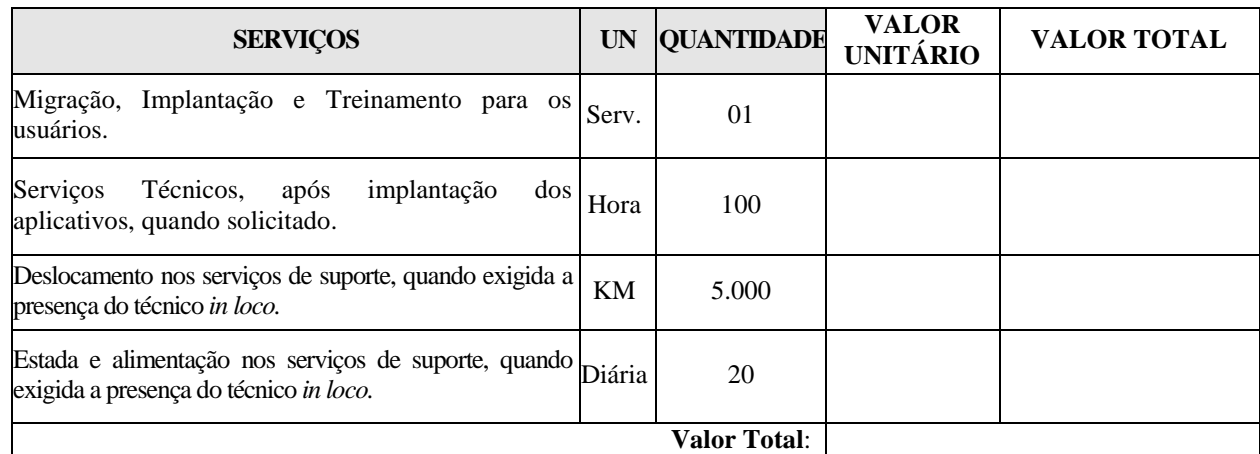

**3.2.** O faturamento do licenciamento terá início a partir da cessão do direito de uso, através da liberação de chaves e senhas de acesso.

**3.3.** O pagamento mensal do licenciamento será realizado via boleto bancário até o primeiro dia útil do mês subsequente ao da prestação de serviços, importando os valores conforme a proposta apresentada no processo de licitação, mediante a apresentação da nota fiscal e a liquidação do setor competente.

**3.4.** Os serviços de implantação, conversão de dados e treinamento inicial serão pagos via boleto bancário em parcela única em até 10 (dez) dias úteis contados do recebimento da respectiva nota fiscal devidamente liquidada pelo setor competente. (OU) em 03 (três) parcelas iguais e sucessivas, vencendo-se a primeira delas em trinta dias contados da assinatura do contrato e as demais nos trinta dias subsequentes.

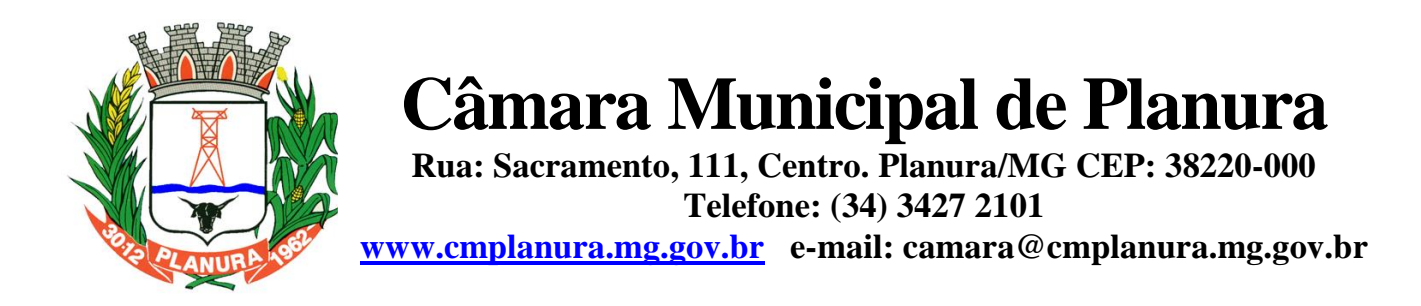

**3.5.** O pagamento dos serviços técnicos eventuais do órgão licitante, quando contratados, será realizado via boleto bancário em até 10 (dez) dias úteis contados do recebimento da respectiva nota fiscal, devidamente liquidada pelo setor competente.

#### **3.6. A nota fiscal de serviços técnicos de suporte aos aplicativos deverá conter discriminadamente as quantidades e valores unitários e totais referentes à diária, deslocamento e hora técnica.**

**3.7.** Havendo erro na nota fiscal ou circunstância que impeça a liquidação da despesa, aquela será devolvida à licitante vencedora pelo representante da Câmara Municipal de Planura e o pagamento ficará pendente até que aquela providencie as medidas saneadoras. Nesta hipótese, o prazo para pagamento iniciar-se-á após a regularização da situação ou reapresentação do documento fiscal, não acarretando qualquer ônus para a Câmara Municipal de Planura.

**3.8.** Em caso de atraso nos pagamentos, incidirá exclusivamente correção monetária, com base no índice INPC – Índice Nacional de Preços ao Consumidor.

**3.9.** Os preços praticados serão fixos e irreajustáveis pelo período de 12 (doze) meses, exceto em caso de aditamento do objeto ou de prazo contratual;

**3.7.1.** Em havendo aditamento de prazo contratual, fica estipulado que o valor global será automaticamente atualizado pelo INPC – Índice Nacional de Preços ao Consumidor, apurado nos doze meses imediatamente anteriores a renovação do contrato.

**3.7.2.** .Os pagamentos obedecerão ao disposto no Edital de Licitação quanto a prazos e condições de pagamento, sendo que, em caso de eventuais omissões, fica estabelecido o pagamento de qualquer serviço contratado em até 10 (dez) dias após sua regular execução e liquidação, desde que emitida e recebida no órgão licitante a competente nota fiscal de prestação de serviços e boleto bancário.

#### **CLÁUSULA QUARTA - DA DOTAÇÃO ORÇAMENTÁRIA E VINCULAÇÃO**

4.1. As despesas decorrentes da presente licitação correrão por conta da seguinte dotação orçamentária:

01.01.2.001.3.3.90.39.11.00.00.00 – **Outros Serviços de Terceiros – Pessoa Jurídica.**

4.2. O Presente contrato está vinculado ao Processo Licitatório 6/2017 n.º XX/201X, cujos termos desde logo constituem parte integrante da presente avença.

#### **CLÁUSULA QUINTA - DA LICENÇA DE USO DOS APLICATIVOS**

**5.1.** A CONTRATADA é a desenvolvedora e/ou licenciadora dos aplicativos licenciados, concedendo a CONTRATANTE as licenças de uso temporárias e não exclusivas estabelecidas no presente contrato.

**5.2.** A CONTRATADA deverá possuir irrestrito poder para modificar os códigos-fonte e executáveis durante a vigência contratual, em face de alterações de ordem legal federal ou estadual.

**5.3.** Fica vedado a CONTRATANTE realizar a sublocação, empréstimo, arrendamento ou transferência dos aplicativos licenciados, assim como a engenharia reversa, a decompilação ou a decomposição do(s) referido(s) aplicativos(s).

**5.4.** Quando em ambiente web, por exigência ou conveniência administrativa, os aplicativos deverão permanecer on-line por até 96% do tempo de cada mês civil.

#### **CLÁUSULA SEXTA - DAS OBRIGAÇÕES DA CONTRATANTE**

**6.1.** Caberá à CONTRATANTE:

**a.** Efetuar os pagamentos decorrentes do Licenciamento do Direito de Uso dos aplicativos objeto deste contrato no prazo avençado;

**b.** Facultar o acesso irrestrito dos técnicos da CONTRATADA às áreas de trabalho, registros, documentação e demais informações necessárias à fiel execução do presente contrato;

**c.** Manter, na operacionalização dos aplicativos, apenas pessoal devidamente treinado pela CONTRATADA;

**d.** Conceder à CONTRATADA acesso remoto às suas estruturas virtuais, ambiente de rede ou intranet;

**e.** Manter padrão de clareza nas solicitações de alteração enviadas à CONTRATADA, indicando um responsável que acompanhará as tramitações desta pela internet, respondendo-as com brevidade;

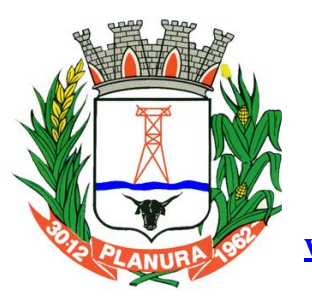

**Rua: Sacramento, 111, Centro. Planura/MG CEP: 38220-000 Telefone: (34) 3427 2101**

**[www.cmplanura.mg.gov.br](http://www.cmplanura.mg.gov.br/) e-mail: camara@cmplanura.mg.gov.br**

**f.** Assegurar a configuração adequada do computador e instalação dos aplicativos, manter backup adequado para satisfazer as necessidades de segurança e recuperação no caso de falha do computador, dando prioridade aos técnicos da CONTRATADA na utilização de qualquer recurso necessário à fiel execução do presente contrato;

**g.** Responsabilizar-se pela completa e correta inserção de dados nos aplicativos;

**h.** Parametrizar a aplicativo, em nível de usuário, inclusive no tocante às modificações de alíquotas de tributos, multas e contribuições, além de atualizar as fórmulas de cálculo dos aplicativos(s) quando necessário;

**i.** Manter as bases de dados atualizadas de acordo com a versão de banco de dados adotada pela CONTRATADA, e desde que esta tenha concedido aviso de alteração com prazo mínimo de noventa dias;

**j.** Promover o prévio cadastro de dúvidas ou erros constatados na página da internet da CONTRATADA, para somente depois de decorridos 60 (sessenta) minutos sem resposta requisitar suporte.

#### **CLÁUSULA SÉTIMA** - **DAS OBRIGAÇÕES DA CONTRATADA**

#### **7.1.** Caberá à CONTRATADA:

**a.** Quando contratados, conforme valores dispostos na Cláusula Terceira, converter dados para uso pelos aplicativos, instalar os aplicativos objeto deste contrato, treinar os servidores indicados na sua utilização, no prazo de 30 (trinta) dias, contados da emissão da Ordem de Serviço, bem como, prestar suporte apenas aos servidores devidamente treinados pela CONTRATADA no uso dos aplicativos e que tenham observado, em sua solicitação, a regra disposta na cláusula 6ª alínea "J" do presente contrato;

**b.** Manter operacionais todas as funcionalidades descritas no Edital;

**c.** Tratar como confidenciais informações e dados do CONTRATANTE, guardando total sigilo em face de terceiros;

**d.** Manter, durante a execução do contrato, todas as condições de habilitação previstas no Edital e em compatibilidade com as obrigações assumidas;

**e.** Avaliar, em prazo razoável, a viabilidade técnica e jurídica das solicitações de alteração específicas encaminhadas eletronicamente pelo CONTRATANTE, e repassar orçamento acompanhado de cronograma para execução dos serviços, caso viável;

**f.** Garantir o atendimento de técnico presencial, quando requisitado, em até cinco dias úteis contados da outorga de autorização expressa para execução de serviços de atendimento *in loco*;

**g.** Orientar e prestar suporte à CONTRANTE para executar alterações na base de dados que se fizerem necessárias.

#### **CLÁUSULA OITAVA - DO TREINAMENTO DE IMPLANTAÇÃO**

**8.1.** O treinamento na operacionalização do aplicativo, quando contratado, poderá ser realizado nas dependências da CONTRATANTE, na sede CONTRATADA ou, ainda, via internet.

**8.2.** A CONTRATANTE apresentará à CONTRATADA a relação de usuários a serem treinados mediante o pagamento da hora técnica respectiva, acrescida das despesas de deslocamento, alimentação e estadia do técnico palestrante quando o treinamento ocorrer das dependências da CONTRATANTE.

**8.3.** O treinamento de implantação na sede da CONTRATANTE poderá incluir ou não o fornecimento oneroso de material didático.

**8.4.** O treinamento via web será considerado prestado independentemente da ocorrência de problemas com o provedor de internet, com o fornecimento de energia ou com qualquer outro fator correlato de responsabilidade do CONTRATANTE, podendo ser novamente faturado quando refeito sem culpa da CONTRATADA.

**8.5.** O treinamento de novos usuários, na sede da entidade ou via web, para a operação ou utilização dos aplicativos em função de substituição de pessoal, tendo em vista demissões, mudanças de cargos, etc., não será considerado como Treinamento de Implantação e sim como Treinamento de Reforço deverá ser faturado a parte. Quando solicitado a CONTRATADA formalizará orçamento para prévia aprovação por parte da CONTRATANTE.

#### **CLÁUSULA NONA – DA EVOLUÇÃO, MANUTENÇÃO E ALTERAÇÃO**

**9.1.** As melhorias/modificações nos aplicativos poderão ser legais, corretivas ou evolutivas.

**9.2.** As melhorias/modificações evolutivas serão classificadas em específicas ou gerais, conforme sua iniciativa tenha partido da CONTRATANTE ou da CONTRATADA, respectivamente.

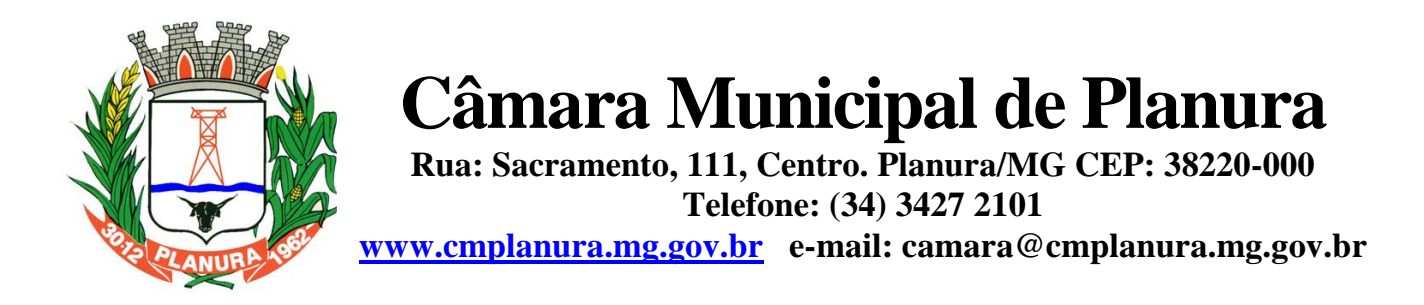

**9.3.** As modificações evolutivas de caráter geral serão periodicamente disponibilizadas pela CONTRATADA, com seu custo incluído no preço mensal do licenciamento dos aplicativos.

**9.4.** As modificações evolutivas específicas - incluindo aquelas necessárias à adequação dos aplicativos à legislação municipal - serão objeto de análise por parte da CONTRATADA, que declarará a sua viabilidade técnica e formalizará orçamento para prévia aprovação por parte da CONTRATANTE, desenvolvendo-as e disponibilizando no prazo que indicar. **9.5.** As modificações de natureza legal para atendimento da legislação federal ou estadual serão introduzidas nos aplicativos durante a vigência do contrato, sem qualquer ônus para a CONTRATANTE, e, caso não haja tempo hábil para implementálas até o início das respectivas vigências, a CONTRATADA procurará indicar soluções alternativas para atender as determinações legais até a atualização dos aplicativos.

**9.6.** As atualizações de cunho corretivo, originadas a partir da verificação de erros de processamento, serão fornecidas sem custo para a CONTRATANTE.

**9.7.** As modificações/melhorias evolutivas ou de natureza legal serão introduzidas nos aplicativos originalmente licenciados e distribuídas toda vez que a CONTRATADA as concluir, cabendo à CONTRATANTE implantar cada nova versão no prazo de até 30 (trinta) dias de seu recebimento, findos os quais a CONTRATADA deixará de fornecer suporte à versão antiga.

**9.8.** A ausência de disponibilização das modificações evolutivas relacionadas à legislação municipal não implicará em qualquer responsabilidade para a CONTRATADA.

**9.9.** Eventuais conversões de dados decorrentes de mudanças de versões poderão ser cobradas pela CONTRATADA.

#### **CLÁUSULA DÉCIMA - DO SUPORTE TÉCNICO**

**10.1.** O suporte técnico pós-implantação deverá ser sempre efetuado por técnico habilitado em favor de usuário devidamente treinado, e compreenderá:

**10.2.** Esclarecimento de dúvidas que possam surgir durante a operação e utilização dos aplicativos.

**10.3.** Realização de quaisquer atividades técnicas relacionadas a erros derivados de falha dos usuários.

**10.4.** Auxiliar na recuperação da base de dados por problemas originados em erros de operação, queda de energia ou falha de equipamentos caso não haja backup de segurança.

**10.5.** Auxiliar o usuário, em caso de dúvidas, na elaboração de quaisquer atividades técnicas relacionadas à utilização dos aplicativos.

**10.6.** Desenvolver relatórios específicos.

**10.7.** Este atendimento será realizado por qualquer meio de comunicação convencional ou eletrônico, e, em último caso, mediante visita *in loco* de técnico habilitado.

**10.8.** O suporte, embora disponibilizado pela CONTRATADA, somente será prestado caso o interlocutor do CONTRATANTE que tenha cumprido com a etapa descrita na cláusula 6ª alínea "J" do presente contrato.

**10.9.** Em nenhuma hipótese a CONTRATADA se responsabilizará por qualquer alteração ou modificação dos aplicativos realizada por pessoas não credenciadas.

**10.10.** A execução de alterações na base de dados é de responsabilidade da CONTRATANTE sob orientação e suporte da CONTRATADA.

#### **CLÁUSULA DÉCIMA-PRIMEIRA - DA ALTERAÇÃO CONTRATUAL**

**11.1** A alteração de quaisquer das disposições estabelecidas neste contrato somente se reputará válida se tornadas conhecidas expressamente em Instrumento Aditivo, que ao presente se aderirá, passando a fazer parte dele.

**11.2.**A alteração proveniente do reajuste contratual previsto no item 5 da Cláusula 3ª poderá ser executado por simples Apostila de acordo com o art. 65, §8º, da Lei 8.666/93.

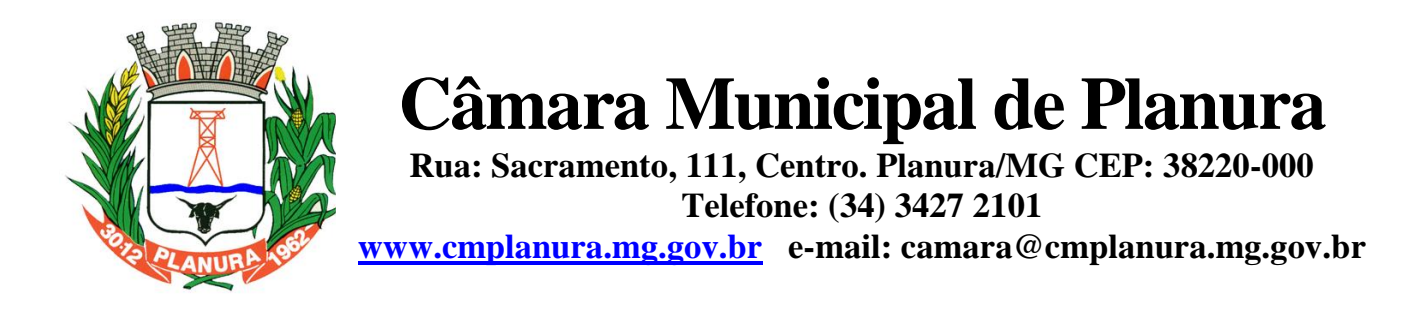

#### **CLÁUSULA DÉCIMA-SEGUNDA - DA RESCISÃO**

**12.1** A inexecução total ou parcial do Contrato decorrente desta licitação ensejará sua rescisão administrativa, nas hipóteses previstas nos arts. 77 e 78 da Lei nº 8.666/93 e posteriores alterações, com as consequências previstas no art. 80 da referida Lei, sem que caiba à empresa contratada direito a qualquer indenização.

**12.2.**A rescisão contratual poderá ser:

**a.** Determinada por ato unilateral da Administração, nos casos enunciados nos incisos I a XII e XVII do art. 78 da Lei 8.666/93;

**b.** Amigável, mediante autorização da autoridade competente, reduzida a termo no processo licitatório, desde que demonstrada conveniência para a Administração.

#### **CLÁUSULA DÉCIMA-TERCEIRA – DAS PENALIDADES**

**13.1.** Pela inexecução total ou parcial do objeto desta licitação, a Administração poderá garantida a prévia defesa, aplicar à licitante vencedora as seguintes sanções:

**13.2.** Advertência, que será aplicada através de notificação por meio de ofício, mediante contra-recibo do representante legal da contratada, estabelecendo o prazo de **05 (cinco)** dias úteis para que a empresa licitante apresente justificativas para o atraso, que só serão aceitas mediante crivo da administração;

**13.2.1.**Multa de **0,5%** do valor anual do contrato por dia de atraso e por descumprimento das obrigações estabelecidas neste Edital do Pregão, até o máximo de **10** (dez) dias, quando então incidirá em outras cominações legais;

**13.2.2.**Multa de 10% sobre o valor global do contrato, no caso de inexecução total do objeto contratado, recolhida no prazo de 15 (quinze) dias corridos, contado da comunicação oficial da decisão definitiva.

**13.3.** Ficará impedida de licitar e de contratar com a Administração Pública:

**13.3.1.**Por 06 (seis) meses – quando incidir em atraso na entrega dos produtos/serviços;

**13.3.2.**Por 01 (um) ano – no fornecimento de produtos/serviços em desacordo com o exigido em contrato;

**13.3.3.**Pelo o prazo de até **05** (cinco) anos, garantido o direito prévio da citação e de ampla defesa ou enquanto perdurar os motivos determinantes da punição ou até que seja promovida a reabilitação perante a própria autoridade que aplicou a penalidade, a licitante que convocada dentro do prazo de validade da sua proposta, não celebrar o contrato, deixar de entregar a documentação exigida para o certame ou apresentar documentação falsa, ensejar o retardamento do fornecimento do seu objeto, não mantiver a proposta, falhar ou fraudar no fornecimento do objeto pactuado, comportar-se de modo inidôneo ou cometer fraude fiscal, sem prejuízo das multas previstas no Edital, contrato e das demais sanções previstas na legislação.

**13.4.** Independentemente das sanções retro a licitante ficará sujeita, ainda, à composição das perdas e danos causados à Administração e decorrentes de sua inadimplência, bem como arcará com a correspondente diferença de preços verificada em nova contratação realizada, na hipótese de os demais classificados não aceitarem a contratação pelos mesmos preços e prazos fixados pelo inadimplente.

**13.5.** Pelo descumprimento das demais obrigações assumidas, a licitante estará sujeita às penalidades previstas na Lei n.º 8.666/1993 e demais legislações aplicáveis à espécie.

#### **CLÁUSULA DÉCIMA-QUARTA - DO FORO**

**14.1.**Para dirimir as questões oriundas do presente Edital e não resolvidas na esfera administrativa, as partes de comum e recíproco acordo elegem o foro da Comarca de Frutal-MG, por mais privilegiado que outro seja.

E por estarem justos e contratados, assinam o presente, por si e seus sucessores, em 02 (duas) vias iguais e rubricadas para todos os fins de direito, na presença de 02 (duas) testemunhas.

Planura, MG, \_\_\_\_ de \_\_\_\_\_\_\_\_\_\_\_\_\_\_\_\_ de 2017.

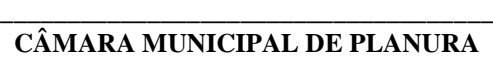

Francisco Antonio do Nascimento Filho **CONTRATANTE** 

**Testemunhas:**

**EMPRESA Responsável CONTRATADA** 

\_\_\_\_\_\_\_\_\_\_\_\_\_\_\_\_\_\_\_\_\_\_\_\_\_\_\_\_\_\_\_

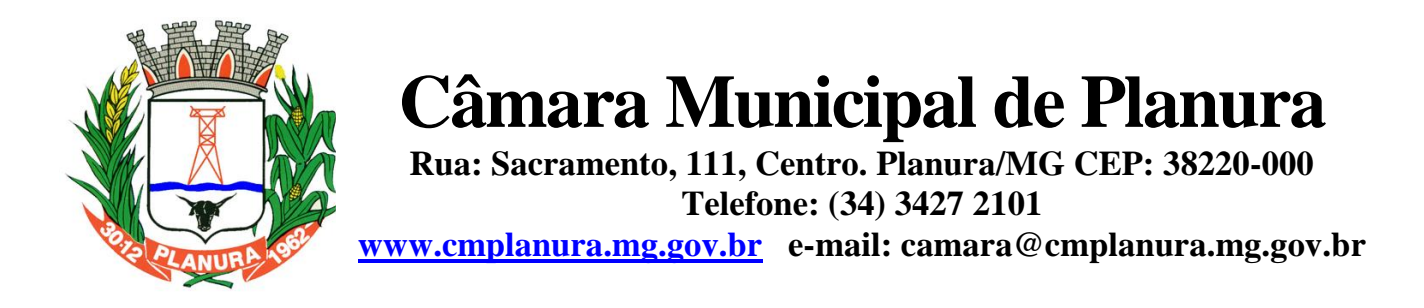

#### **ANEXO IX**

#### **MODELO DE ATESTADO DE VISITA TÉCNICA**

Declaramos, para os fins de direito, na qualidade de PROPONENTE do procedimento licitatório, sob a modalidade PREGÃO PRESENCIAL Nº 3/2017, instaurado pela Câmara Municipal de Planura/MG, que a empresa empresa recebeu o edital e visitou a (ENTIDADE)  $\blacksquare$ serão implantados os aplicativos, de acordo com o objeto do presente edital, tomando conhecimento de todas as informações e das condições locais onde serão executados os serviços para o cumprimento das obrigações assumidas, tendo pleno conhecimento de todas as características e particularidades da futura contratação e ainda, de que todos os elementos técnicos necessários ao cumprimento das obrigações do objeto desta Licitação foram fornecidos pela entidade.

Por ser expressão da verdade, firmamos a presente.

Planura /MG, \_\_\_\_\_\_ de \_\_\_\_\_\_\_\_\_\_\_\_\_\_\_\_\_\_\_\_ de 2017.

\_\_\_\_\_\_\_\_\_\_\_\_\_\_\_\_\_\_\_\_\_\_\_\_\_\_\_\_\_\_\_\_\_\_\_\_\_\_ **Câmara Municipal de Planura** Responsável